## **UNIVERSIDADE FEDERAL DE MATO GROSSO INSTITUTO DE FÍSICA PROGRAMA DE PÓS-GRADUAÇÃO EM FÍSICA AMBIENTAL**

# **INSTRUMENTAÇÃO PARA ANÁLISE DE PERFIL VERTICAL DE FLUXO DE CO<sup>2</sup> EM TORRE MICROMETEOROLÓGICA NO PANTANAL MATO-GROSSENSE**

# **LÚCIO GONÇALVES BARBOSA DE OLIVEIRA**

## **ORIENTADOR: PROF. DR. PAULO HENRIQUE ZANELLA DE ARRUDA**

**Cuiabá, MT Janeiro de 2016**

## **UNIVERSIDADE FEDERAL DE MATO GROSSO INSTITUTO DE FÍSICA PROGRAMA DE PÓS-GRADUAÇÃO EM FÍSICA AMBIENTAL**

# **INSTRUMENTAÇÃO PARA ANÁLISE DE PERFIL VERTICAL DE FLUXO DE CO<sup>2</sup> EM TORRE MICROMETEOROLÓGICA NO PANTANAL MATO-GROSSENSE**

## **LÚCIO GONÇALVES BARBOSA DE OLIVEIRA**

*Dissertação apresentada ao Programa de Pós-graduação em Física Ambiental da Universidade Federal de Mato Grosso, como parte dos requisitos para obtenção do Título de Mestre em Física Ambiental.*

## **ORIENTADOR: PROF. DR. PAULO HENRIQUE ZANELLA DE ARRUDA**

**Cuiabá, MT Janeiro de 2016**

#### **Dados Internacionais de Catalogação na Fonte.**

O48i Oliveira, Lúcio Gonçalves Barbosa de. Instrumentação para análise de perfil vertical de fluxo de CO2 em torre micrometeorológica no pantanal mato-grossense / Lúcio Gonçalves Barbosa de Oliveira. -- 2016 91 f. : il. color. ; 30 cm. Orientador: Paulo Henrique Zanella de Arruda. Dissertação (mestrado) - Universidade Federal de Mato Grosso, Instituto de Física, Programa de Pós-Graduação em Física Ambiental, Cuiabá, 2016. Inclui bibliografia. 1. Perfil de CO2. 2. Arduino. 3. Troca liquida de CO2. I. Título.

Ficha catalográfica elaborada automaticamente de acordo com os dados fornecidos pelo(a) autor(a).

#### **Permitida a reprodução parcial ou total, desde que citada a fonte.**

## UNIVERSIDADE FEDERAL DE MATO GROSSO INSTITUTO DE FÍSICA Programa de Pós-Graduação em Física Ambiental

### FOLHA DE APROVAÇÃO

TÍTULO: INSTRUMENTAÇÃO PARA ANÁLISE DE VERTICAL DE FLUXO DE CO2 EM MICROMETEOROLÓGICA NO PANTANAL GROSSENSE PERFIL TORRE MATO-

### AUTOR: LÚCIO GONÇALVES BARBOSA DE OLIVEIRA

Dissertação de Mestrado defendida e aprovada em 22 de fevereiro de 2016, pela comissão julgadora:

*~1 1?C*

Prof. Di Paulo Henrique Zanella de Arruda **Orientador** Instituto de Física - UFMT

Lil L1

rge Luis Brito de Faria Examinador Interno Instituto de Física - UFMT

*41\_ \_ /() / JfJ2.~,y ~7-l(.P*

Prof. Dr. Higo José Dalmagro Examinador Externo Universidade de Cuiabá - UNIC/Cuiabá

# **DEDICATÓRIA**

Deus pela oportunidade de vida, a minha esposa Ariane pelo amor e compreensão, e aos meus pais Aderbal e Lúcia e irmão, Manoel, pelo amor, oportunidades e sacrifícios.

## **AGRADECIMENTOS**

Ao Prof. Dr. Paulo Henrique Zanella de Arruda, pela orientação e principalmente pelo incentivo, apoio, confiança e grande amizade, ingredientes que possibilitaram a realização deste.

Ao Prof. Dr. Jose de Souza Nogueira, pelo grande trabalho feito para a realização deste curso de Mestrado ou Doutorado;

A todos(as) os(as) professores(ras) do Programa de Pós-Graduação em Física Ambiental da Universidade Federal de Mato Grosso, onde transmitiram seus conhecimentos;

Ao(s)Técnico(s) Geraldo, Cesário e Soilce, pelo grande trabalho feito para o bom andamento deste curso de graduação.

À CAPES pela Bolsa de mestrado Demanda Social.

# **SUMARIO**

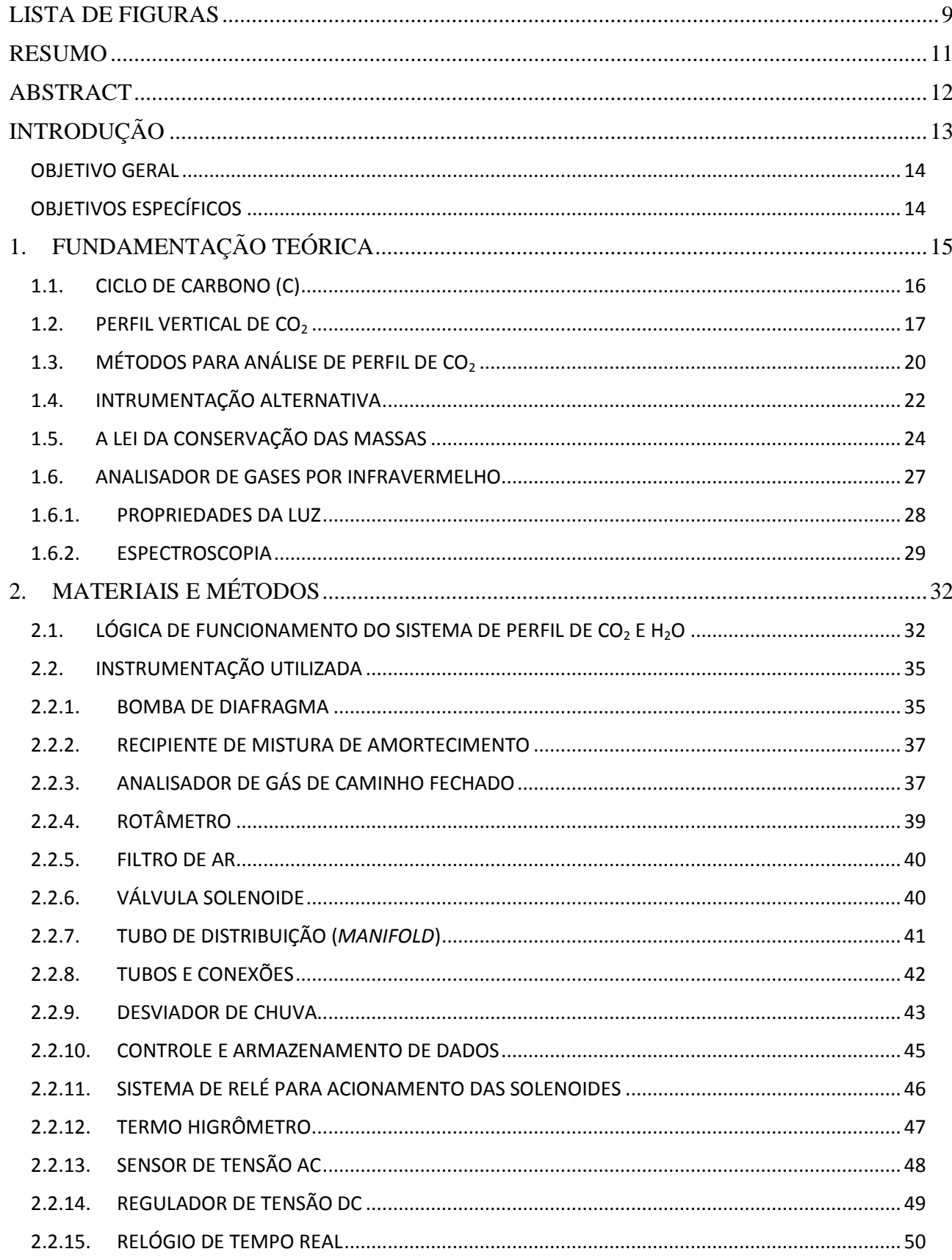

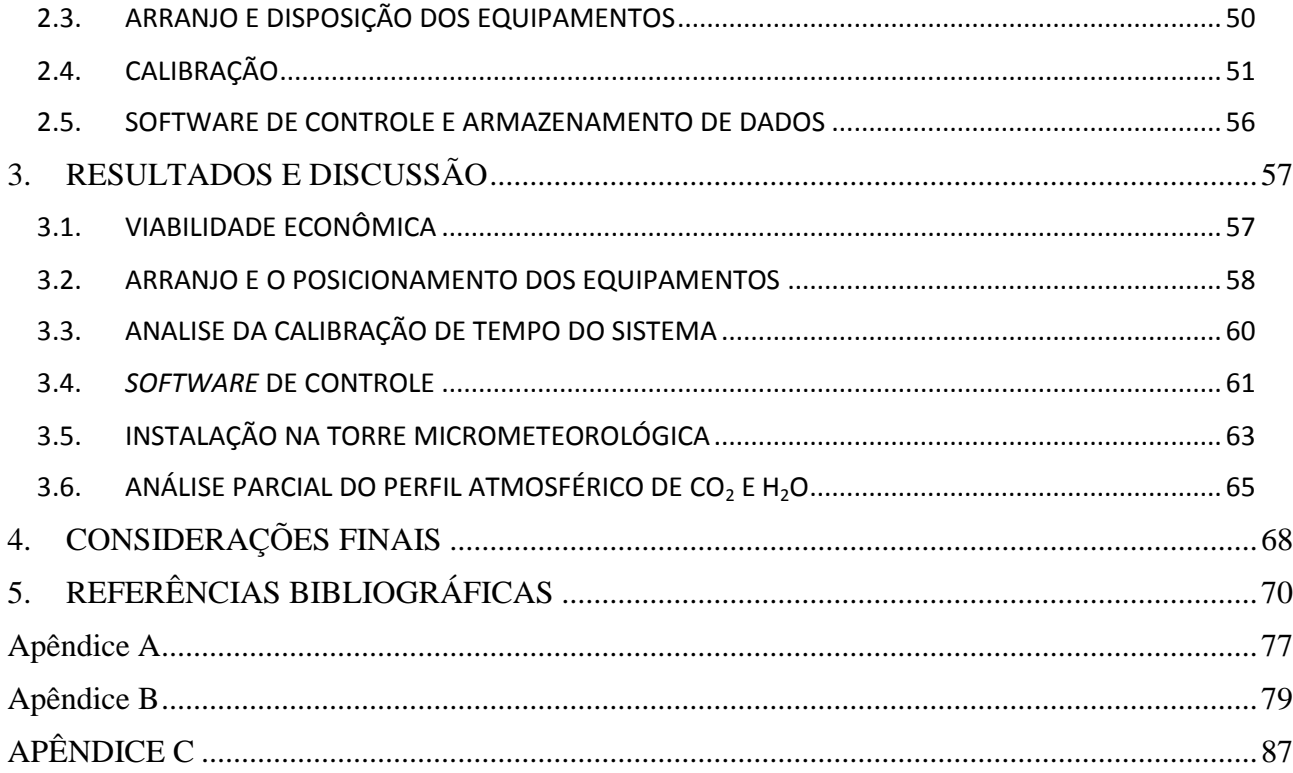

# **LISTA DE FIGURAS**

<span id="page-8-0"></span>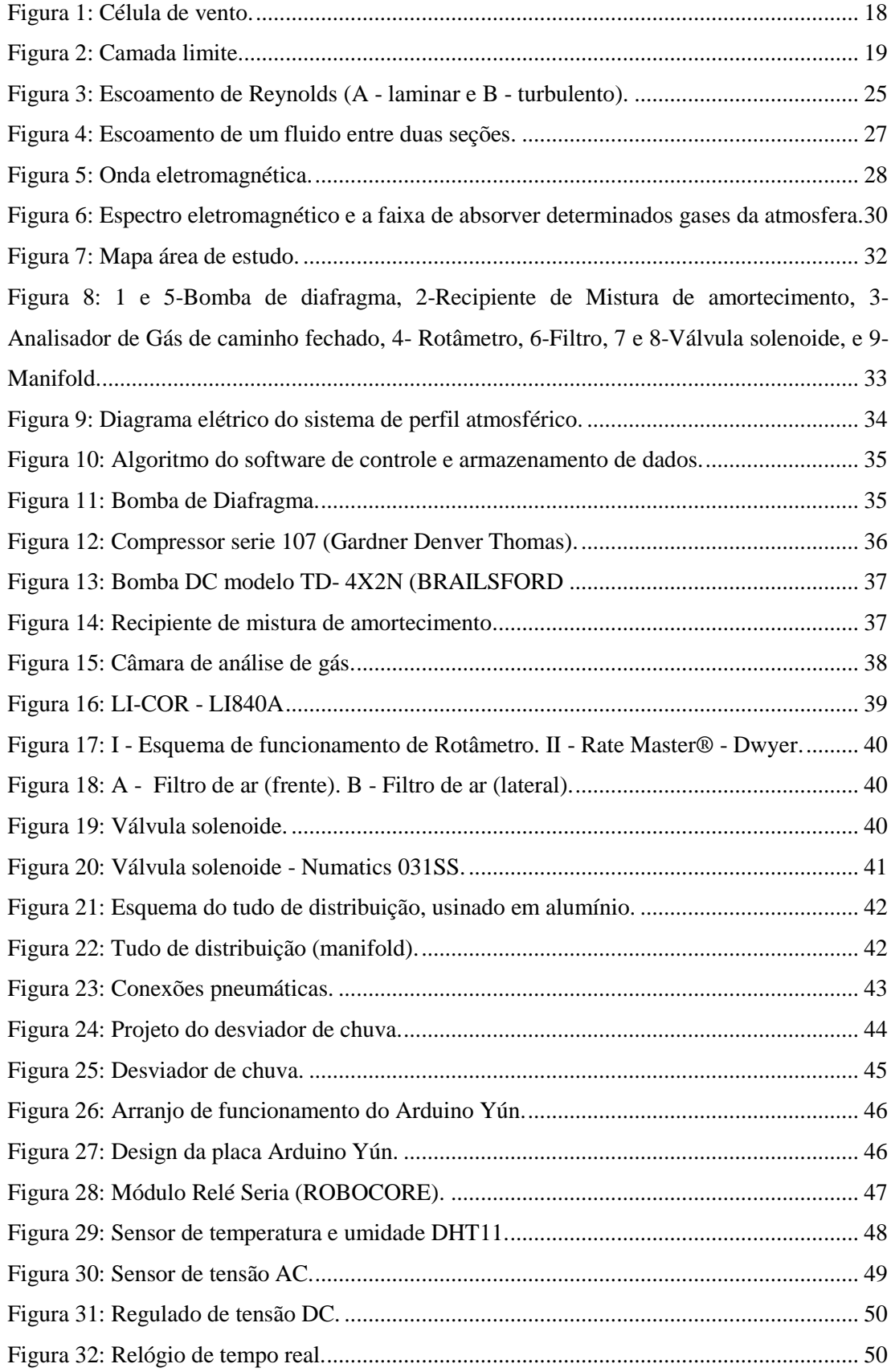

<span id="page-9-0"></span>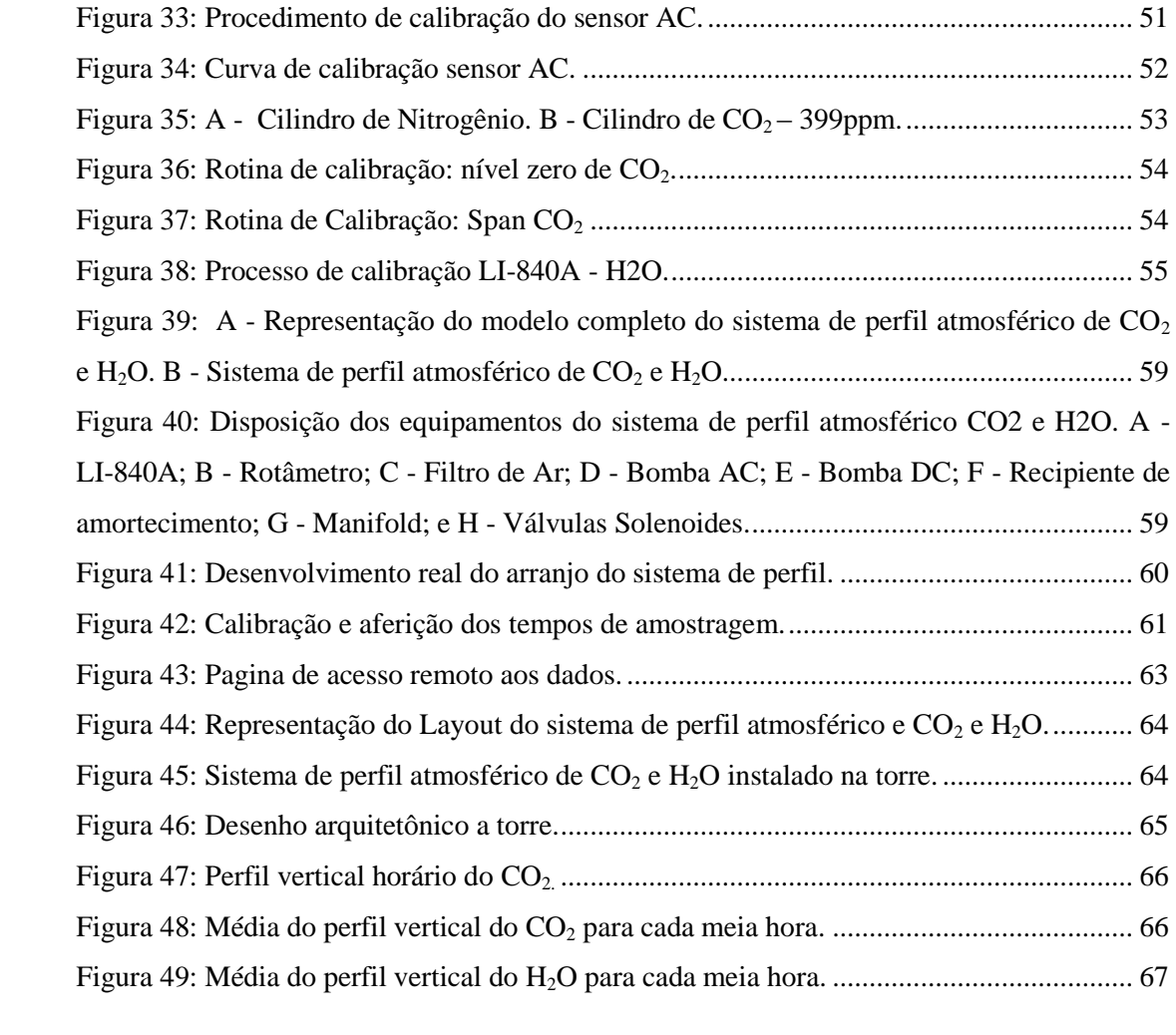

#### **RESUMO**

#### Oliveira, L. G. B. **Instrumentação para análise de perfil vertical de fluxo de co<sup>2</sup> em torre micrometeorológica no pantanal mato-grossense**, Cuiabá, 2016

O dióxido de carbono  $(CO_2)$  juntamente com o metano  $(CH_4)$ , os hidrocarbonetos não metânicos (HCNM) e o monóxido de carbono (CO), são partes fundamentais do ciclo do carbono e formam os elementos essenciais de toda a matéria viva. Estudos anteriores realizado no pantanal mato-grossense realizados pelo método de covariância de vórtices turbulentos, sugeriram que o ecossistema Cerrado Campo Sujo é um leve emissor de carbono para a atmosfera. Deste modo, este trabalho propôs construir um sistema capaz de adquirir de forma simultânea o perfil de  $CO<sub>2</sub>$  com diferentes níveis que possa ser instalado em torre micrometeorológico utilizando equipamentos alternativos de custos acessíveis sem perda de qualidade. A técnica que emprega as leituras de concentrações de  $CO<sub>2</sub>$ atmosférico em alturas diferentes, resulta no perfil vertical de  $CO<sub>2</sub>$ . O perfil atmosférico de CO<sub>2</sub> e H<sub>2</sub>O será composto por concentrações de amostras de ar em quatro alturas (1,05m –logo abaixo do dossel, 3,20m – dentro do dossel, 7,35m – em cima do dossel e 18,34m – altura do *Eddy Covariance*). Além disso, as amostras foram coletadas simultaneamente e analisadas com um único analisador de gás, com o auxílio de bombas de diafragma, recipiente de mistura de amortecimento, rotâmetro, filtro, válvula solenoide, e manifold. O sistema desenvolvido contém uma estrutura de controle, constituídas por componentes eletrônicos, que coordena os equipamentos de forma automática. As dimensões do abrigo e o *layout* dos equipamentos foram desenvolvido no SketchUP Make (2015 © Trimple Navigation) com licença livre. O processo de calibração ocorre nos principais sensores do sistema de perfil de CO<sub>2</sub>. Os custos da construção do sistema, em relação ao modelo comercial custa 2,7 vezes menos. O projeto de instrumentação implantado, capaz de obter as leituras de amostras simultâneas, torna o trabalho único e inovador. Os dados de perfil somados aos dos coletados pelo método dos vórtices turbulentos serão utilizados para melhor avaliar e descrever a dinâmica na troca líquida de  $CO<sub>2</sub>$  do ecossistema com a atmosfera.

**Palavras-chaves: Perfil de CO2; Arduino; Troca liquida de CO2.**

#### **ABSTRACT**

#### <span id="page-11-0"></span>Oliveira, L. G. B. **Instrumentation for vertical profile analysis of co2 flow in micrometeorological tower in Pantanal - Mato Grosso**, Cuiabá, 2016

Carbon dioxide  $(CO_2)$  along with methane  $(CH_4)$ , the non-methane hydrocarbons (HCNM) and carbon monoxide (CO) are fundamental parts of the carbon cycle and form the essential elements of all living matter. Previous studies performed at Mato Grosso's pantanal using the Eddy covariance method suggest that Cerrado Campo Sujo's ecosystem is a low-carbon emitter to the atmosphere.Thus, this work aimed to construct a system capable of acquiring simultaneously the  $CO<sub>2</sub>$  with different levels that may be installed in a micrometeorological tower utilizing alternative and accessible-priced equipment without quality loss. The technique that performs atmospheric  $CO<sub>2</sub>$  concentration readings in different heights results in the vertical profile of  $CO<sub>2</sub>$ . The atmospheric profile of  $CO<sub>2</sub>$  and  $H<sub>2</sub>O$  will be composed by concentrations of air samples in four Heights (1,05m, 3,20m, 7,35m e 18,34m). In addition, the samples were collected simultaneously and analyzed with a single gas analyzer, with the help of diaphragm pumps, a damping mixing vessel, a flowmeter, a filter, a solenoid valve and a manifold unit. The developed system contains a control structure made with electronic components that automatically coordinates the equipment. The dimensions of the shelter and the layout of the equipment were developed in SketchUP Make (2015 © Trimple Navigation) with a free license. The calibration process happens in the main sensors of the  $CO<sub>2</sub>$  profile system. The construction costs of the system are 2.7 times lower in relation to the commercial model. The implemented instrumentation project, capable of obtaining simultaneous samples readings, makes this work unique and innovative. The profile data added to the ones collected using the Eddy covariance method will be utilized to better evaluate and describe the dynamics in net ecosystem exchange of  $CO<sub>2</sub>$  between the ecosystem and the atmosphere.

**Keywords: Profile of CO2; Arduino; net exchange of CO2.**

### <span id="page-12-0"></span>**INTRODUÇÃO**

A diferença entre o  $CO<sub>2</sub>$  absorvido na fotossíntese e o emitido durante a respiração no ecossistema, pode ser estimado por medidas do sistema de *Eddy Covariance*, com medida do perfil vertical da concentração de CO<sub>2</sub>, o valor líquido dessa troca é denominado de NEE (*Carbon Net Ecosystem Exchange*). O NEE é a soma dos fluxos medidos no topo do dossel e da taxa de armazenamento de CO<sub>2</sub> no dossel.

Ainda é possível encontrar estudos sobre a dinâmica de  $CO<sub>2</sub>$  na atmosfera, que utilizam apenas para o sistema de vórtices turbulentos, para a estimativa de troca líquida de CO<sub>2</sub> com o ambiente. Entretanto, pesquisadores do LBA (*Large Scale Biosphere - Atmosphere*), questionam os métodos para estimar a absorção de CO<sub>2</sub> apenas pelo método de fluxos turbulentos, para eles a correção feita para minimizar o problema das baixas velocidades do vento a noite é inadequada.

Estudos anteriores realizado no pantanal mato-grossense realizados pelo método de covariância de vórtices turbulentos, sugeriram que o ecossistema Cerrado Campo Sujo é um leve emissor de carbono para a atmosfera, entretanto pode se comportar como sumidouro em função do regime hidrológico anual. Estes resultados não demostraram de forma clara o entendimento ecológico da quantidade de carbono armazenado na biomassa, uma vez que o método de covariância de vórtices turbulentos, mede a taxa de troca de  $CO<sub>2</sub>$  da atmosfera com as copas das árvores por meio da covariância entre a velocidade vertical do vento e concentração de  $CO<sub>2</sub>$ , desprezando a parcela de  $CO<sub>2</sub>$  presa no dossel.

Este trabalho pertence ao mesmo grupo de pesquisa que coordena os estudos supracitadas, assim, para melhor compreender o balanço de carbono à nível dos ecossistemas, é necessário incluir os termos fluxo de Co2 e o estoque no dossel. Então, para melhorar nossas estimativas o balanço de carbono em ecossistema é latente implantar um método que forneça o perfil de  $CO<sub>2</sub>$  em cotas altimetricas, com pontos de coletas em baixo, entre e em cima do dossel, para melhor compreender o carbono armazenado a nível do dossel e também as taxas de absorção de  $CO<sub>2</sub>$  pela fotossíntese durante o dia e o CO<sup>2</sup> liberado pela respiração durante a noite.

#### <span id="page-13-0"></span>**OBJETIVO GERAL**

Deste modo, a proposta desse trabalho é construir um sistema capaz de adquirir de forma simultânea o perfil de  $CO<sub>2</sub>$  com diferentes níveis que possa ser instalado em torre micrometeorológico utilizando equipamentos alternativos de custos acessíveis sem perda de qualidade.

### <span id="page-13-1"></span>**OBJETIVOS ESPECÍFICOS**

- Desenvolver a tecnologia necessária para realizar coleta do perfil de forma simultânea.
- Realizar estudo de viabilidade econômica entre o projeto desenvolvido com versões comerciais.
- Instrumentar o projeto tornado possível ler, armazenar e transmitir, de forma remota e segura, os dados do perfil.
- Criar o modelo do sistema em comutador capaz de simular o sistema em testes de layout.
- Construir o sistema, testar e calibrar em condições laboratoriais e campo.
- Desenvolver algoritmo de controle, coleta e transmissão de dados.
- Instalar o sistema na torre de estudo e realizar a pré-análise dados do perfil de  $CO<sub>2</sub>$ .

### <span id="page-14-0"></span>**1. FUNDAMENTAÇÃO TEÓRICA**

A constante mudança do cenário climático global, exige mais compreensão sobre o ciclo do carbono, suas origens e sumidouros. O carbono é um dos elementos mais encontrados no planeta, sua origem pode ser: orgânica, proveniente de toda a matéria orgânica existente, os seres vivos; e inorgânica, presente nas rochas. Todo esse carbono se encontra armazenado em grandes reservatórios, usualmente chamados de "stocks de carbono". Logo, os quatro grandes "stocks" de carbono do planeta são os oceanos, a atmosfera, as formações geológicas e os ecossistemas terrestres (MACHADO, 2005).

O dióxido de carbono  $(CO_2)$  é parte fundamental do ciclo do carbono, juntamente com o metano (CH4), hidrocarbonetos não metânicos (HCNM) e monóxido de carbono (CO), formam os elementos essenciais de toda a matéria viva, dentre eles o  $CO<sub>2</sub>$  assume um papel de destaque, por participar de eventos fundamentais: respiração, fotossíntese e regulação do clima. Os "stocks de carbono" de CO<sub>2</sub> na atmosfera são imensos, tornando os fluxos entre estes compartimentos bidirecionais e praticamente em balanço, o que deixa as estimativas de troca difíceis (MARTINS, 2014).

Aproximadamente 98% de todo  $CO<sub>2</sub>$  existente na Terra, está dissolvido na água dos oceanos, como bicarbonato; quase todo o restante está na atmosfera, onde sua concentração oscila em torno de  $0.5g$  CO<sub>2</sub> por kg de ar, podendo ser consideravelmente maior no entorno dos grandes centros urbanos e industriais (VAREJÃO, 2006).

A concentração de  $CO<sub>2</sub>$  na atmosfera, nos últimos 200 anos, obteve um aumento de 27% como fruto da interação antropológica. A crescente queima de combustíveis fósseis, desmatamento das florestas e mudanças no uso da terra, são os principais pivôs desse aumento. Existe um destaque maior aos combustíveis fósseis, já que a queima destes são responsáveis por cerca de 75% da energia primária mundial (petróleo - 32%, carvão - 26% e gás - 17%); durante a queima, o carbono armazenado é oxidado e liberado para a atmosfera em forma de CO<sub>2</sub> (PACHECO e HELENE, 1990).

Já no Brasil, os setores agrícola e pecuário juntamente com a mudança do uso da terra e florestas são as atividades que mais contribuem para as emissões de gases e não a queima de combustíveis fósseis, como nos países desenvolvidos. A pecuária no Brasil recebe inúmeras críticas quanto a emissão de gases de efeito estufa; o setor é um grande aliado que favorece o desmatamento de florestas no Brasil (GALZERANO et al, 2014).

O aumento da concentração do CO<sub>2</sub> adquire grande responsabilidade na intensificação do efeito estufa; dados históricos mostram que no período pré-industrial os níveis de CO<sup>2</sup> presentes na atmosfera eram de 280ppm, no entanto, em 2005 a concentração de CO<sup>2</sup> já atingia os 380ppm (MUDANÇA DO CLIMA, 2005).

A crescente concentração de  $CO<sub>2</sub>$  na atmosfera produz um aumento de incertezas sobre o futuro de diversos setores da biodiversidade do planeta. Estudos realizados em todo o mundo mostram que o aumento dos níveis de CO<sub>2</sub> pode afetar a produção de alimento. O arroz é um dos cereais mais vulneráveis ao aquecimento; o aumento da temperatura vai tornar estéreis as espiguetas do arroz - as hastes delgadas que contêm as flores do arroz – e os rendimentos do grão diminuirão (ASSAD e PINTO, 2008).

O ciclo do CO<sup>2</sup> dentro de ambiente florestais, corresponde em partes no processo de fotossíntese, onde o  $CO<sub>2</sub>$  em conjunto com a radiação solar, e com água é utilizado pelas plantas para sintetizarem a glicose, em suma, as plantas absorvem luz e  $CO<sub>2</sub>$  e descartam oxigênio  $(O_2)$ . No processo de respiração, ocorre o contrário: absorção de  $O_2$  e descarte de CO2. Assim a fonte de CO<sup>2</sup> necessária para plantas é proveniente de três sistemas: da atmosfera, do solo e da própria planta (KOCH e MOONEY, 1996).

#### <span id="page-15-0"></span>**1.1. CICLO DE CARBONO (C)**

Os principais compostos envolvidos no ciclo global de carbono são os gases constituídos de carbonos:  $CO$ ,  $CO<sub>2</sub>$ ,  $CH<sub>4</sub>$  e Hidrocarbonetos. Existe uma grande variedade desses gases na atmosfera e suas concentrações variam no ambiente; a importância dos compostos de carbono e do próprio elemento é indiscutível, uma vez que o carbono constitui a matéria viva (BARRETO, FREITAS e PAIVA, 2009).

Cerca de 90% da biomassa terrestre são os ecossistemas florestais, logo, apresentam uma elevada taxa de fixação de carbono, quando comparado com outros cenários vegetais (BARRETO, FREITAS e PAIVA 2009). Conforme o processo de crescimento das plantas o gás carbônico é, de forma natural, sequestrado pelos vegetais através da fotossíntese, cujo processo permite fixar o carbono em forma de matéria lenhosa; deste modo, as plantas são responsáveis por um estoque de 500Gt (Giga Toneladas – bilhões de toneladas) de carbono (YU, 2004). Logo, nas florestas

existem mais estoques de carbono do que na atmosfera. O que torna as florestas importantes para o equilíbrio do estoque de carbono global (HOUGHTON, 1994).

O CO<sup>2</sup> presente na atmosfera, é um gás incolor, não inflamável, inodoro e em grandes concentrações com sabor levemente ácido – similar ao de água gaseificada. Quimicamente, é um gás pouco reativo na atmosfera e possui vida relativamente longa, sendo o principal gás responsável pelo efeito estufa e sua pressão parcial no ambiente declina com o incremento da altura (KIRCHHOFF, 1992).

A presença de  $CO<sub>2</sub>$  na atmosfera procede de várias maneiras; primeiramente destaca-se a queima de combustíveis fósseis e a produção de cimento, que somadas liberaram cerca de 5,5Gt de carbono por ano. As camadas superficiais dos oceanos liberaram 90Gt, o desflorestamento tropical tem contribuído anualmente com 1,6Gt de carbono no ar. Entretanto, os oceanos absorveram cerca de 92Gt, e as zonas de florestas temperadas restantes conseguem retirar cerca de 1,8Gt (BAIRD, 2002). Além dos supracitados, destacam também a decomposição de compostos orgânicos, visto que o carbono dos tecidos de vegetais e animais mortos é oxidado a  $CO<sub>2</sub>$ , retornando à atmosfera (LLOYD e TAYLOR, 1992).

#### <span id="page-16-0"></span>**1.2. PERFIL VERTICAL DE CO<sup>2</sup>**

A técnica que emprega as leituras de concentrações de  $CO<sub>2</sub>$  atmosférico em alturas diferentes, resulta no perfil vertical de  $CO<sub>2</sub>$ . Essa técnica permite investigar o acúmulo de carbono nas copas das culturas por meio da relação entre a disponibilidade vertical de  $CO<sub>2</sub>$  atmosférico e a atividades respiratória das próprias culturas (INOUS, 1965).

Para determinar o perfil de  $CO<sub>2</sub>$  na atmosfera, é importante desenvolver um conhecimento detalhado sobre a dispersão de gases da atmosférica na microescala meteorológica. A difusão do  $CO<sub>2</sub>$  na atmosfera ocorre de duas maneiras: difusão molecular e difusão por convecção. Na difusão molecular, o  $CO<sub>2</sub>$  é transportado devido o movimento térmico de todas as partículas presente no ar e à viscosidade; além disso, a difusão é limitada, em razão das distâncias percorridas entre as

sucessivas colisões moleculares serem extremamente pequenas. Logo, a difusão por convecção é mais expressiva para depressão de  $CO<sub>2</sub>$  na atmosfera; o processo envolve um fluido em movimento, ocasionado pela diferença de densidade, que pode ser consequência do gradiente de temperatura - convecção livre, ou pelo gradiente de pressão – convecção forçada. Assim, o movimento horizontal de ar devido às diferenças de pressão e temperatura na atmosfera origina o vento - figura 01(LUPORINI, 2005).

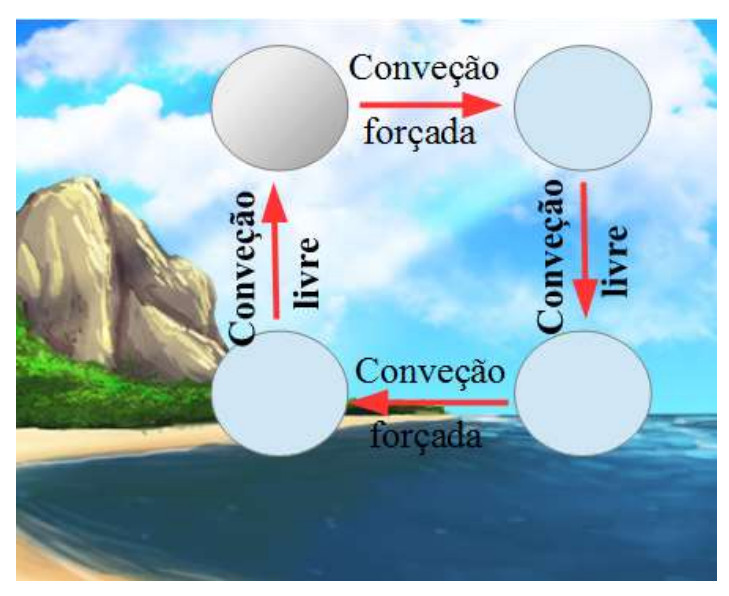

*Figura 1: Célula de vento.*

Logo, é preciso conhecer a influência da superfície terrestre na estrutura dos ventos, além de entender a definição de camada limite atmosférica (CLA). Neste caso a CLA pode ser compreendida como sendo a região onde os ventos são influenciados pelos efeitos de fricção, topografia e trocas de calor com a superfície. Os ventos acima da CLA, são denominados de ventos geostróficos ou sinóticos, ocorrem através do gradiente de pressão e a força de Coriolis, devido à rotação da Terra (SEINFELD, 1986).

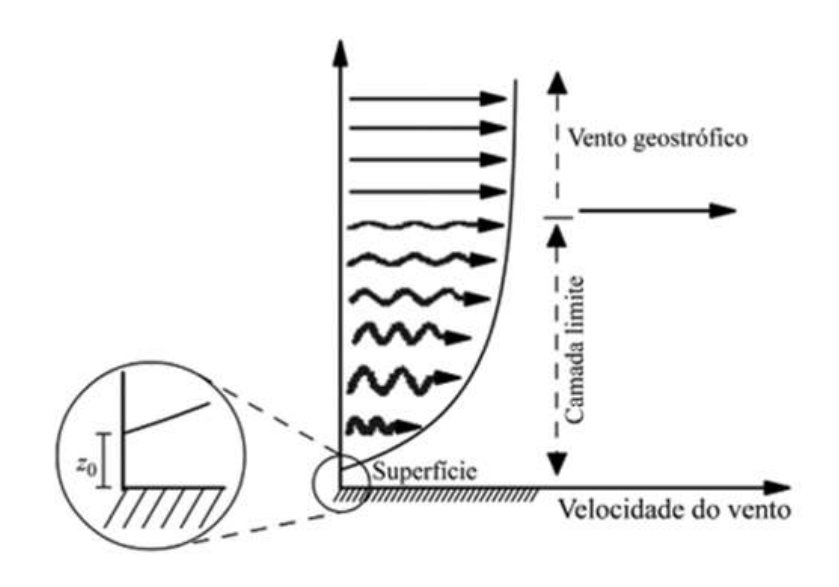

*Figura 2: Camada limite.*

A camada situada na parte inferior da CLA, chamada de camada superficial *surface layer*, está situada imediatamente acima da superfície, logo, a velocidade do ar nessa camada é considerada nula, eliminando a fração de dispersão por convecção; deste modo, o fluxo de quantidade de movimento (tensão cisalhante), o fluxo de calor e o de umidade são tratados como constantes dentro dessa camada, tornado os fluxos verticais desprezíveis. De mesmo modo, o escoamento em alturas superiores a CLA é praticamente laminar e com velocidade vertical extremamente pequena, de maneira que o transporte de CO<sup>2</sup> para camadas mais altas da atmosfera (acima da CLA) seja praticamente nulo (BOÇON, 1998).

Desta forma, na microescala atmosférica a dispersão vertical está limitada à altura da CLA, além do mais apresenta um comportamento de sazonalidade: no período diurno há pouca variação vertical da velocidade do vento e da temperatura potencial, essa camada é denominada de camada de mistura - *mixing layer*; a noite, é descrita como camada estável noturna, uma vez que neste período, a maioria dos ventos são fracos tornando a espessura da camada turbulenta muito menor que durante o dia. Essa sazonalidade governa a dinâmica do perfil de CO<sub>2</sub> na atmosfera (BOÇON, 1998).

O CO<sup>2</sup> é assimilado pela vegetação durante as primeiras horas da manhã, desta forma, a concentração de CO<sub>2</sub> no perfil vertical é misturada dentro e sobre a vegetação. Além da assimilação, existem outros processos que pode ser responsável pela depleção de CO<sup>2</sup> durante as primeiras horas da manhã, como por exemplo a advecção horizontal ou entrada de ar acima da camada da vegetação (ANTHONI, LAW e UNSWORTH, 1999).

Estudos do perfil de  $CO<sub>2</sub>$  realizados na cultura de trigo, registraram maior retirada de  $CO<sub>2</sub>$  do ar atmosférico através do processo fotossintético. As concentrações foram aproximadamente constantes entre 10:00 e 16:00 horas, com valores que oscilaram entre 310 e 320ppm (PEARMAN e GARRATT, 1973).

Um comportamento similar foi visto durante o estudo do perfil vertical da concentração de CO<sup>2</sup> atmosférico em florestas de Pinus, onde as concentrações de CO<sup>2</sup> atmosférico eram medidas em quatro alturas (1, 8, 31 e 46m) indicaram que ocorriam um declínio no  $CO<sub>2</sub>$  armazenado à noite; tais fatos foram possíveis de descrever já que os dados do perfil indicavam que as concentrações diminuíam nas primeiras horas do dia (7:30 à 10:00 h) de 425 para 350ppm (AGUILAR, 2001).

O gradiente de concentração de  $CO<sub>2</sub>$  (calculado como sendo a diferença de concentração entre duas alturas) poder estimar a depleção na concentração diurna. Estudos nas culturas de alfafa e milho, demostraram que em alfafa a depleção na concentração diurna foi mais pronunciada entre 378 e 387ppm, isso devido, possivelmente, à maior densidade de folhas; para o milho, em um período de 24 horas, a concentração de  $CO<sub>2</sub>$  na atmosfera, não apresentaram grandes variações, as diferenças foram de apenas 11ppm a 1,40m, 14ppm a 0,5m e 21ppm a 0,02m (BUCHMANN e EHLERINGER, 1998).

#### <span id="page-19-0"></span>**1.3. MÉTODOS PARA ANÁLISE DE PERFIL DE CO<sup>2</sup>**

Todos os métodos para análise de perfil de  $CO<sub>2</sub>$  buscam analisar a concentração em alturas diferentes. A maneira como essas concentrações são determinadas variam bastante; um modelo muito empregado, utiliza uma solução contendo 20mL de óxido de sódio (NaOH) 1mol L-1 em cada altura, onde se deseja encontrar a concentração de  $CO<sub>2</sub>$ . Em cada recipiente recolhe 5mL da solução de NaOH remanescente que foi titulada com ácido clorídrico (HCl) 0,5mol L-1, utilizando duas ou três gotas de fenolftaleína como indicador; após a adição de 5mL de cloreto de bário (BaCl<sub>2</sub>) 0,5mol L-1 precipita os carbonatos formados. Normalmente as amostras são feitas com um intervalo de dois a três dias (AGUILAR, 2001).

Outros métodos mais sofisticados utilizam medidores eletrônicos para monitorar o perfil de  $CO<sub>2</sub>$ . Nestes métodos utilizam-se um analisador de gás de circuito fechado, para estimar o perfil de  $CO<sub>2</sub>$ . Logo, o sistema é mais dinâmico, entretanto necessita de outros componentes como um sistema de bomba de diafragma e válvulas solenoides que direcionam amostras do ar nas diferentes alturas que são conduzidas ao analisador de gás. Este método permite coletar dados usando média móvel de 200 segundos e armazenados a cada 30 minutos em um *datalogger* (GALLON *et al*, 2006 e LEAL, 2006).

O método mais empregado é, sem dúvida, o que utiliza de instrumentações para realizar as mediadas de perfil de  $CO<sub>2</sub>$  de forma automática. O método mais conhecido é o "Sistema Draino" (TOTA *et al.,* 2008). Esse sistema foi desenvolvido pela Universidade Estadual de Nova York, sob a supervisão do Dr. David Fitzjarrald, e aplicado nos sítios de pesquisas da LBA em Santarém e Manaus. O sistema consiste em sensores para medidas de temperatura e umidade do ar, a concentração de  $CO<sub>2</sub>$  e velocidade e direção do vento. O sistema de aquisição do perfil de  $CO<sub>2</sub>$ ocorre por meio de um analisador de gás infravermelho LI-7000 (LI-COR inc., Lincoln, Nebraska, EUA); o controle das alturas ocorre com o emprego de uma válvula de posições múltiplas (Vici Valco Instruments Co., Inc.), controladas por um *Micrologger* CR23x (Campbell Scientific, Inc., Logan, Utah, EUA) (TÓTA, *et al*, 2012).

Um sistema semelhante ao "Sistema Draino" é empregado na versão comercial da Campbell Scientific, Inc (Copyright © 2012 - 2014). O equipamento, denominado AP200, é um sistema completo para determinar o perfil atmosférico de  $CO_2$  e H<sub>2</sub>O. O sistema mede concentração de  $CO<sub>2</sub>$  e vapor de água a partir de até oito entradas, as quais podem ser espaçadas ao longo de alturas diferentes em torres microclimáticas.

O produto inclui: coletor de amostra, bomba, válvula, *Datalogger* CR1000, e outros equipamentos eletrônicos para controlar e monitorar o sistema, além de um analisador LI-840A (fabricado pela LI-Cor®, Inc, Lincoln, NE), para medir as concentrações de  $CO<sub>2</sub>$  e H<sub>2</sub>O, um conjunto de admissão que inclui um orifício para definir a taxa de fluxo, um filtro que remove as partículas indesejadas (poeira, contaminantes, dentre outros poluentes gasosos finos), um recipiente para volume de mistura, para amortecer flutuações nas concentrações de  $CO<sub>2</sub> e H<sub>2</sub>O$ , e por fim, um desviador de chuva para captar uma amostra de ar ambiente, sem permitir que a precipitação entre no sistema. O desviador de chuva é aquecido para evitar a condensação (SCIENTIFIC, 2014).

#### <span id="page-21-0"></span>**1.4. INTRUMENTAÇÃO ALTERNATIVA**

Em muitos estudos que analisam variáveis microclimáticas, é comum utilizar instrumentos meteorológicos desenvolvidos por empresas especializadas. Tais equipamentos geralmente apresentam um elevado custo e seu emprego garante alta durabilidade e precisão, com facilidade na interface entre sensor e sistema de armazenamento e transmissão de dados (GARRISON e ROEDER, 1999).

Já para estudos de perfil de  $CO<sub>2</sub>$  é mais comum o emprego de equipamentos alternativos com sistemas desenvolvidos para atender a necessidade da pesquisa. Essa alternativa só ocorre em razão da expansão do emprego de sistemas automáticos de coletas de variáveis microclimáticas. Em alguns estudos sobre os instrumentos alternativos, a comparação entre os comerciáveis, demostraram boa precisão e exatidão satisfatória, podendo ser utilizados em estudos climáticos, resultando menores custos para a pesquisa (CAMERINI *et al*., 2011).

O principal motivo para a expansão de sistemas alternativos de coleta de dados, são as facilidades que os circuitos elétricos programáveis (placas microprocessadas) oferecem. Essas placas, como, por exemplo, a placa Arduino, emprega a ideia de *software* e *hardware* livres (*open source*), assim o preço para o desenvolvimento da pesquisa é menor que a dos produzidos por indústrias e a pesquisa apresenta uma independência da tecnologia utilizada. Além disso, as placas

microprocessadas, apresentam sistema de temporização, de aquisição e de comunicação em um único circuito integrado. Essas plataformas apresentam comunicação com um computador por meio de um IDE (*Indegrated Development Environment* – ou Ambiente de Desenvolvimento Integrado), onde é possível criar programas de controle e leitura das variáveis em estudo (ARAÚJO *et al*, 2012).

A plataforma Arduino é construída para promover a interação física entre o ambiente e o computador utilizando dispositivos eletrônicos de forma simples. Normalmente as plataformas Arduino apresentam portas de entrada de sinal analógica, onde realizam leituras de tensões externas; existem também, portas de entrada de sinais digitais, em que é possível ler e excitar dois estados, 0/1 ou HIGH/LOW, que na maioria das placas são zero (LOW) ou cinco volts (HIGH). Essas portas digitais também podem ser programadas como portas de saída analógicas, por meio de modulação por largura de pulso ou *Pulse-Width Modulation* (PWM). Existem inúmeros modelos de plataformas Arduino que realizam outras funções específicas. Normalmente essas placas apresentam processamento e número de portas diferentes (CAVALCANTE, TAVOLARO e MOLISANI, 2011).

A utilização de Arduino para medir variáveis climáticas é muito recente e está em grande ascensão, e trabalhos científicos sobre o assunto ainda é relativamente escasso. Todavia, novos projetos surgem ano após ano; logo, é possível destacar: o desenvolvimento de uma rede de sensores meteorológicos para previsão e alarme de catástrofes (YAWUT, 2011), a implementação por sistemas embarcados de protótipo parametrizável para coleta de dados microclimáticos georreferenciados (PEREIRA, 2013), e o desenvolvimento de uma estação meteorológica automática de baixo custo a partir do Arduino (TORRES, 2015).

Desenvolver um produto pode ser considerado um processo de negócio importante, gerando uma competitividade saudável entre as empresas e fundamental para a prosperidade da sua capacidade de inovação (HARMSEN, 2000). A gestão do conhecimento é uma condição elementar para o desempenho eficaz deste processo podendo ser visto de várias maneiras; o principal destaque é a capacidade de aprendizagem e criatividade das pessoas envolvidas, além da preocupação com o conhecimento externo à empresa e a difusão dos conhecimentos adquiridos (LEONARD, 1995).

#### <span id="page-23-0"></span>**1.5. A LEI DA CONSERVAÇÃO DAS MASSAS**

O movimento de um fluido (ar ou água) em um ambiente confinado, pode ser classificado em regime laminar, turbulento ou em regime de transição entre os dois. O regime laminar, ocorre quando o escoamento do fluido está ocorrendo em lâminas ou camadas, entre as quais há uma variação de velocidades. Já no regime turbulento, tem-se grande flutuação de velocidade, devido a movimentos aleatórios e tridimensional das partículas fluidas (FOX e MCDONALD, 1995).

Assim para determinar o tipo do escoamento normalmente emprega a equação (01), denominada de equação do número de Reynolds (Re), comumente, classifica o escoamento onde o número de Reynolds é menos que 2.000 em regime laminar (figura 03 - A) e quando o número de Reynolds é maior que 4.000 em turbulento (figura  $03 - B$ ). Assim, no intervalo entre 2.000 e 4.000, o regime é considerado em fase de transição de laminar para turbulento; no entanto, na prática considera-se escoamento turbulento (VIANA, 2002).

$$
R_e = \frac{\rho DV}{\eta} \tag{1}
$$

Onde:

V é a velocidade média do fluido;

D é o diâmetro do tubo;

 $\rho$  é a densidade (1,224 kg m<sup>-3</sup> ao nível do mar); e

η é o coeficiente de viscosidade (1, 83 × 10<sup>-5</sup> kg m<sup>-1</sup> s<sup>-1</sup>).

(AGUIAR & RUBINI, 2004)

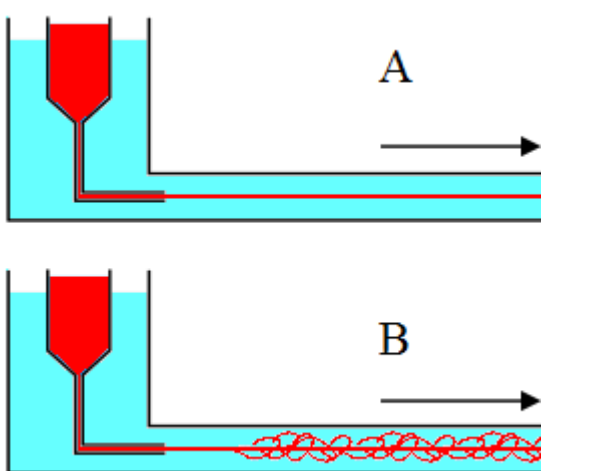

*Figura 3: Escoamento de Reynolds (A - laminar e B - turbulento).*

A primeira vez que a Lei da Conservação das Massas foi publicada em 1760, pelo químico russo Mikhail Lomonosov, não teve repercussão na Europa Ocidental, assim coube ao francês Antoine Laurent Lavoisier o papel de tornar mundialmente conhecida, logo a lei foi denominada de Lei de Lavoisier. A lei afirma que "massa não pode ser criada nem destruída", a quantidade total de massa, em qualquer processo que se analise, se mantem constante. Entretendo, a Lei de Lavoisier como inicialmente foi proposta já não se aplica em seu enunciado original às Reações Nucleares, onde a energia envolvida é proveniente da transformação significativa de matéria em energia. Porém, para os propósitos práticos, o princípio da conservação da massa é válido. Logo, como um sistema é, por definição, uma porção arbitrária de matéria de identidade fixa, ele é constituído da mesma quantidade de matéria em todos os instantes. Desta forma,

$$
\left. \frac{dM}{dt} \right|_{sistema} = 0 \tag{2}
$$

Sendo:

 $\left[\frac{dM}{dt}\right]_{sistema}$  - a taxa de variação total de massa do sistema.

onde,

$$
M_{\text{sistema}} = \int_{massa(\text{sistema})} dm = \int_{\forall(\text{sistema})} \rho d\forall
$$
 (3)

Sendo:

 $\rho d\forall$ -- elemento de massa contido no volume de controle ( $\rho$  é a densidade do fluido) As equações para o volume de controle da conservação de massa, obtêm-se:

$$
\left. \frac{dM}{dt} \right|_{sistema} = \frac{\partial}{\partial t} \int_{VC} \rho d\forall + \int_{SC} \rho \vec{V} \cdot d\vec{A} \tag{4}
$$

Sendo:

 $\frac{\partial}{\partial t} \int_{VC} \rho dV$ - a quantidade total em massa, contida no volume de controle.  $\int_{SC} \rho \vec{V} \cdot d\vec{A}$  - a vazão líquida em massa, saindo pela superfície de controle.

Logo, a variação de massa é nula e considerando o escoamento incompressível, onde a massa específica (ρ) é constante. Quando ρ é constante não em função do tempo nem do deslocamento, tem-se,

$$
0 = \rho \frac{\partial}{\partial t} \int_{VC} d\mathbf{\nabla} + \rho \int_{SC} \vec{V} \cdot d\vec{A}
$$
 (5)

$$
0 = \frac{\partial \mathbf{v}}{\partial t} + \int_{SC} \rho \vec{V} \cdot d\vec{A} \tag{6}
$$

e para ∀ (volume de controle) constante,

$$
0 = \int_{SC} \vec{V} \cdot d\vec{A} \tag{7}
$$

Deste modo, a vazão em volume que entra, em um volume de controle, deve ser igual a vazão que sai. Assim, a vazão em volume Q, através de uma seção de uma superfície de controle de área A, é dada por:

$$
Q = \int_A \vec{V} \cdot d\vec{A} \tag{8}
$$

Assim a velocidade média,  $\vec{V}$ , em seção é definida por:

$$
\vec{V} = \frac{Q}{\vec{A}} = \frac{1}{\vec{A}} \int_A \vec{V} \cdot d\vec{A}
$$
 (9)

O escoamento uniforme na seção provoca velocidade constante através de toda a área de seção. Considerando a massa específica constante, a integral da vazão em massa na equação 9 pode ser substituída por um produto. Logo, supõe escoamento uniforme na seção (n),

$$
\int_{A_n} \rho \, \vec{V} \cdot d\vec{A} = \rho_n \vec{V}_n \cdot \vec{A}_n \tag{10}
$$

$$
0 = \{-|\rho V_{n1}. A_{n1}|\} + \{|\rho V_{n2}. A_{n2}|\}\tag{11}
$$

$$
Q = V_{n1}.A_{n1} = V_{n2}.A_{n2}
$$
 (12)

Assim sendo, da equação 12 conclui-se que a vazão que entra em um determinado volume de controle é igual à vazão que sai deste volume. A figura 04 mostra o escoamento de um fluido ente duas seções distintas de áreas  $A_{n1} A_{n2}$  e para as velocidades  $V_{n1}$  e  $V_{n2}$ , respectivamente

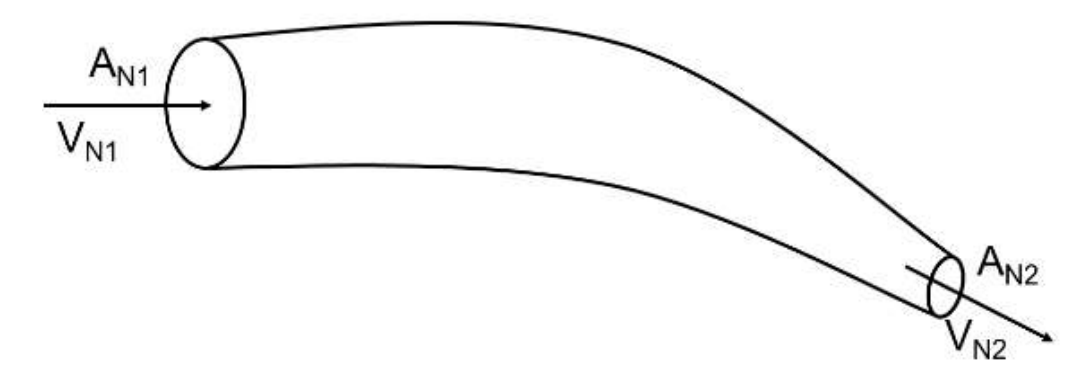

*Figura 4: Escoamento de um fluido entre duas seções.*

#### <span id="page-26-0"></span>**1.6. ANALISADOR DE GASES POR INFRAVERMELHO**

A técnica necessária para explicar o funcionamento dos analisadores de gases por infravermelho (*Infra Red Gas Analiser* – IRGAS) é a espectrofotometria atómica, capaz realizar determinações qualitativas e quantitativas de aproximadamente 70 elementos. A sensibilidade destes métodos atinge tipicamente gamas de concentração

na ordem dos ppm (partes por milhão) até ppb (partes por bilhão) (Skoog *et al*, 1992). Para encontrar a concentração de substâncias dissolvidas em solventes, é necessário medir a quantidade de luz absorvida, para isso, incide sobre a amostra uma luz com comprimento de onda conhecido capaz de ser absorvida pelo soluto a ser determinado. Esse método de análise só é possível devido as propriedades da luz.

#### <span id="page-27-0"></span>**1.6.1. PROPRIEDADES DA LUZ**

A luz na visão da Física clássica é denominada onda eletromagnética, composta pela oscilação de um campo elétrico com um campo magnético (figura 05). Atualmente a matéria e energia não são consideradas distintas, podendo ser convertida uma na outra ( $E = mc^2$ ). Logo, uma onda eletromagnética com a luz é compreendida como sendo um conjunto de partículas que se desloca no espaço (fótons) com frequência e comprimento de onda. A frequência, representada pela letra grega η, é o número de oscilações completas que a onda executa em segundo (unidade de medida geralmente é o hertz [HZ]); o comprimento de onda é a distância entre dois pontos equivalentes de dois ciclos completos consecutivos, normalmente é medido distância entre duas cristas de onda.

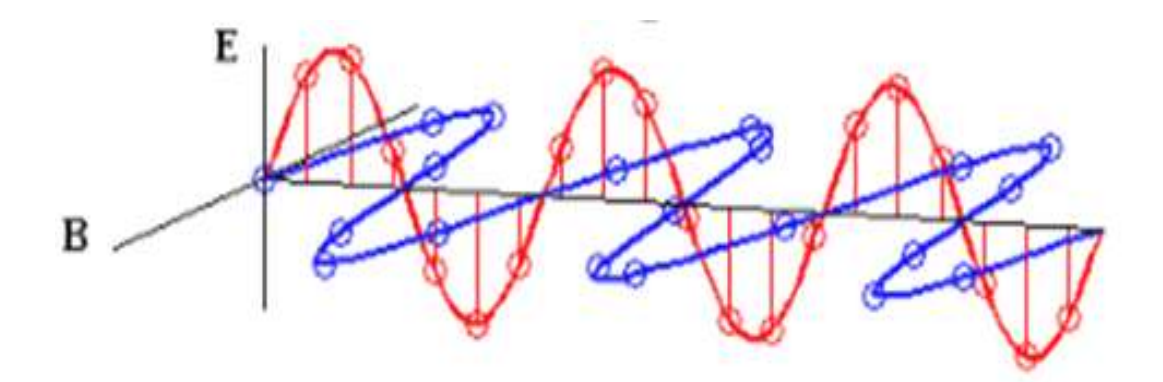

*Figura 5: Onda eletromagnética.*

A energia de uma onda é proporcional a sua velocidade que por sua vez está relacionada com a frequência e o comprimento de onda; logo, se a velocidade da onda for constante, quando maior a distância entre as ondas menor a frequência e menor a energia. Deste modo, a velocidade da onda pode ser expressa em razão da velocidade da luz (c = 2,998 x 108 m s<sup>-1</sup> no vácuo) dividida pelo comprimento de onda (equação 13). Para analisar a energia de uma onda luminosa, é necessário discutir a luz em termos de fótons; logo, a energia representada por cada fóton é dada pela equação (14).

$$
c = v \times \lambda \tag{13}
$$

$$
E = h \times v \tag{14}
$$

$$
E = h x \frac{c}{\lambda} \tag{15}
$$

Onde:

 $c =$  velocidade da luz no vácuo (m s<sup>-1</sup>);

 $v =$  velocidade da onda (m s<sup>-1</sup>);

 $\lambda$  = comprimento de onda (m);

 $E =$  energia representada por cada fóton  $(J)$ 

h = constante de Planck (h =  $6,626 \times 10^{-34}$  J . s)

(HARRIS, 1999 e MORENO, 2012).

#### <span id="page-28-0"></span>**1.6.2. ESPECTROSCOPIA**

A espectroscopia no infravermelho é a absorção da radiação no comprimento de onda do infravermelho próximo, muito comum para analisar os compostos formados por hidrogênio e carbono ou oxigênio e nitrogênio (ARAUJO PANTOJA, 2006). Ao incidir uma fonte de radiação eletromagnética em um composto orgânico, absorve certos comprimentos de onda, em seguida transmite essa energia absorvida em outros comprimentos de onda (MORENO, 2012). A energia da molécula aumenta quando absorve os fótons emitidos, passando para um estado excitado, e posteriormente passa a emitir (reemitir) esse fóton, voltando ao estado de origem, denominado estado fundamental. A figura 06 contém o espectro eletromagnético e a faixa de absorver determinados gases da atmosfera (BROOKS e FORREST, 2001).

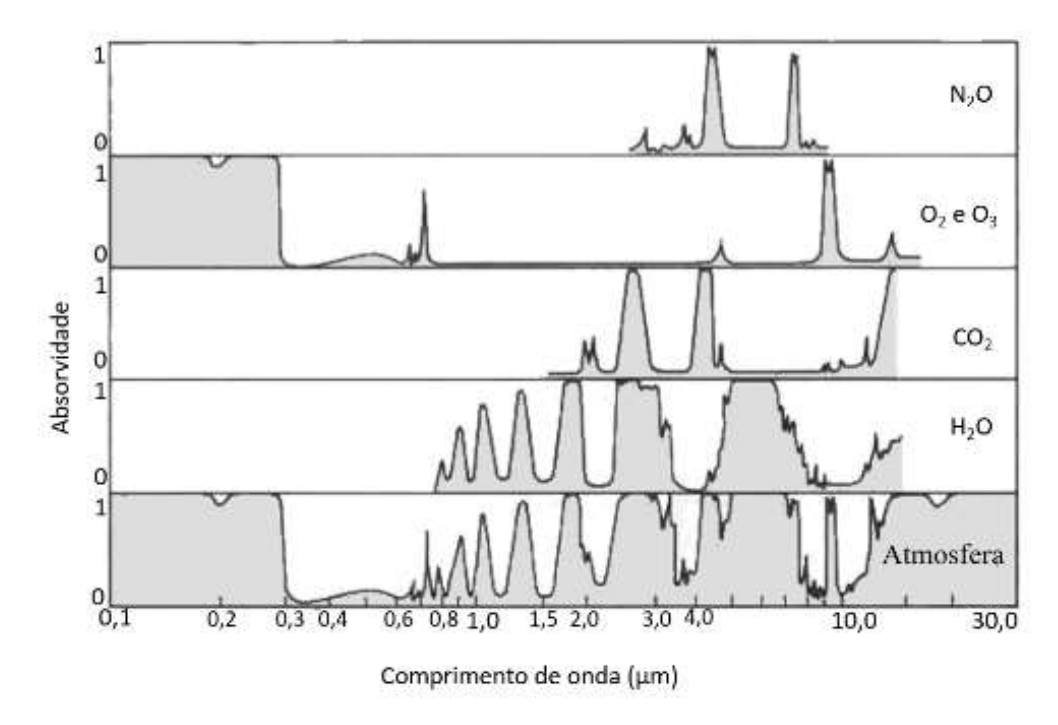

*Figura 6: Espectro eletromagnético e a faixa de absorver determinados gases da atmosfera.*

Desta forma quando uma determinada amostra é irradiada como um feixe de luz (intensidade P0) e suas moléculas apresentam energia de vibração incompatível com a energia dos fótons, nenhuma energia é absorvida, logo todos os fótons atravessam a amostra. Entretanto, se a energia dos fótons da luz irradiada for compatível com a energia vibracional das moléculas da amostra, estas irão absorver os fótons; assim a intensidade do feixe de fótons que atravessou a amostra terá intensidade menor do que o feixe inicialmente ( $P0 > P$ ). Portanto, quanto maior o número de moléculas com energia vibracional compatível, menor será a intensidade final do feixe. Assim, a fração da luz que passa pela amostra é denominada de Transmitância (T) determinada pela equação 16 (HARRIS, 1999).

$$
T = \frac{P}{P_0} \tag{16}
$$

Sendo:

 $P_0$  = intensidade inicial; e

 $P =$ intensidade final.

Quando a reação entre a intensidade inicial for igual à final, nenhuma luz foi absorvida; assim, a absorbância é igual a zero. A absorbância é de suma importância, já que a concentração de uma determinada substância absorvente em uma amostra é diretamente proporcional a ela; logo, a absorbância é descrita na equação 17.

$$
A = \log \frac{1}{T} = -\log T \tag{17}
$$

A lei de Lambert-Beer, é a expressão mais conveniente para a intensidade da luz, a lei prega que a fração de luz incidente absorvida por uma solução num determinado comprimento de onda é relacionada com a espessura do caminho óptico e a concentração da amostra. Desta forma, estabelece que a absorbância é diretamente proporcional ao caminho que a luz percorre na amostra, à concentração e à absortividade (Ɛ), equação (18).

$$
A = \varepsilon cb = \log\left(\frac{I_0}{I}\right) \tag{18}
$$

Sendo:

 $\epsilon$  = absortividade:

c = concentração; e

b = caminho que a luz percorre na amostra.

Desta forma o IRGA, é composto por um emissor de infravermelho, uma célula de medição (caminho óptico), um filtro óptico e um detector. Assim, quando um sinal infravermelho atravessa o caminho óptico onde está a amostra de gás a ser analisada; as moléculas do gás, absorvem a energia correspondente de forma

proporcional a sua concentração na amostra, provocando uma atenuação do sinal emitido. É comum encontrar um filtro, entre a célula de mediação e o detector para selecionar a faixa de comprimento de onda específica que atinge o detector (ROMANO, 2006).

### <span id="page-31-0"></span>**2. MATERIAIS E MÉTODOS**

O estudo foi desenvolvido no laboratório de instrumentação do programa de pós-graduação em física ambiental da Universidade Federal de Mato Grosso, para ser instalado na torre de análise microclimática na Reserva Particular do Patrimônio Natural - RPPN SESC – Pantanal (figura 07), município de Poconé – MT, que está distante 130 km de Cuiabá – MT, na região denominada Baia das Pedras, situada nas coordenadas 16º29'52" S e 56º24'47"O.

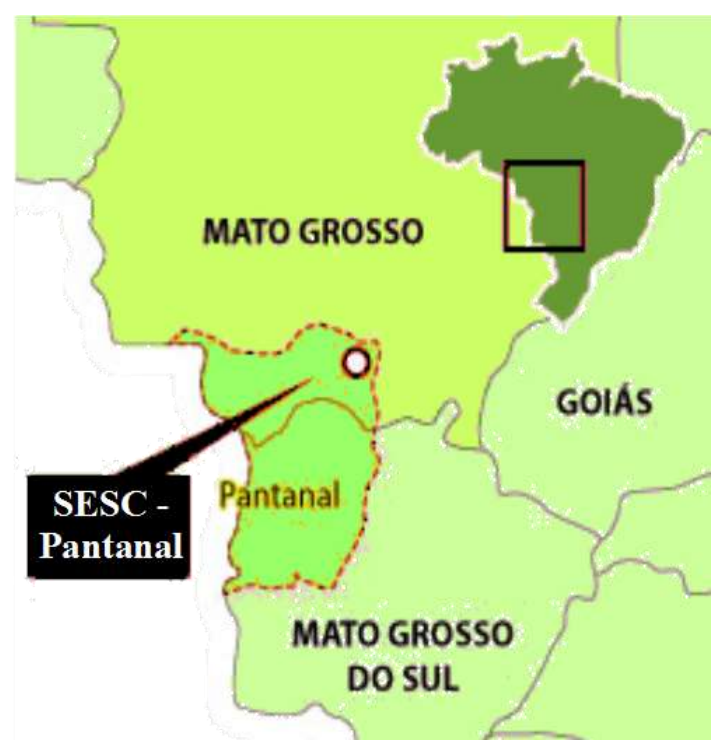

*Figura 7: Mapa área de estudo.*

### <span id="page-31-1"></span>**2.1. LÓGICA DE FUNCIONAMENTO DO SISTEMA DE PERFIL DE CO<sup>2</sup> E H2O**

Para determinar o perfil atmosférico de  $CO<sub>2</sub>$  e H<sub>2</sub>O foi necessário analisar as concentrações de amostras de ar em quatro alturas (1,05m, 3,20m, 7,35m e 18,34m). Além disso, as amostras devem ser coletadas simultaneamente e analisadas com um único analisador de gás. Assim, a maneira que as amostras são conduzidas até o analisador de gás ocorre em duas etapas; primeiramente todos os quatro dutos de ar são aspirados simultaneamente por uma bomba de ar de grande fluxo (aspiração coletiva), encerrando o processo, as amostras de ar são mantidas dentro dos dutos; posteriormente, de forma individual cada amostra, armazenada nos dutos, são aspiradas (aspiração individual) por uma bomba de ar de menor fluxo até o analisador, que realiza a leitura da concentração de  $CO<sub>2</sub>$  e H<sub>2</sub>O; deste modo, o diagrama com os equipamentos e a suas disposições estão descrita na figura 08.

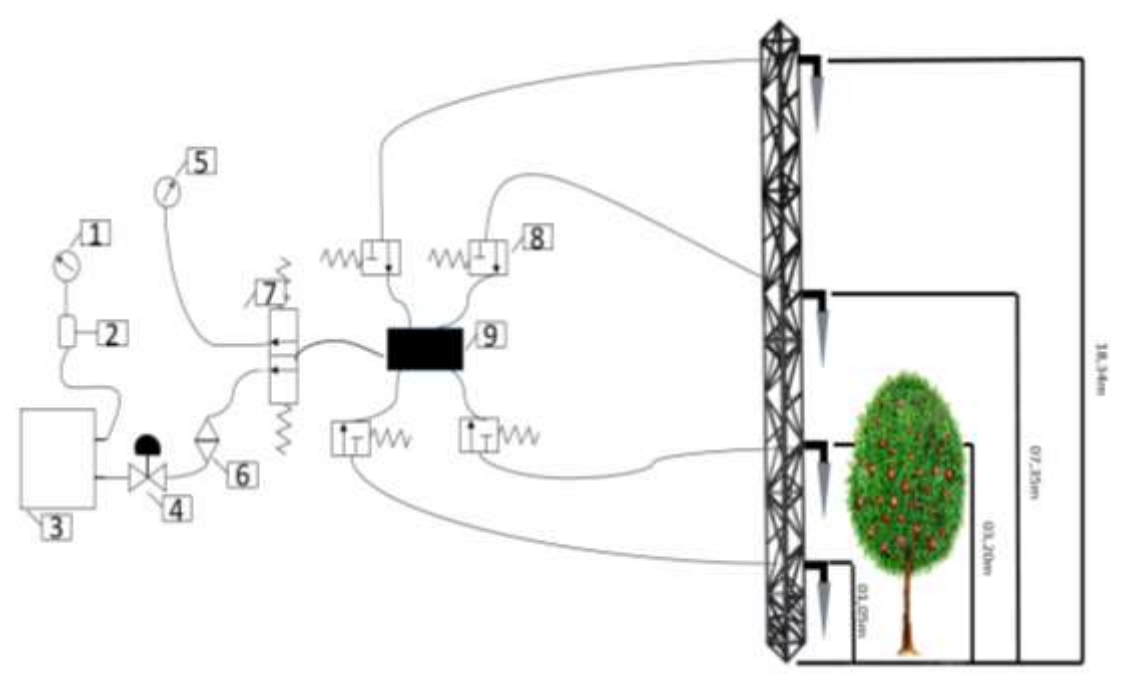

*Figura 8: 1 e 5-Bomba de diafragma, 2-Recipiente de Mistura de amortecimento, 3-Analisador de Gás de caminho fechado, 4- Rotâmetro, 6-Filtro, 7 e 8-Válvula solenoide, e 9-Manifold.*

O sistema desenvolvido contém uma estrutura de controle, constituídas por componentes eletrônicos, que coordena os equipamentos de forma automática e são responsáveis por: iniciar o funcionamento das bombas e pulsar as válvulas solenoides; receber e armazenar os dados enviados pelo analisador de gás; transmitir

dados via internet; obter informações sobre a temperatura e umidade relativa interna do sistema e o *status* da rede AC. Assim, a estrutura dos componentes eletrônicos está exposta na figura 09.

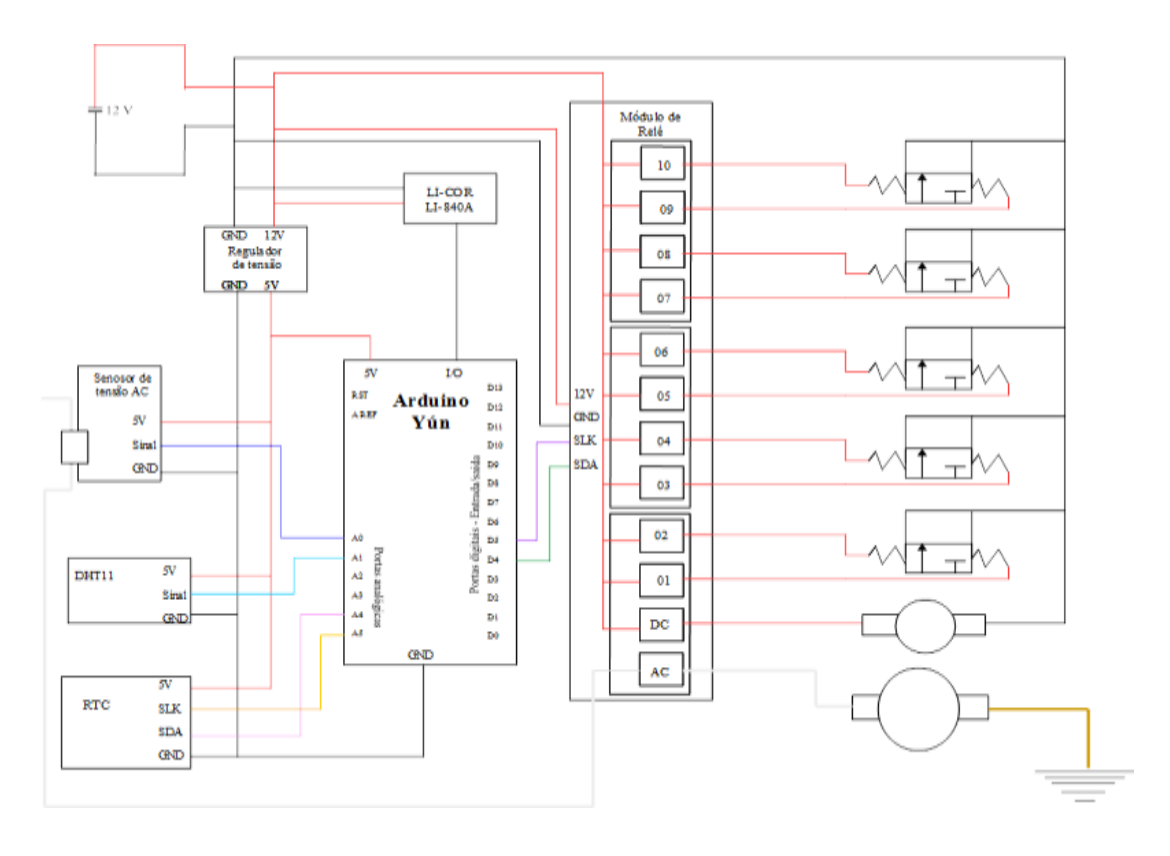

*Figura 9: Diagrama elétrico do sistema de perfil atmosférico.*

Assim, a estrutura de controle obedece a ação imposta por um software, previamente desenvolvido para o sistema de perfil atmosférico de CO<sub>2</sub> e H<sub>2</sub>O. O algoritmo (figura 10) implantado contém a lógica de funcionamento do sistema.

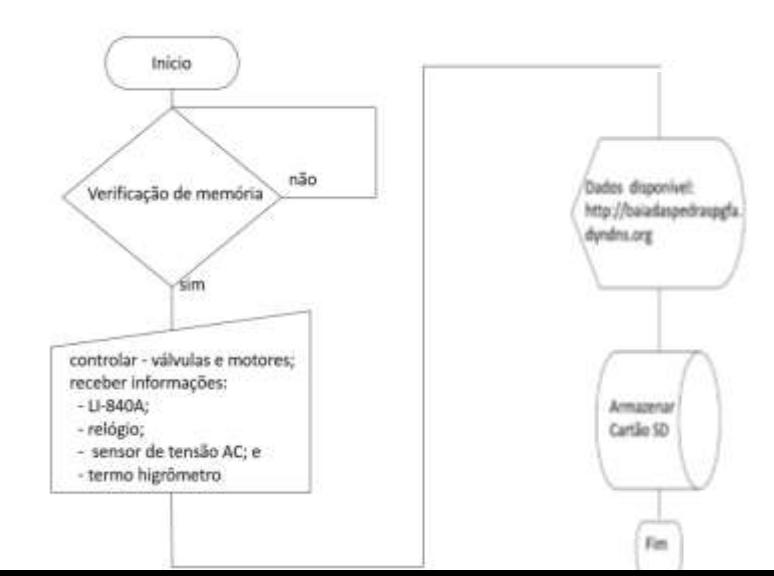

D<sup>Figura 10: Algoritmo do software de controle e armazenamento de dados. Fealizado</sup> um estudo de viabilidade de projeto, tornado possível avaliar os custos de implantação de um sistema de perfil de  $CO<sub>2</sub>/H<sub>2</sub>O$ , e comparar com o custo de um sistema comercial existente; além de ressaltar parâmetros de cada equipamento. Os custos considerados no estudo não incluíram ferramentas, mão de obra e outros equipamentos complementares usados durante a produção. A análise econômica não contemplou a oportunidade de aprendizagem e tão pouco o desenvolvimento da criatividade levados a prática da ciência.

#### <span id="page-34-0"></span>**2.2. INSTRUMENTAÇÃO UTILIZADA**

#### **2.2.1. BOMBA DE DIAFRAGMA**

<span id="page-34-1"></span>Bomba de diafragma é um de equipamento de funcionamento a seco que apresenta uma membrana flexível na parte superior, que se move para cima e para baixo por meio de uma manivela (biela), através da ação de um excêntrico no eixo do motor. No curso descendente, o ar é arrastado para a câmara da bomba e expelido pelo o movimento ascendente. As válvulas de sentido único de aba, montada no interior da cabeça da bomba, controlam a direção do fluxo de ar, figura 11 (MATOS, 2001).

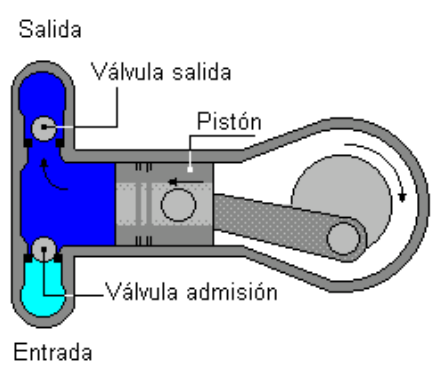

*Figura 11: Bomba de Diafragma.*

A bomba AC utilizada será uma bomba de ar ou compressor serie 107 (Gardner Denver Thomas – figura 12) ideal para aplicações onde os atributos de eficiência e aperto de gás são importantes, tais como: bombas de amostragem para detectores portáteis de gás, analisadores de gás, autoclaves médicas, além de várias aplicações laboratoriais onde bombas de vácuo compacto ou compressores eficientes são obrigatórios. Esse equipamento trabalha com a energia disponível na rede elétrica, tensão e corrente alternada (AC), cujo valor e polaridade é alterna ao longo do tempo.

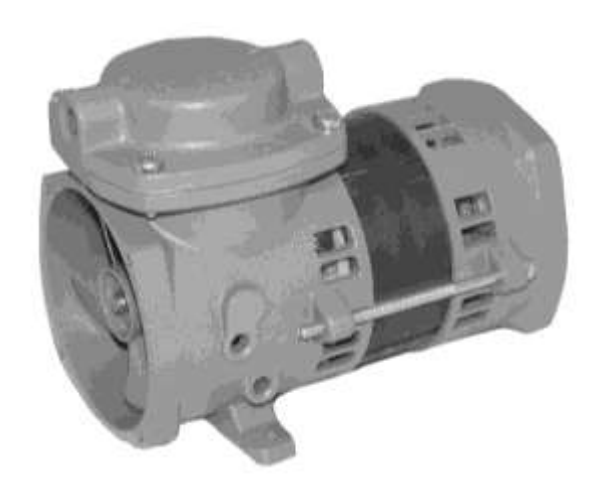

*Figura 12: Compressor serie 107 (Gardner Denver Thomas).*

A bomba DC apresenta comportamento similar a bomba AC, entretanto o motor que conduz a bomba é acionado com corrente continua DC, com tensão 12 volts, além disso a capacidade de sucção é melhor e a oscilação de pressão e fluxo também. Para esse sistema utilizou a bomba modelo (figura 13) TD- 4X2N (BRAILSFORD & CO., INC ANTRIM, NH U.S.A.). O motor, responsável por realizar o trabalho da bomba, não gera interferência de rádio frequência (RFI), além do mais todos os componentes eletrônicos estão contidos dentro da carcaça do motor, deste modo, a bomba pode ser montada em qualquer posição, mantendo um fluxo de 4 a 8 litros por minutos.
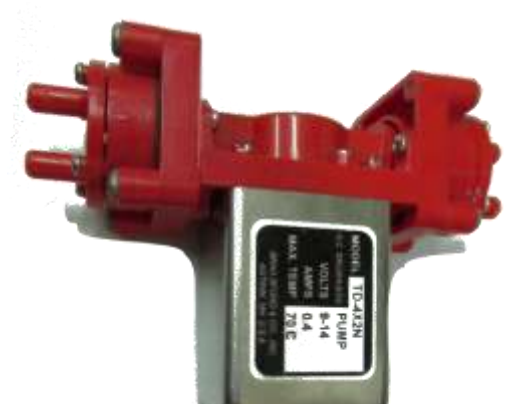

*Figura 13: Bomba DC modelo TD- 4X2N (BRAILSFORD*

#### **2.2.2. RECIPIENTE DE MISTURA DE AMORTECIMENTO**

O recipiente de mistura de amortecimento (RMA) contém um volume fixo para amortecer a oscilação da pressão de flutuação ocasionada pela bomba. O fluxo que sai do analisador flui por meio do RMA que está conectado diretamente com a bomba. Neste caso o equipamento em questão foi construído a partir de um reservatório de acrílico e tampa de plástico (figura 14). Na tampa foram adicionados dois orifícios para entrada e saída de ar, dotados de conexões com sistema de engate rápido.

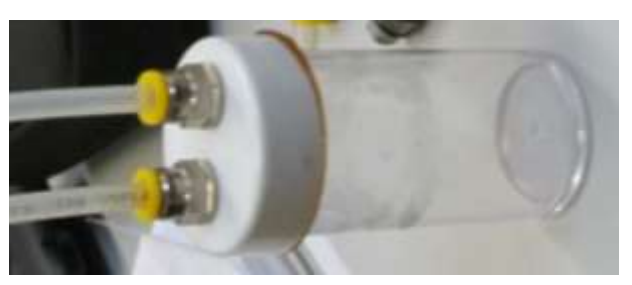

*Figura 14: Recipiente de mistura de amortecimento.*

# **2.2.3. ANALISADOR DE GÁS DE CAMINHO FECHADO**

O equipamento para analisar as amostras de ar e determinar a concentração de  $CO<sub>2</sub>$  no ambiente é o analisador de gás de circuito fechado. A concentração do  $CO<sub>2</sub>$  é uma função da absorção da energia infravermelha que viaja através de um único

trajeto ótico. Esse equipamento trabalha com sistema duplo de detecção de infravermelho, ou seja, dois comprimentos de onda, que são detectados e comparados entre energia emitida e recebida. A detecção é realizada por dois pares de fotodetectores, que fornecem sinais distintos, são chamados de sinal ativo e sinal de referência. O sinal ativo sofre influência na presença do gás, já o sinal de referência não sofre nenhuma alteração na presença do gás a ser medido, monitorando a intensidade da fonte; ambos os detectores possuem filtros óticos, responsáveis pela seleção de comprimentos de onda específicos a cada um, um associado ao detector ativo que transmite radiação na faixa absorvida pelo  $CO<sub>2</sub>$  e outro associado ao detector de referência que não são afetados pelo CO2. Desta forma outros conjuntos de filtros são responsáveis pelo procedimento em relação ao  $H<sub>2</sub>O$  (figura 15).

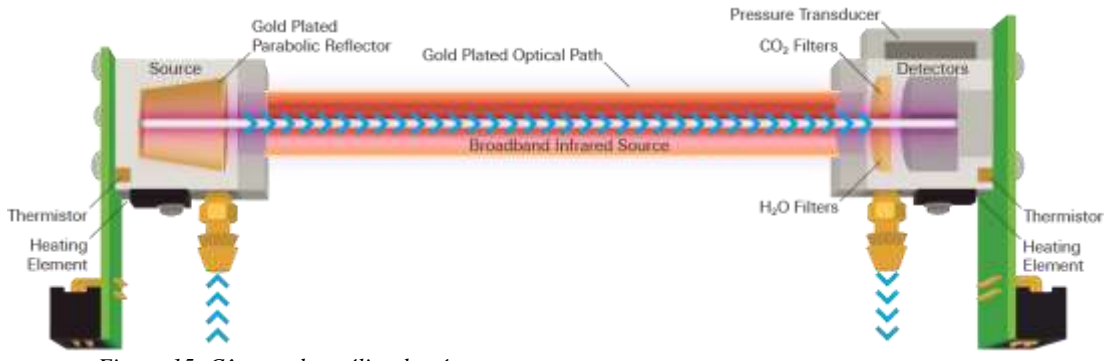

*Figura 15: Câmara de análise de gás.*

O analisador de concentração de  $CO<sub>2</sub>$  é o principal componente do sistema, razão pelo qual, utilizou o que a LI-COR projetou o LI-840A  $CO<sub>2</sub>/H<sub>2</sub>O$  (figura 16). O equipamento LI-840A, é capaz de detectar as concentrações tanto de  $CO<sub>2</sub>$  quanto de H2O presentes na amostra. O LI-840A é um analisador de gás infravermelho nãodispersivo (*NDIR*), com ampla gama de medição, podendo ler de 0 a 20.000ppm (0- 2%) para o  $CO_2$  e de 0 a 60mmol/mol de H<sub>2</sub>O (ar seco a 36<sup>o</sup>C do ponto de orvalho), a oscilação por ruído é de menos de 1ppm e a temperatura operacional de trabalho pode variar de -20 a +45°C. Todo o equipamento consome 4W de energia quando ligado ao receptor de dados; e sua vida útil é estimada em dois anos em operação

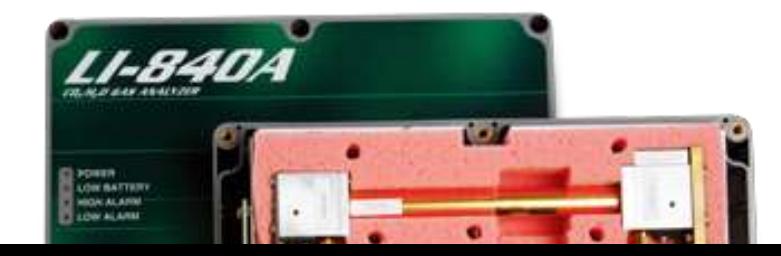

contínua. O *software* de calibração é o mesmo utilizado para visualizar as leituras no computador, tornando a calibração do sistema de fácil operação.

## **2.2.4. ROTÂMETRO**

#### *Figura 16: LI-COR - LI840A*

O rotâmetro é um equipamento utilizado para medir taxa de vazão de líquidos e gases; funciona através do princípio de área variável: a vazão do fluido eleva um flutuador (figura 17 - I – A) em um tubo cônico (figura 17 - I – B), aumentando a área de passagem do fluido. Quanto maior a vazão, mais alto o flutuador é elevado. A altura do flutuador é diretamente proporcional à taxa de vazão, e a resposta do flutuador para as alterações nas taxas de vazão é linear. Com gases o flutuador responde somente à altura manométrica da velocidade, no entanto, é importante observar que, como a posição do flutuador depende da gravidade, os rotâmetros devem ser orientados e montados verticalmente. Nesse caso o rotâmetro utilizado é do tipo Rate Master® - Dwyer (figura 17 - II).

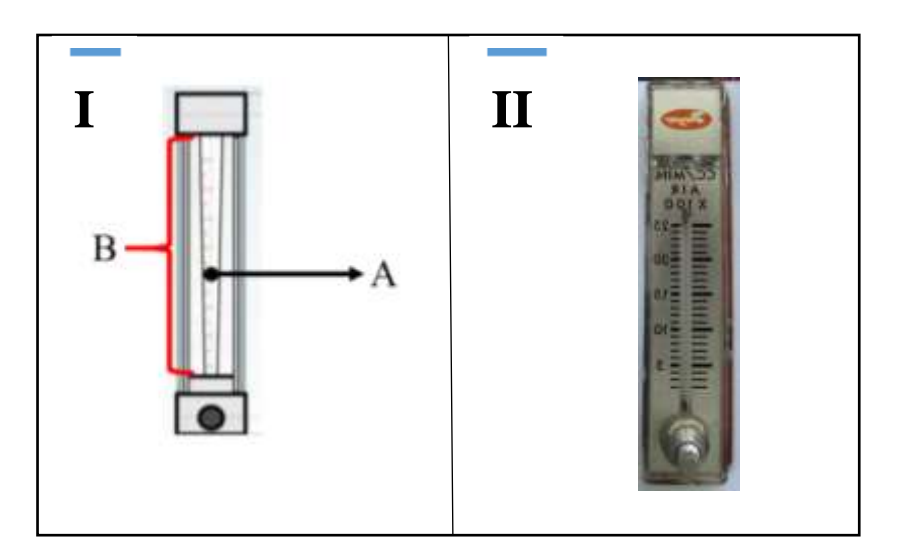

*Figura 17: I - Esquema de funcionamento de Rotâmetro. II - Rate Master® - Dwyer.*

#### **2.2.5. FILTRO DE AR**

O ar composto por material particulado interfere o resultado da análise da concentração de  $CO<sub>2</sub>$  e H<sub>2</sub>O. Para eliminar tal contaminação é necessário que toda amostra seja filtrada antes de ser aspirada até o analisador de gás. Logo, utilizou o filtro de ar (figura 18 - A e B) indicado pelo fabricante do analisador de gás; que é constituído de carcaça de polipropileno e membrana de teflon.

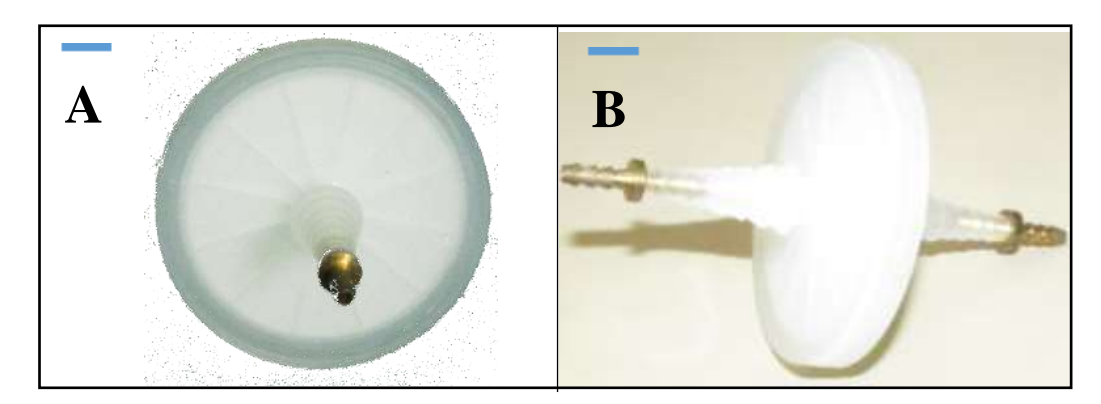

*Figura 18: A - Filtro de ar (frente). B - Filtro de ar (lateral).*

# **2.2.6. VÁLVULA SOLENOIDE**

A válvula solenoide é a combinação de dois elementos básicos, o solenoide (figura 19 – A) com o respectivo núcleo móvel – *plunger* (figura 19 – B), o obturador (figura 19 C) e o corpo dotado de um orifício, onde o obturador controla a passagem de fluxo em função da atração, ou retração, do núcleo móvel (plunger) quando a bobina é energizada.

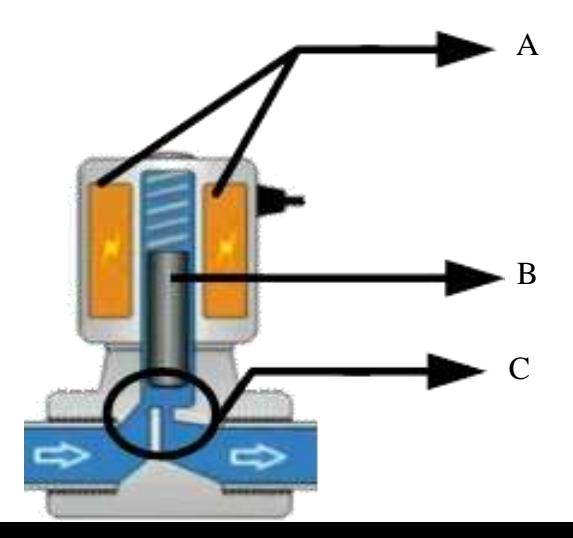

Para esse trabalho utilizou cinco conjuntos de válvulas solenoides, também comumente chamados de distribuidores montados em base. Os conjuntos contêm dois acionadores solenoides com a possibilidade de acionar duas vias (1/2). O conjunto é o modelo 031SS (figura 20) da série Marke (Numatics ®).

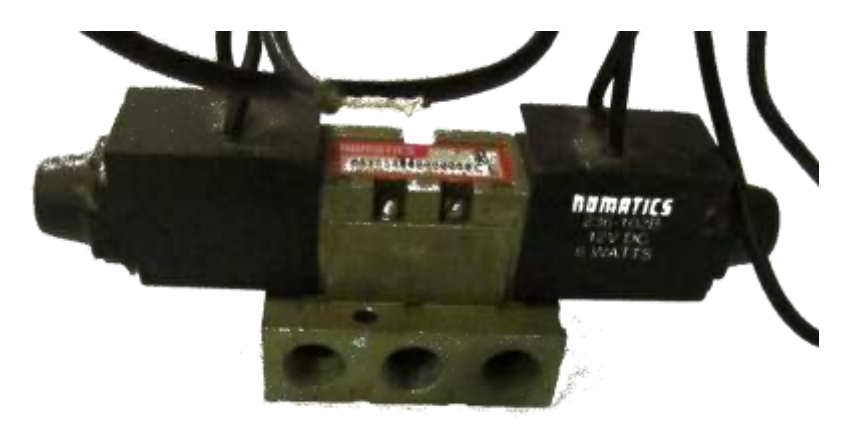

*Figura 20: Válvula solenoide - Numatics 031SS.*

# **2.2.7. TUBO DE DISTRIBUIÇÃO (***MANIFOLD***)**

*Manifold* ou tubo de distribuição são equipamentos responsáveis por conectar várias tubulações. Normalmente são fabricados para suportar elevadas pressões e grandes volumes de fluido. Esse equipamento é extremamente utilizado quando necessita unir vários fluxos em um único sentido. Assim, para esse sistema foi construindo um *manifold* em alumínio com oito orifícios (figura 21 e 22) para interligar quatro alturas de amostra; assim, o sistema apresenta quatro orifícios de

entrada de ar convergindo em um orifício de saída. Os demais permanecem fechadas e podem ser utilizados caso o projeto necessite.

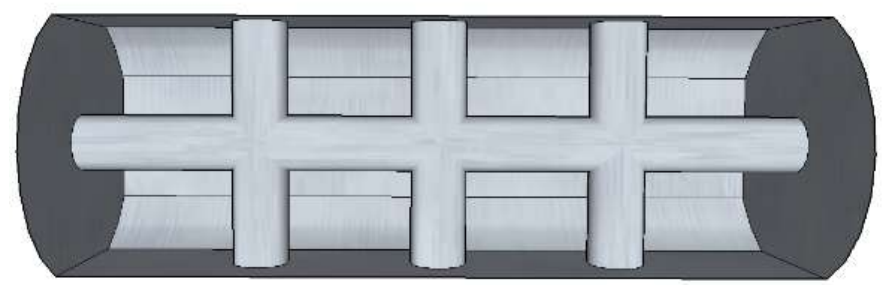

*Figura 21: Esquema do tudo de distribuição, usinado em alumínio.*

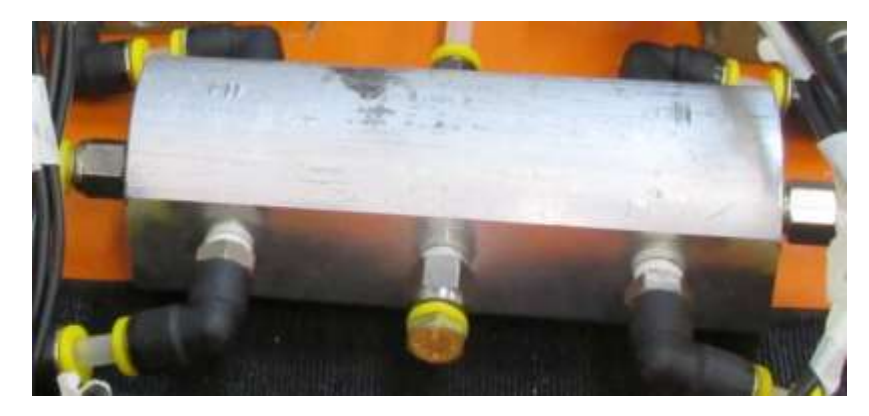

*Figura 22: Tudo de distribuição (manifold).*

#### **2.2.8. TUBOS E CONEXÕES**

Os tubos são responsáveis por conduzir fluidos, de forma segura e isento de contaminação externa; não devem apresentar fadiga de material nem conter dobras, para não interromper a dinâmica do fluido ou gerar sobrecarga nos sistemas de aspiração. Para esse projeto foram utilizadas mangueiras transparentes flexíveis com diâmetro de 10mm (diâmetro interno = 6mm) para conduzir as amostras até às válvulas solenoides. Entre as válvulas e a saída da bomba, quando necessário, utilizou mangueiras plásticas flexíveis de diâmetro igual a 4mm (diâmetro interno = 2mm).

Foram utilizadas as conexões: cotovelo simples 90º (figura 23 - A) e cotovelo com rosca 90º (figura 23 - B) - para mudar a direção do fluxo em 90º; tampa perfurada com rosca (figura 23 - C) – para proteger mangueiras e válvulas de corpos estranhos; tampa lisa com rosca (figura 23 - D) – para fechar orifícios sobressalentes; conector simples com rosca (figura 23 - F) – utilizado para facilitar o engate com a mangueira; e redutor simples 10/6 –para unir a mangueira de diâmetro 10mm com a de 4mm.

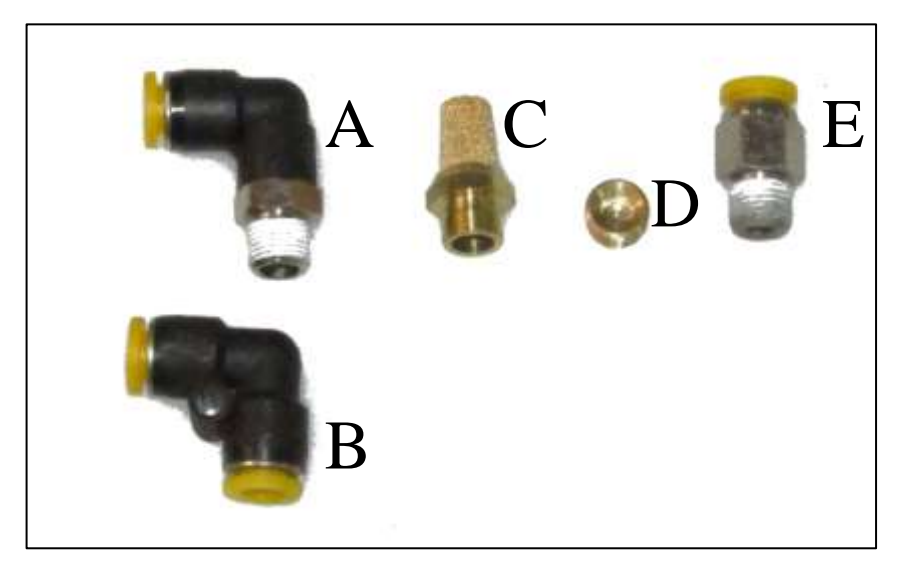

*Figura 23: Conexões pneumáticas.*

#### **2.2.9. DESVIADOR DE CHUVA**

Desviador de chuva é um sistema desenvolvido para impedir que a água proveniente da chuva entre no sistema, evitar que animais (abelha, formiga, aranhas, vespas, etc) estabeleçam ninhos ou casas dentro das mangueiras de aspiração, uma

vez que os pontos de coleta de amostras ficaram exposto às condições do clima e da fauna onde a torre está inserida. O sistema desviador de chuvas é composto por um engate de mangueira (figura 24 - A); um conector perfurado (<1mm) (figura 24 - B); recipiente de alumínio (figura 24 - C); uma cinta metálica (figura 24 - D); e uma tela (2mm) (figura 24 - E), desta forma foi construído um desviador (figura 25) para cada altura do perfil

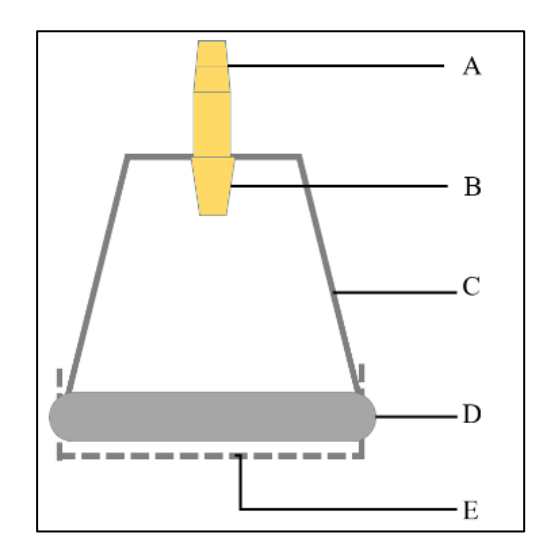

.

*Figura 24: Projeto do desviador de chuva.*

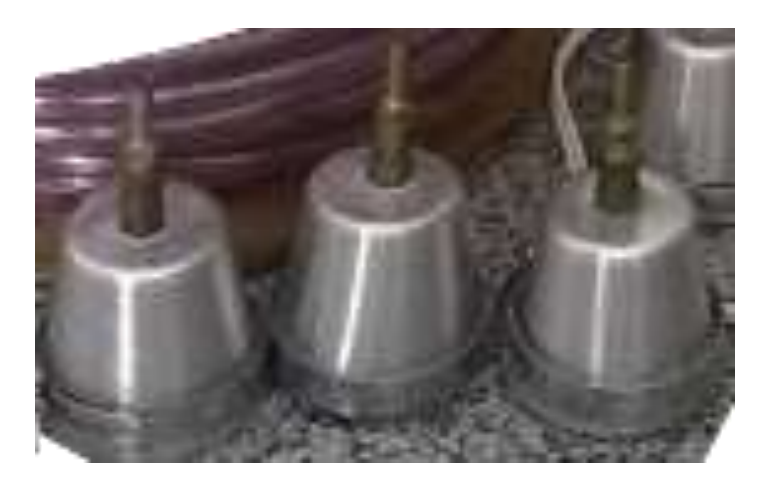

*Figura 25: Desviador de chuva.*

#### **2.2.10. CONTROLE E ARMAZENAMENTO DE DADOS**

Um controlador automático é responsável por comparar o valor de saída real do processo ou planta com o valor de referência; determinar o desvio e produzir um sinal de controle. O modo como o controlador automático produz o sinal de controle é chamado ação de controle. Assim, a implementação de uma operação lógica e/ou sequencial de eventos através do qual o processo é levado a um estado desejado, é denominado de ação de controle discreto (CD); deste modo, a variável controlada dever ter sinal digital e assume apenas dois valores: alto (1-5V) ou baixo (0 - 0V).

Já os sistemas de aquisição de dados são empregados para registrar os sinais provenientes do sensor, basicamente consiste em: condicionador de sinais (circuito divisor de tensão, amplificador operacional e outros), conversor analógico digital e registrador (memória externa, disco rígido e outros) (HAAG *et al*, 2005).

Para controlar as válvulas solenoides, acionar os motores das bombas e ainda armazenar os dados do analisador de  $CO<sub>2</sub>$  e H<sub>2</sub>O, criou um sistema eletrônico utilizando como centro a placa Arduino Yún (figura 26 e 27), que contém duas centrais de controle: o microcontrolador ATmega 32u4 e o processador Atheros AR9331. Além disso, a placa tem suporte embarcado a *ethernet* e *WiFi*, uma porta USB-A, um *slot* para cartão micro-SD, 20 pinos de entrada e saída digitais (dos quais 7 podem ser utilizados como saídas PWM e 12 como entradas analógicas), um cristal oscilador de 16MHz, uma conexão USB, um barramento ICSP, e 3 botões de *reset*. A presença do processador Atheros AR9331 é a principal vantagem em relação a outras placas mirocontroladas, esse processador suporta uma distribuição Linux baseada no *OpenWRT* chamada Linino, e através de uma ponte eletrônica de processamento de dados comunica com o microcontrolador.

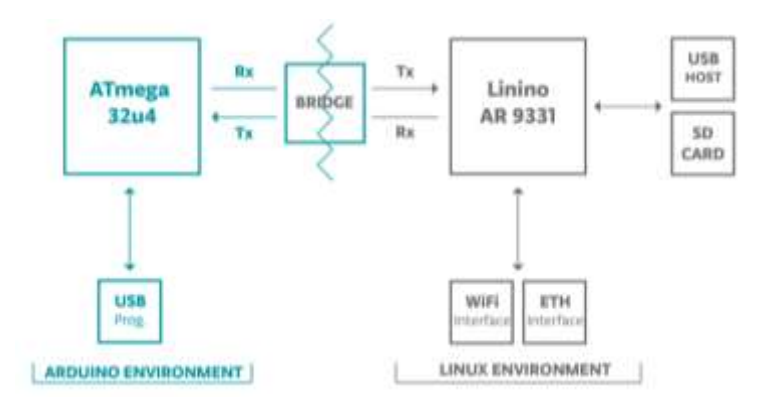

*Figura 26: Arranjo de funcionamento do Arduino Yún.*

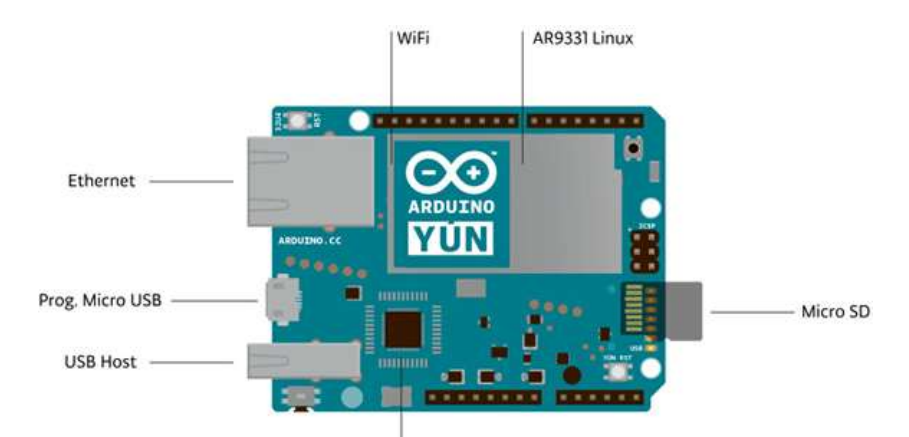

*Figura 27: Design da placa Arduino Yún.*

## **2.2.11. SISTEMA DE RELÉ PARA ACIONAMENTO DAS SOLENOIDES**

Relés são chaves eletromagnéticas usadas para o acionamento de cargas de um circuito de tensão e/ou corrente a partir de um circuito de baixa tensão. O relé é constituído de um contato metálico que se abre ou fecha sob a influência de campo eletromagnético induzido numa bobina em seu interior. Desse modo, quando os contatos da bobina do relé são energizados, atrai o contato metálico e abre ou fecha o circuito, conforme o modelo de relé utilizado; quando ligados ao circuito e imediatamente são percorridos por corrente elétrica são chamados de NA ou normalmente abertos; enquanto os que necessitam ser excitado para permitir o fluxo de corrente são denominados NF ou normalmente fechados (PATSKO, 2006).

Neste trabalho foi necessário controlar doze relés com a placa Arduino Yún, para que não falte portas para os demais componentes (relógio, sensor de tensão AC e sensor de temperatura e umidade relativa) foi utilizado um circuito denominado Módulo Relé Serial (figura 28 - A) (ROBOCORE® 2015), que apresenta quatro relés por placa, possibilitando controlar os quatro relés independentemente, utilizando apenas dois pinos do microcontrolador. Além disso, os módulos podem ser conectados a outros formando um sistema com inúmeros relés; logo, para controlar os dozes relés foram necessários três módulos (figura 28 - B).

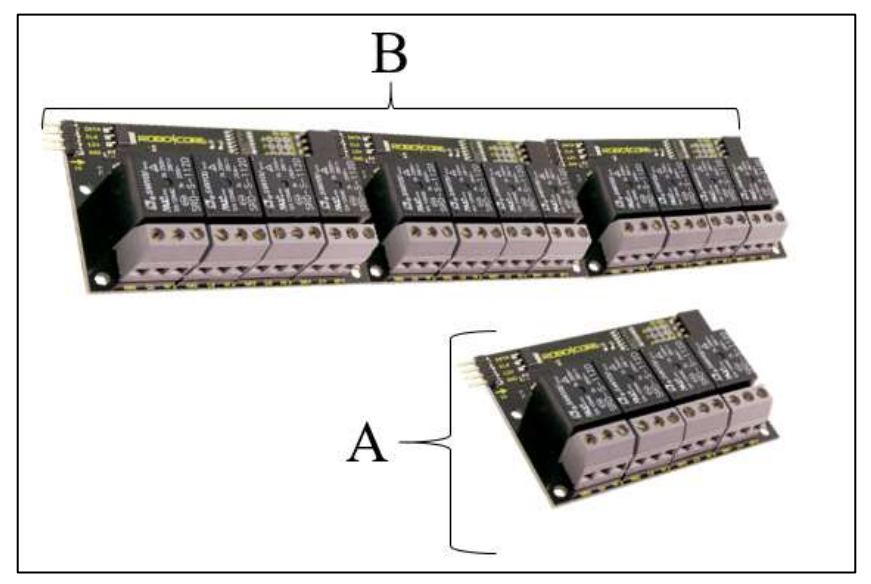

*Figura 28: Módulo Relé Seria (ROBOCORE).*

## **2.2.12. TERMO HIGRÔMETRO.**

 Em circuitos eletrônicos as temperaturas elevadas são frequentes, principalmente em conexões e contatos elétricos em geral, tais fatos são comumente conhecidos como "pontos quentes" e apresentam-se como uma das principais causas de desligamentos não programados. Desta forma é preciso conhecer a variação de

temperatura do sistema para entender os possíveis surgimento de falha. Logo, se faz necessário instalar um sensor de temperatura e umidade relativa (DE MOURA & DE MORAIS, 2014)

Assim, foi instalado o sensor (figura 29) de temperatura e umidade DHT11 (D-Robotics UK), que possui um sensor de temperatura e umidade complexo com uma saída de sinal digital calibrado, que garante alta confiabilidade e excelente estabilidade a longo prazo. Este sensor inclui uma medição de umidade do tipo resistiva HR202 e o componente de medição de temperatura é um termistor do tipo NTC, que se conecta com alto desempenho ao microcontrolador 8-bit, oferecendo excelente qualidade e resposta rápida, permite fazer leituras de temperaturas entre 0 e 50ºC e umidade relativa entre 20 e 90%.

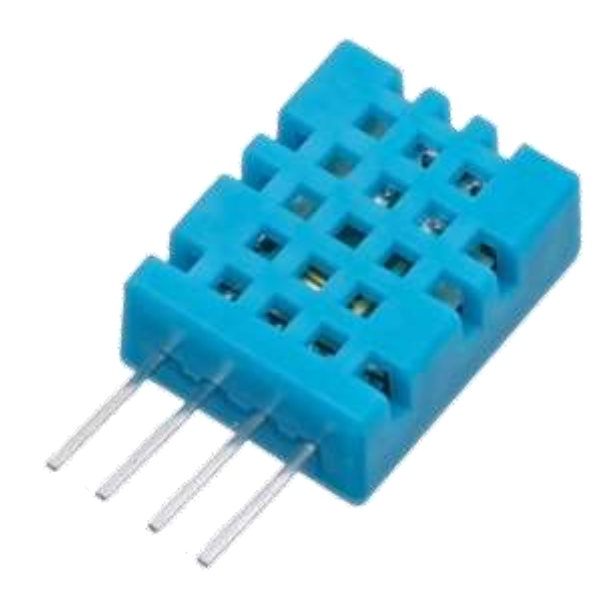

*Figura 29: Sensor de temperatura e umidade DHT11.*

## **2.2.13. SENSOR DE TENSÃO AC**

O longo trajeto entre a geração e o consumo final de energia elétrica, pode gerar falhas e a energia chegar de forma incorreta, assim o funcionamento de aparelhos eletrônicos de correte alternada (AC) sofrem com essa perturbação, para que essa incomodo não atrapalhe o sistema proposto, é preciso acompanhar a variação da tensão alternada. Para isso utilizou o sensor de tensão AC (figura 30) 127C – 331V desenvolvido pela Masterwalker Shop, que apresenta ruído em torno de 2%.

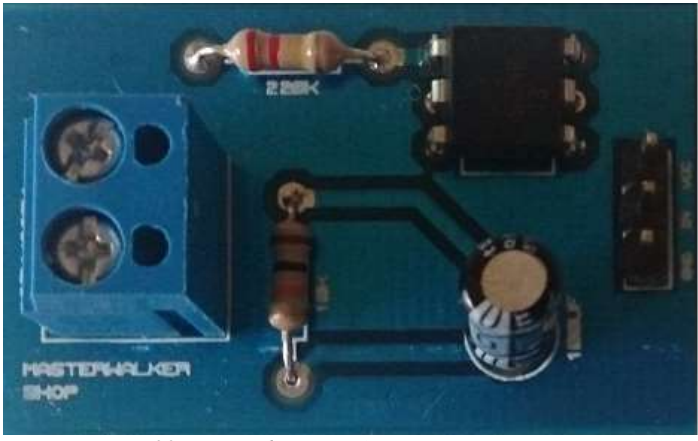

*Figura 30: Sensor de tensão AC.*

#### **2.2.14. REGULADOR DE TENSÃO DC**

O regulador de tensão mantém a tensão de saída constante (estabilizada) mesmo havendo variações na tensão de entrada ou da corrente de saída. Dentre os reguladores existentes os na forma de circuito integrado (CI) são mais precisos e tornam o circuito mais compacto. Assim, foi empregado o módulo regulador de tensão (figura 31) LM2596 (Copyright © 1999–2013, Texas Instruments Incorporated) que trabalha como um conversor DC no modo *Step Down*, sendo capaz de reduzir uma carga de até 3A com ótima eficiência. A tensão de saída pode ser ajustada entre 1,5 a 35V, tendo como entrada 3,2 a 40V. Possui uma velocidade de comutação de 150KHz e pode ser aplicado em circuitos onde a saída de um sensor é superior a 5V.

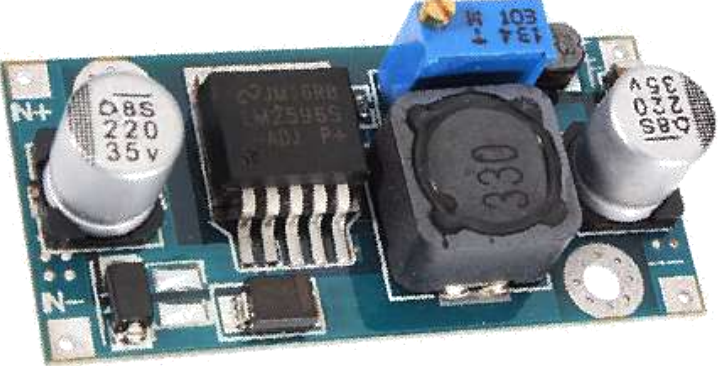

*Figura 31: Regulado de tensão DC.*

## **2.2.15. RELÓGIO DE TEMPO REAL**

O relógio de tempo real (RTC - *Real Time Clock*), é um módulo dotado de um *chip* de relógio, que fornece segundos, minutos, horas, dia, data, mês e ano. O módulo é composto normalmente por um sensor de temperatura e um cristal

microcontrolad

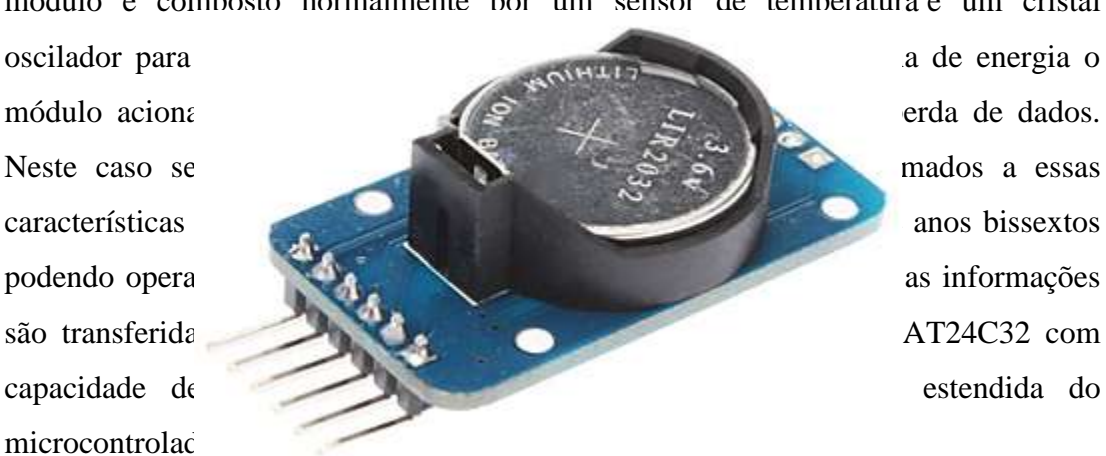

*Figura 32: Relógio de tempo real.*

# **2.3. ARRANJO E DISPOSIÇÃO DOS EQUIPAMENTOS**

Para viabilizar o uso do analisador de gás (LI-840A) em torre micrometereologica de maneira prática, eficiente e segura, todo o sistema de análise de perfil de  $CO<sub>2</sub>$  foi montado dentro de um abrigo para proteger de ventos, insetos e chuvas, dentre outros incômodos. No abrigo foi instalado todos os equipamentos seguindo a lógica de funcionamento do sistema. Para isso foi necessária criar um modelo computacional em três dimensões do sistema, que contemplou as dimensões do abrigo e o *layout* dos equipamentos no seu interior; para isso utilizou o SketchUP Make (2015 © Trimple Navigation) com licença livre. Deste modo foi possível criar um sistema prático, flexível e com baixo custo de montagem, construído com equipamentos disponível no laboratório. A flexibilidade do programa permitiu desenvolver o sistema de perfil em um único ambiente.

## **2.4. CALIBRAÇÃO**

O processo de calibração ocorre nos principais sensores do sistema de perfil de CO2. Primeiro foi realizado a calibração do sensor de tensão alternada, posteriormente no analisador de  $CO<sub>2</sub>$  e H<sub>2</sub>O. O processo de calibração foi realizado no Laboratório de Instrumentação (sala 10) do programa de pós-graduação em Física Ambiental da Universidade Federal de Mato Grosso -UFMT.

O procedimento de calibração do sensor de tensão é muito simples (figura 33). Com um transformador variador de voltagem, também chamado de autotransformador variável, tipo ATV-115-M (STP – SOCIEDADE TÉCNICA PAULISTA LTDA), capaz de variar sua tensão de saída; foram feitas leituras em pares do sensor e do transformador variador de voltagem; para verificar a calibração do autotransformador variável utilizou o multímetro Fluke 325 (True RMS Clamp Meter).

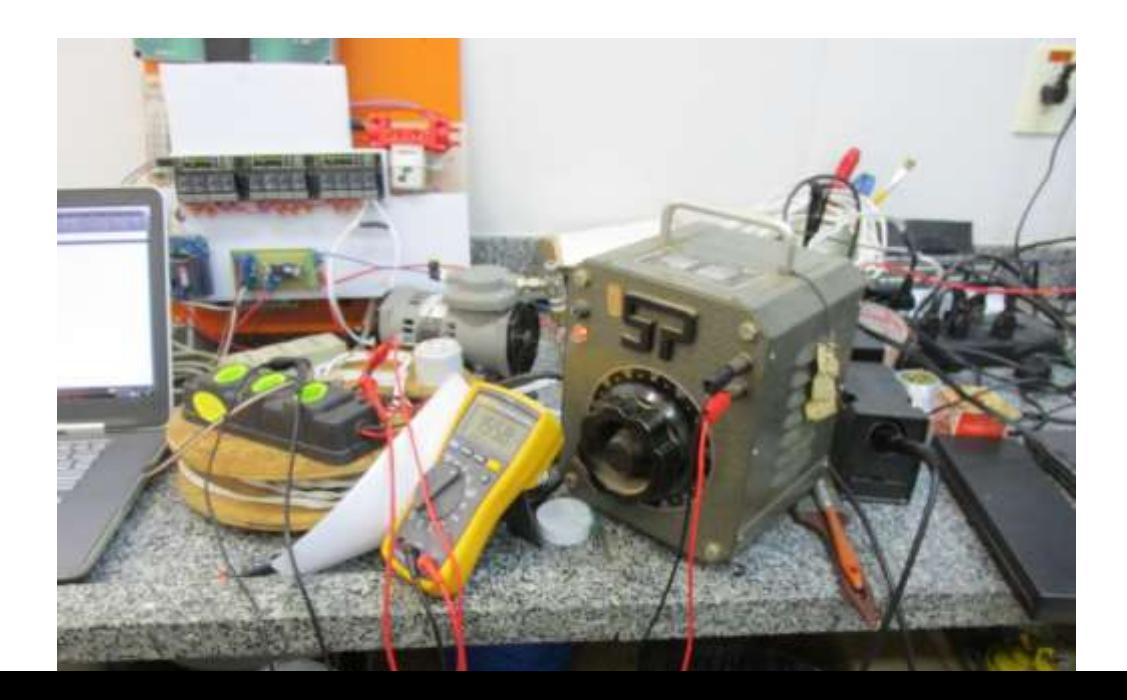

Com as leituras pareadas, desenvolveu a curva de calibração, que é normalmente definida como a relação entre a resposta do instrumento e valores conhecidos da amostra. Embora, alguns procedimentos de calibração necessitam de modelos de calibração não-linear, a regressão linear é a mais utilizada, assumindo em muitos casos a designação de reta de calibração (PAULA, 2004). Os dados foram introduzidos em uma planilha de cálculo do Excel 2013 e com ferramentas do próprio programa (figura 34) desenvolveu a equação de calibração (regressão linear) a curva apresentou um coeficiente de determinação ( $\mathbb{R}^2$ ) de 0,9967.

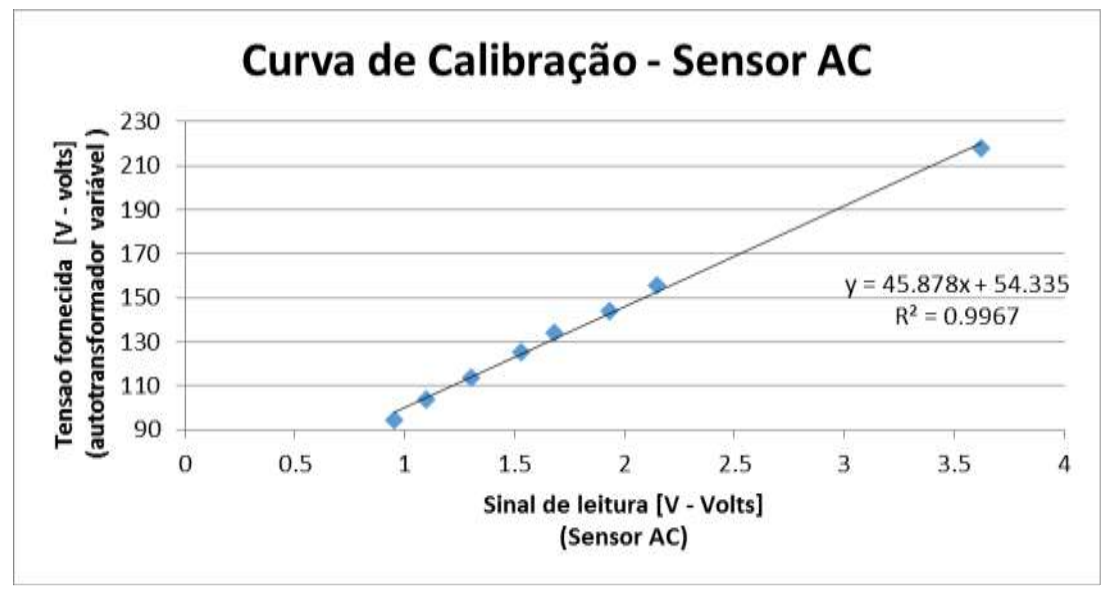

*Figura 34: Curva de calibração sensor AC.*

Para calibrar o LI-840A foram feitas duas etapas: primeiro calibrou o  $CO<sub>2</sub>$  em seguida a  $H_2O$ . O equipamento foi ligado duas horas antes ao processo de calibração para entrar em equilíbrio de funcionamento. Para o  $CO<sub>2</sub>$  utilizou duas amostras de gases, um ausente de  $CO<sub>2</sub>$  (figura 35 - A) e outro com uma concentração conhecida de  $CO<sub>2</sub>$  (figura 35 - B).

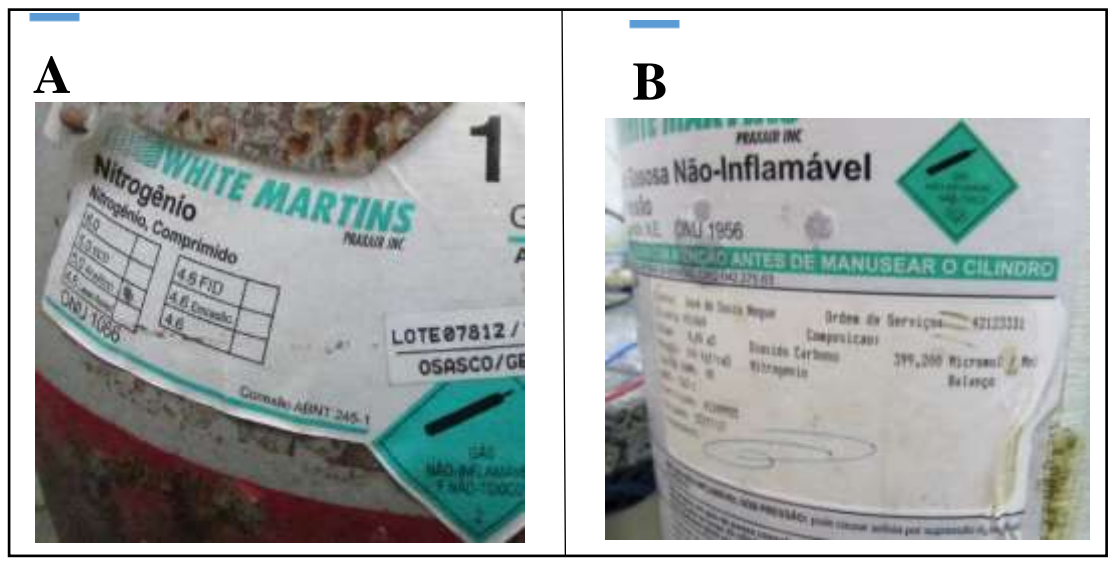

*Figura 35: A - Cilindro de Nitrogênio. B - Cilindro de CO2 – 399ppm.*

O *software* de aquisição de dados também é utilizado para calibrar o analisador, é preciso ajustar o nível zero de  $CO<sub>2</sub>$  e uma concentração conhecida de CO<sup>2</sup> - *Span* CO2. Para o zero, fez fluir uma amostra de gás do cilindro de nitrogênio por um recipiente com *soda lime* – cal de soda (mistura de compostos químicos formado por hidróxido de cálcio Ca(OH)2, água H2O, hidróxido de sódio NaOH e hidróxido de potássio KOH) (MAGARELLI e FOSTIER, 2005) em seguida ao analisador de CO2; as medias fornecidas pelo analisador eram ajustadas pelo software de calibração e em seguida a mova leitura indicava o sucesso da calibração (figura 36). Para o *Spam* (figura 37) a amostra contendo CO<sub>2</sub> com concentração igual a 299ppm fluiu diretamente pelo analisador e o processo no software foi similar a calibração do nível zero. Após trinta minutos o processo de calibração foi refeito.

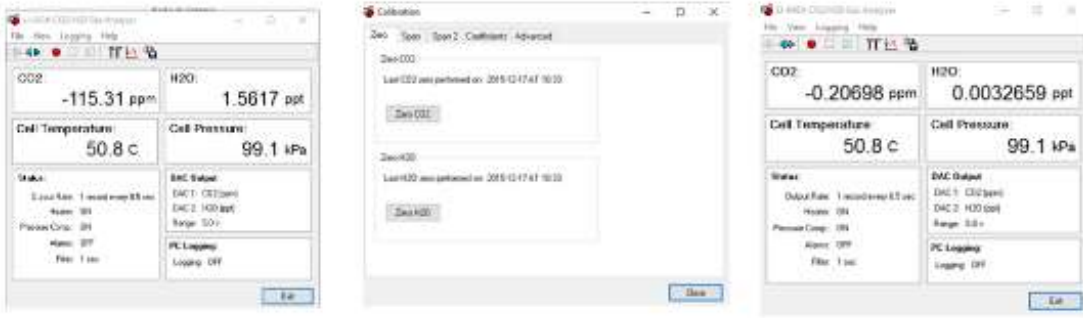

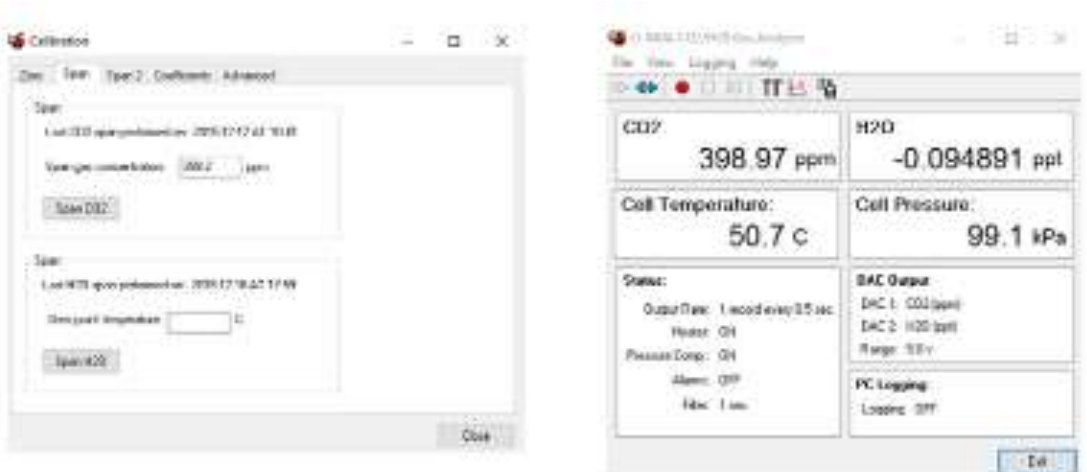

*Figura 36: Rotina de calibração: nível zero de CO<sup>2</sup> .*

*Figura 37: Rotina de Calibração: Span CO2*

Para calibrar a  $H_2$ 0, foi preciso utilizar o gerador de ponto de orvalho (Portable Dew Ponit Generator) modelo LI-610 (LI-COR, Lincoln, Nebraska, USA), um instrumento robusto, portátil, que fornece uma corrente de gás com um ponto de condensação controlada. Primeiro encontra o zero da H2O; para isso foi preciso forçar uma amostra de ar a passar por um recipiente com dessecante – a partir de anidro sulfato de cálcio (Drierite®) para eliminar a umidade da amostra; em seguida o *Span* da H2O foi realizado com o LI-610 (figura 38).

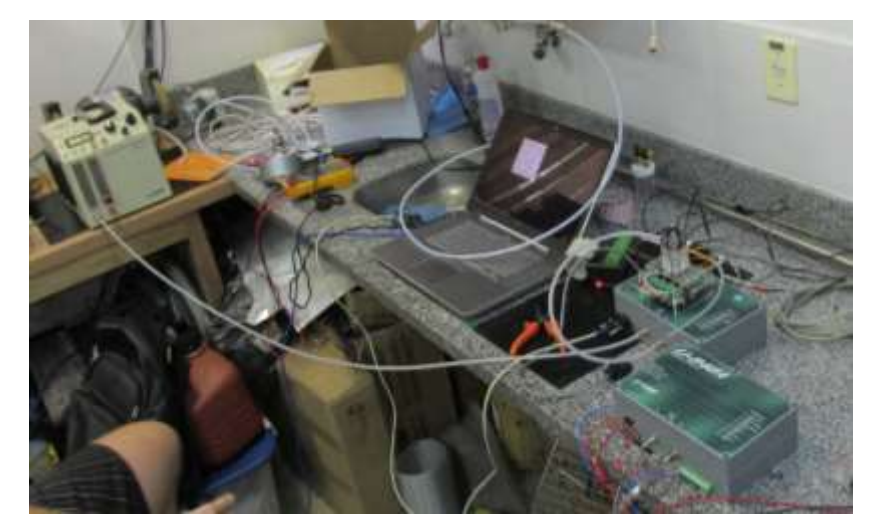

*Figura 38: Processo de calibração LI-840A - H2O.*

Os tempos de amostragem foram calibrados em duas etapas, primeiro calculou o volume total de ar contido dentro do sistema (mangueiras) e o volume de ar aspirado pela bomba. Para o sistema de sucção independente o ar aspirado pela bomba DC é limitado, pelo rotâmetro, em um litro por minuto, assim o cálculo de volume parte de um ponto fixo de mensuração. Para o sistema AC foi preciso realizar a medida de volume de sucção na bomba e dividir o volume entre as quatro alturas; para equilibrar o sistema todas as alturas apresentam o mesmo caminho pneumático, com as mesas dimensões de mangueiras e os mesmos equipamentos. Assim, foram feitas as ponderações da lei de conservação de massa: o escoamento incompressível, massa especifica constante, volume fixo e sistema em regime permanente.

Assim, as especificações para determinar o tempo de amostra foram o diâmetro interno (D) - 4mm, e o comprimento (h) - 25m, das mangueiras coletoras; a vasão (q) foi de 01l/min medidas no final de cada mangueira.

$$
q = \frac{1l}{min} = 1 \times \frac{1min}{60s} = \frac{1}{60s}l
$$
 (19)

$$
v = \frac{A_b}{h} = \frac{\pi \frac{D^2}{4}}{h} = \frac{\pi \frac{0.004^2}{4}}{25} = \frac{1.556 \times 10^{-5}}{25} = 3.141 \times 10^{-4} m^3 \left( 10^3 \frac{l}{m^3} \right)
$$

$$
= 0.314 l \tag{20}
$$

$$
t = \frac{v}{q} = \frac{0.314}{\frac{1}{60}} = 0.314 \times 60 = 18.85 s
$$
 (21)

Na segunda etapa, a calibração exige que o sistema de perfil de  $CO<sub>2</sub>$  e  $H<sub>2</sub>O$ esteja pronto e funcionando; logo, foi aplicado os valores de tempo encontrado na primeira fase no controle do sistema, posteriormente, iniciou o processo de leituras, durante a aspiração coletiva, foi introduzido, no sistema uma amostra com concentração de  $CO<sub>2</sub>$  conhecida, em um dos quatro orifícios de captação de ar, mantendo os outros como controle.

#### **2.5. SOFTWARE DE CONTROLE E ARMAZENAMENTO DE DADOS**

Para desenvolver o programa de controle e armazenamento foi utilizado o Ambiente Integrado de Desenvolvimento (*Integrated Development Environment* - IDE) do Ardunio 1.6.7., esta plataforma permite realizar diversas tarefas por meio de um único ambiente, é possível escrever e salvar o código do programa, compilar um programa e transportar o código compilado para a placa do Arduino Yún, é um ambiente livre, onde a programação é baseada em Wiring e C++.

Além disso, utilizou o Python 2.8, uma linguagem de altíssimo nível (*VHLL - Very High Level Language*), de sintaxe moderna, orientada a objetos, interpretada via *bytecode*, com tipagem forte (não há conversões automáticas) e dinâmica (não há declaração de variáveis e podem conter diferentes objetos), modular, multiplataforma, de fácil aprendizado e de implementação livre.

No Python, os *scripts* são desenvolvidos a fim de receber a informação do analisador de gás, separar as informações e enviar as variáveis para o Arduino, além de gerar uma página na internet com gráficos das dez ultimas leituras do perfil de CO<sup>2</sup> e H2O e da alimentação de energia (baterias e tensão AC). Além disso, a página disponibiliza para *download* toda as leituras armazenadas na memória do sistema.

A programação no Arduino e no Pytohn possuem características que facilitam o desenvolvimento de ações; a principal delas é a extensa biblioteca de código fonte ou binário para diversos módulos, programas, ferramentas e documentação desenvolvida por programadores profissionais e distribuído livremente pelos sites: Arduino - www.arduino.cc/en/Reference/Libraries; e Python - www.python.org.

Desta forma, o programa escrito no IDE do Arduino, é responsável por: ajustar a hora de leitura com RTC (relógio de tempo real); controlar o acionamento das válvulas solenoides; acionar os motores das bombas (AC/DC); realizar leituras da tensão AC e temperatura e umidade relativa interna; iniciar os *scripts* Python e receber as informações de leituras do analisador de gás. Por fim, provido dessas informações, armazená-las na memória do sistema.

## **3. RESULTADOS E DISCUSSÃO**

## **3.1. VIABILIDADE ECONÔMICA**

Para avaliar a viabilidade econômica de construir um novo sistema de análise de perfil atmosférico de  $CO<sub>2</sub>$  e H<sub>2</sub>O, foi desenvolvido uma planilha eletrônica (apêndice A) com os valores de todas as peças utilizadas na execução do sistema. Foram orçados valores de peças novas por fornecedores conhecidos e descritos na planilha; entretanto, para esse trabalho, partes dos equipamentos utilizados (bombas de diafragmas, válvulas solenoides, e analisado de gás de circuito fechado) encontravam ociosos no laboratório de instrumentação do programa de pósgraduação em física ambiental da Universidade Federal de Mato Grosso.

Os valores contidos na planilha foram comparados com um sistema de perfil comercial que contém as mesmas funções que o desenvolvido neste trabalho. O estudo econômico envolveu a diferença entre os dois sistemas, avaliando apenas os custos de equipamento; o sistema comercial custa 2,7 vezes o valor gasto com a construção do sistema, e a tecnologia empregada não está disponível à ajustes. É possível destacar que os conhecimentos adquiridos durante o processo somado a conhecimento difundido com o trabalho é um valor inestimável (LEONARD, 1995).

## **3.2. ARRANJO E O POSICIONAMENTO DOS EQUIPAMENTOS**

Ao desenvolver sistema de perfil de  $CO<sub>2</sub>$  e H<sub>2</sub>O, o resultado alcançado foi o conjunto de técnicas de análise e instrumentação inovadora para a coleta e armazenamento de dados. A versatilidade do funcionamento do sistema, as eficiências de construção estão ligadas ao fato do desenvolvimento do modelo em três dimensões; para utilizá-lo da melhor forma o sistema foi montado em uma base de polímero e dentro de uma caixa de comandos elétricos (figura 39 - A e B).

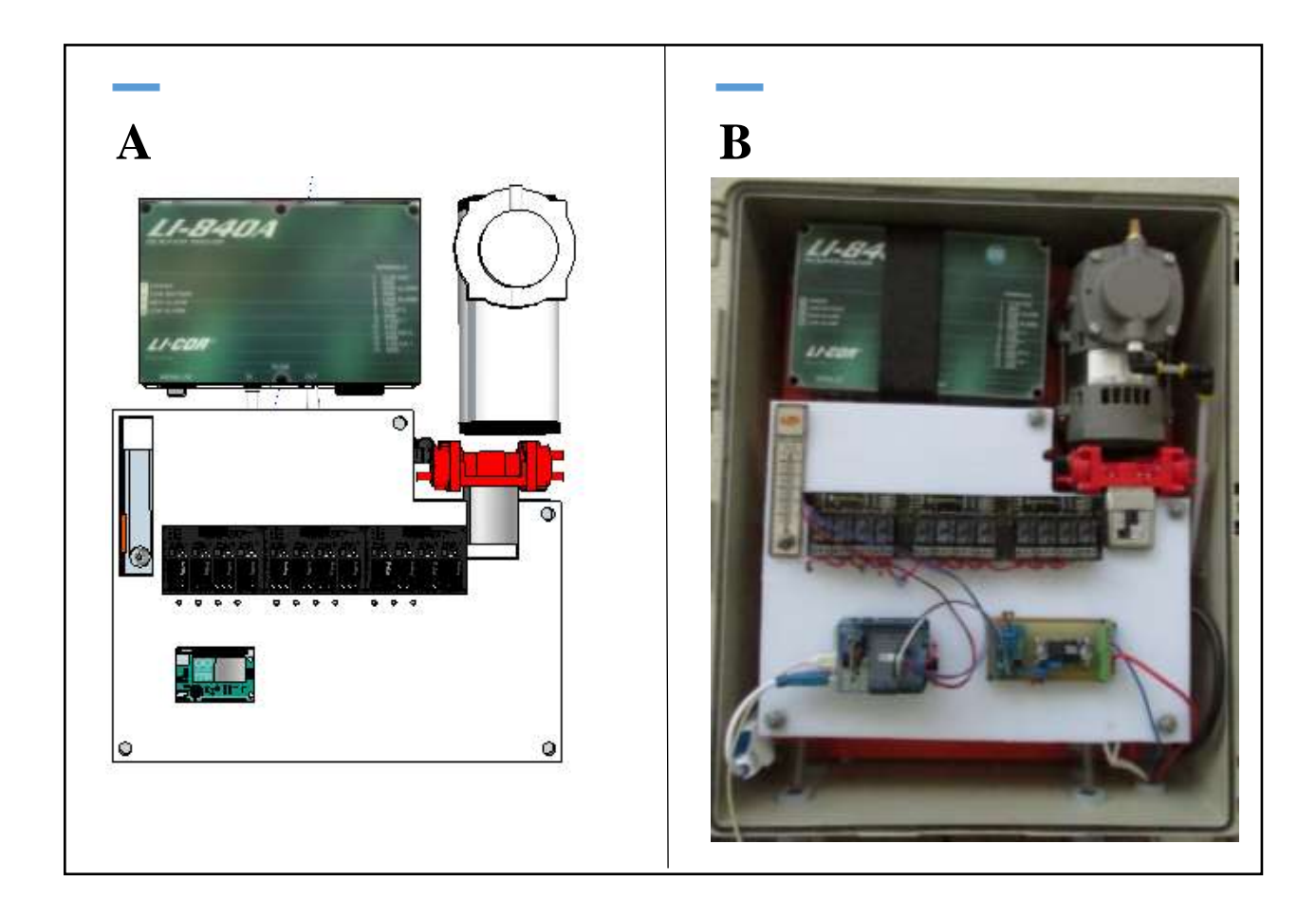

*Figura 39: A - Representação do modelo completo do sistema de perfil atmosférico de CO<sup>2</sup> e H2O. B - Sistema de perfil atmosférico de CO<sup>2</sup> e H2O.*

Com as dimensões de cada equipamento foi desenvolvido, em escala real, todos os componentes que compõem o sistema. Assim foi possível definir a distribuição exata dos equipamentos, tornado possível o equilíbrio de vasão de ar entre as alturas, a coleta das amostras sem defasagem de tempo, sem desperdício de materiais nem ajustes técnicos desnecessários – figura 40 e 41.

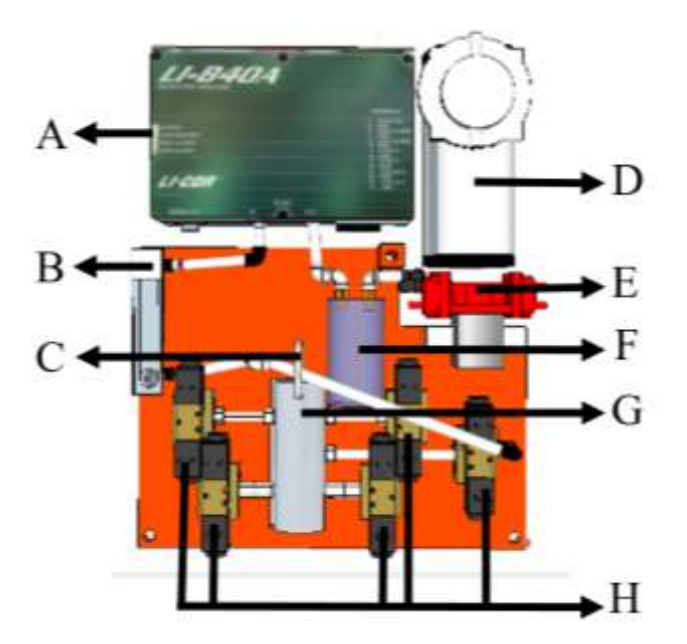

*Figura 40: Disposição dos equipamentos do sistema de perfil atmosférico CO2 e H2O. A - LI-840A; B - Rotâmetro; C - Filtro de Ar; D - Bomba AC; E - Bomba DC; F - Recipiente de amortecimento; G - Manifold; e H - Válvulas Solenoides.*

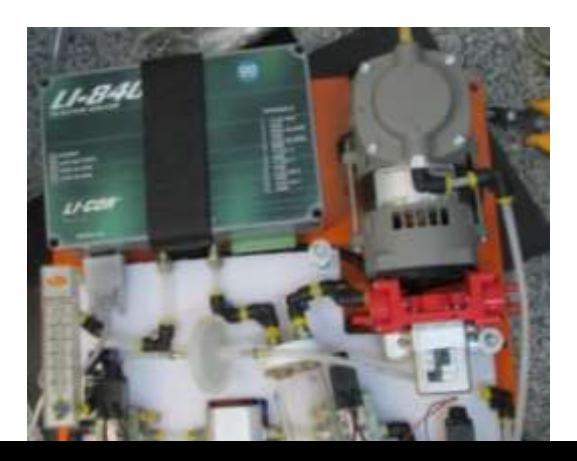

*Figura 41: Desenvolvimento real do arranjo do sistema de perfil.*

## **3.3. ANALISE DA CALIBRAÇÃO DE TEMPO DO SISTEMA**

Com o sistema todo em funcionamento, foi necessário testar a calibração dos tempos de amostragem; assim, o processo ocorreu da seguinte forma: iniciou o sistema pelo processo de aspiração coletiva (todas as mangueiras simultaneamente, por meio da bomba AC), neste processo, foi aplicado o tempo 20 segundos; após este tempo encerra a aspiração coletiva e inicia a individual (cada altura individualmente, bomba DC), neste caso o tempo foi de 10 segundos para cada altura, desta forma a leitura da amostra era feita no termino de cada 10 segundos.

O tempo de aspiração coletiva (20s) é maior que o tempo necessário para aspirar todo o ar (18,85s equação 21) contido no reservatório (mangueiras de 25m) desta forma, não ocorre mistura de amostra; já o tempo de aspiração individual dever ser menor (10s) que o necessário para aspirar todo o ar contido no reservatório, assim é possível realizar a leitura do ar contido na mangueira.

O teste finalizou da seguinte forma: durante a aspiração coletiva, foi introduzida, no sistema uma amostra com concentração de CO<sub>2</sub> conhecida, em um dos quatro orifícios de captação de ar, mantendo os outros como controle. Assim, quando o sistema iniciou o processo de aspiração individual o LI-840A realizou a leitura do ar contido na mangueira, e os resultados mostraram a concentração

indicada do cilindro. Mantendo o sistema funcionado ao iniciar o próximo ciclo de leitura a concentração da altura analisada manteve a concentração das demais. O processo se repetiu para todas as alturas; assim, o sistema demostrou que não houve vazamentos ou contaminações de amostras (figura 42).

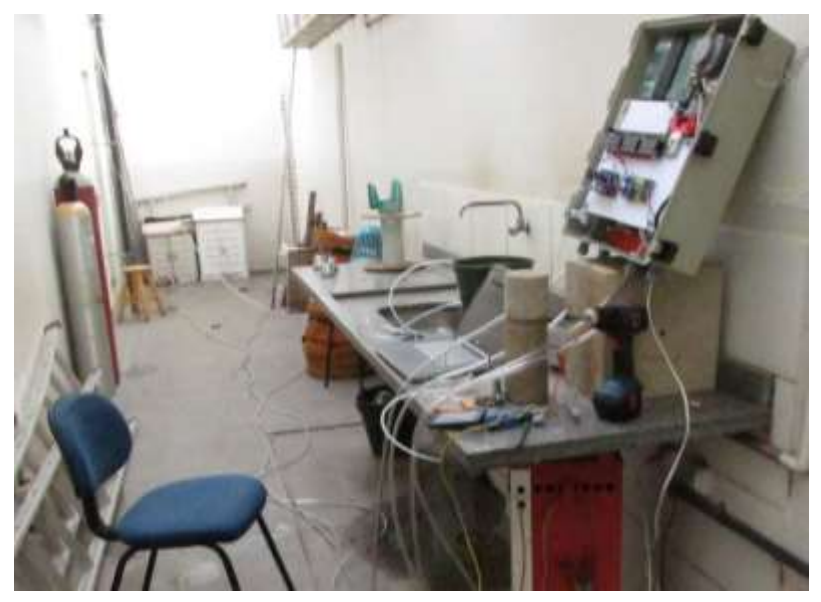

*Figura 42: Calibração e aferição dos tempos de amostragem.*

#### **3.4.** *SOFTWARE* **DE CONTROLE**

O *software* desenvolvido para o sistema de análise de perfil atmosférico de  $CO<sub>2</sub>$  e H<sub>2</sub>O, resultou em um programa computacional completo, capaz de controlar os acionamentos de carga do sistema (válvulas e motores); capaz receber informações do LI-840A; do relógio; do sensor de tensão AC e do termo higrômetro, além de armazenar estas informações em cartão de memória.

As linhas de programação foram divididas em três etapas; a primeira contém os resultados obtidos com a programação desenvolvida no IDE do Arduino (apêndice B); a segunda, os *scripts* Python (apêndice C); e a terceira em HTML (apêndice D). Os *scripts* proporcionaram um programa dinâmico com linhas de códigos reduzidas em consequência das bibliotecas utilizadas e foram construídos três *scripts*: um para receber os dados do analisador de gás, que foi denominado "lerserial"; um para gerar

a página na internet "gera\_pagina" e outro para gerar os gráficos na página "gera graficos".

No desenvolvimento feito em Arduino, utilizou as bibliotecas: "SeralRelay" para os módulos de relés; "Bridge" para comunicação entre Arduino e Linux (Python); "Process" para executar comandos no Linux; "Wire" responsável por iniciar o protocolo de comunicação I2C; "SPI" para a comunicação SPI; "RTClib" e "RTC\_DS3232" para o funcionamento especifico do relógio; "FileIO" que permite o acesso e gravar os dados no cartão SD e "DHT" responsável para executar o termo higrômetro DHT11. No script "leserial" foram as bibliotecas: "time" para funções relacionadas com o tempo (dias, meses e ano); "serial" e "argparse" para ler a porta serial do analisado de gás; "re" utilizada para reconhecer padrões em variável tipo texto (strings) e "xmltodict" para carregar informação que será utilizado da página. Para o script "gera pagina" foram: "time" e "strftime" para funções relacionadas com o tempo (dias, meses e ano); "os" e "shutil" que fornece funções para interagir com o sistema operacional; "argparse" para tornar mais fáceis questões de erros, além de corrigir erros de versões anteriores. E para o script "gera\_graficos" utilizou as mesmas no script "gera\_pagina" acrescidas da "subproces" que também fornece funções para interagir com o sistema operacional.

O desenvolvimento em HTML resultou em uma página de internet, onde os dados estão disponibilizados instantaneamente (figura 43).

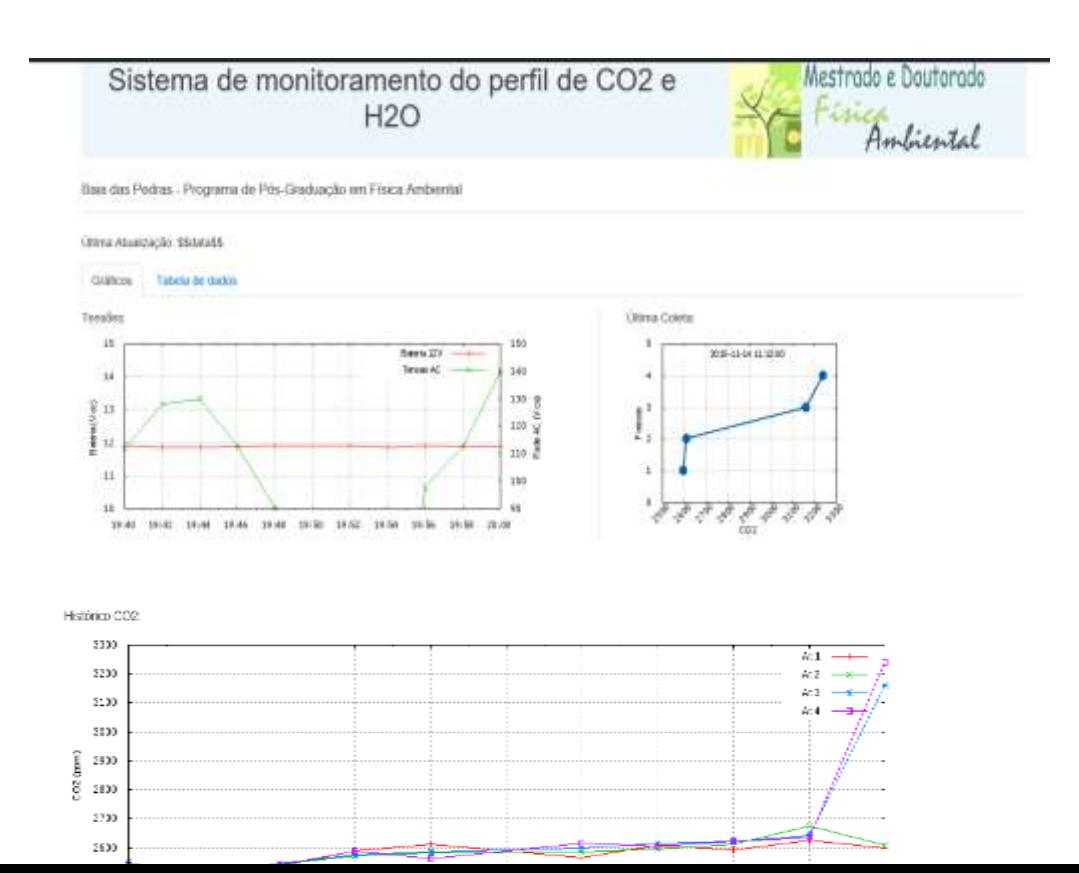

*Figura 43: Pagina de acesso remoto aos dados.*

# **3.5. INSTALAÇÃO NA TORRE MICROMETEOROLÓGICA**

Após os resultados obtidos na avaliação de calibração, o equipamento foi instalado na torre micrometeorológica do projeto "Implantação de Postos de Observação de Gases-Traço e de Aerossóis na Atmosfera em Mato Grosso" (MCTCNPq-CT Infra CT Energ n. 07-2006); a instalação atendeu aos métodos e as técnicas previstas; o quadro, com os equipamentos, foi afixado em suporte de alumínio e os suportes parafusados na torre, facilitando o processo de manutenção, já que a fixação esta externa ao quadro sem a necessidade de expor os equipamentos a riscos de impactos durante a afixação e retirada.

O sistema de perfil atmosférico de  $CO<sub>2</sub>$  e H<sub>2</sub>O (figura 44- B) foi conectado às centrais de distribuição de energia (AC – DC) e internet da torre (figura 45); no processo DC a energia é produzidas por painéis fotoelétricos e armazenada em baterias (figura 44 – C), já no AC a energia é fornecida pela rede de distribuição pública; no quadro distribuição (figura 44- A), à energia AC compartilha espaço com o roteador de sinal de internet.

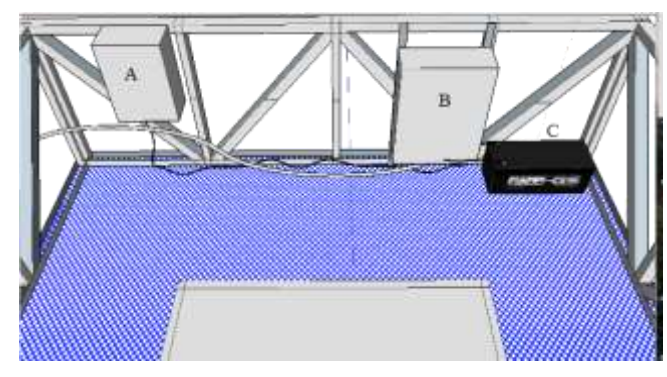

*Figura 44: Representação do Layout do sistema de perfil atmosférico e CO<sup>2</sup> e H2O.*

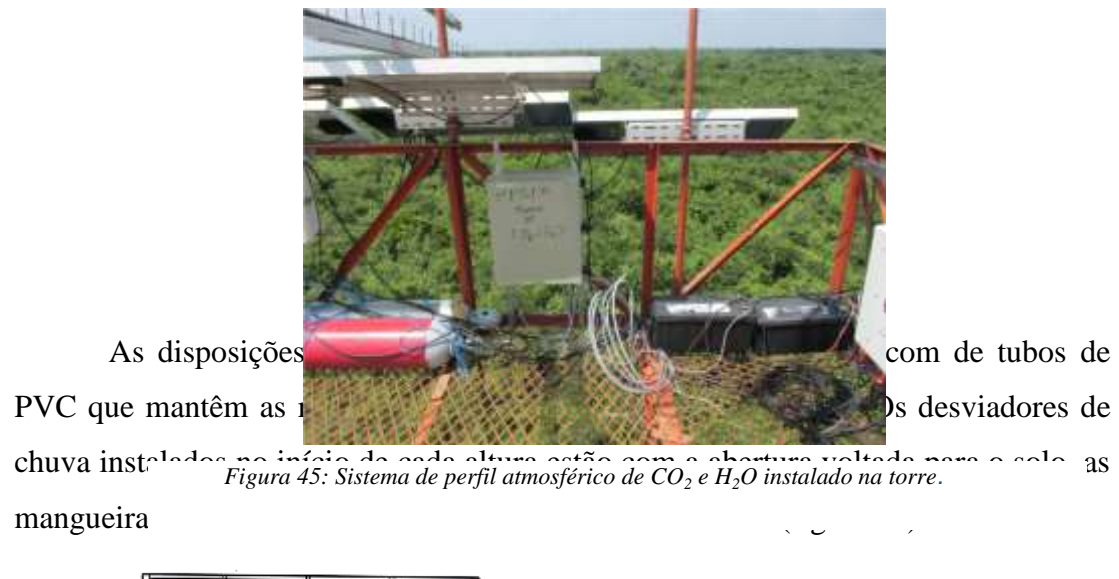

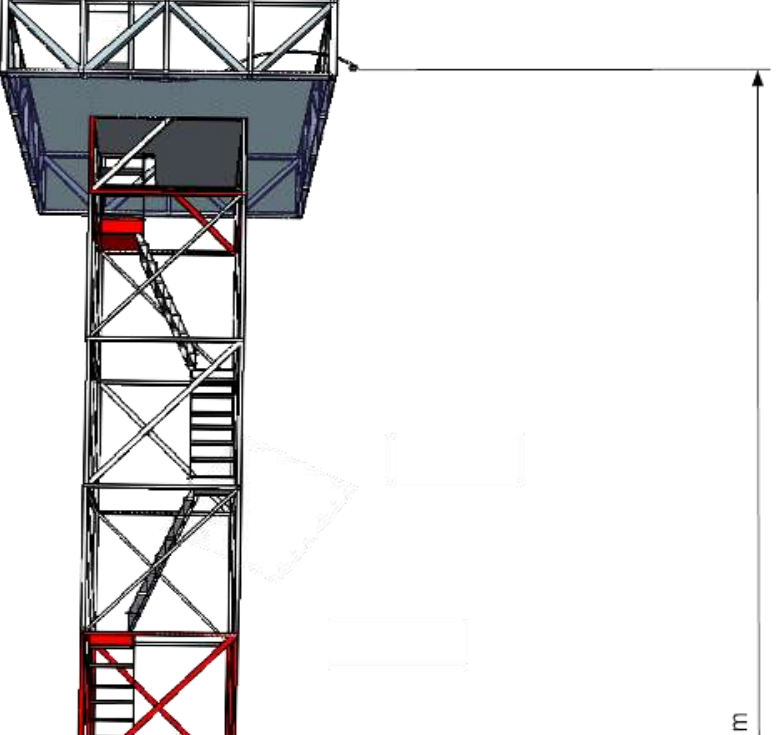

*Figura 46: Desenho arquitetônico a torre.*

#### **3.6 CO DE CO**<sub>2</sub> **E**  $H_2O$

Com os resultados das concentrações de CO<sub>2</sub>, das alturas (1.05m, 3.20m, 7.35m e 18.34m) foi construído o perfil vertical de  $CO<sub>2</sub>$  (figura 47). Durante o período medido, verificou que a concentração de  $CO<sub>2</sub>$  diminuiu com a altura, logo, os maiores valores de concentração ocorrem próximos a superfície. Tal fato também foi descrito por Silva et al, 2015. O que sugere que as maiores emissões de CO<sub>2</sub> são resultados de processos no solo.

Os resultados também demostram que logo após o amanhecer (6:00h), as concentrações no perfil de  $CO<sub>2</sub>$  na parte inferior do dossel (altura de 1.05m) foram maiores que as concentrações no meio do dossel (altura de 3.2m), indicando o processo de fotossíntese, onde ocorre o sequestro de carbono.

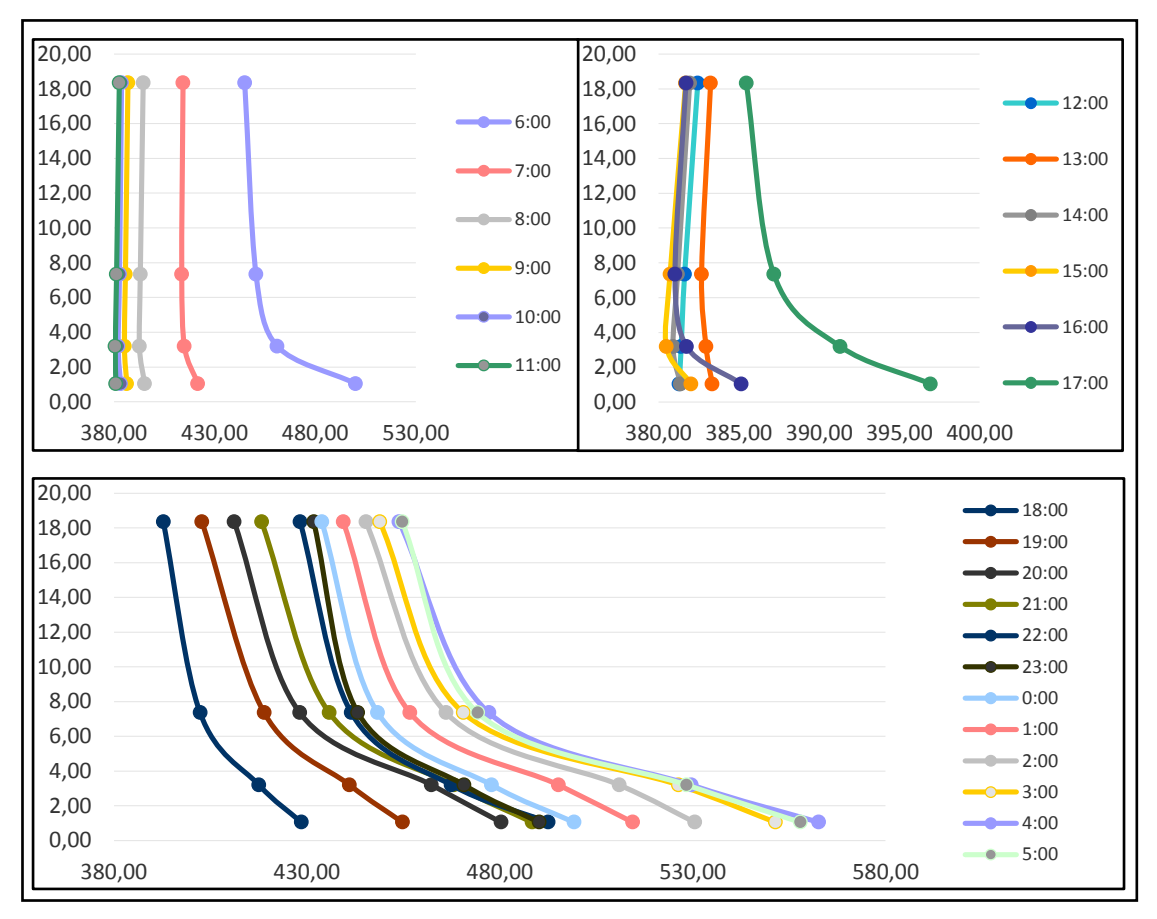

*Figura 47: Perfil vertical horário do CO2.*

Os resultados das concentrações do perfil vertical atmosférico de  $CO<sub>2</sub>$ mostraram valores similares ao encontrados por Carioca 2014; em seu estudo, o padrão de variação diurna da concentração do perfil vertical de CO<sub>2</sub> mostrou um aumento durante a noite, com valor máximo durante a madrugada, seguido por um declínio para um mínimo a tarde. Esse mesmo fenômeno é visto no gráfico (figura 48), gerado com dados do sistema atmosférico de CO<sub>2</sub> e H<sub>2</sub>O. É fundamental destacar que, no período noturno, as concentrações no perfil de  $CO<sub>2</sub>$  aumentaram em todas as alturas; Gallon *et al*, 2006, explicam que este processo ocorre devido à baixa turbulência, um provável resultado da estabilidade da atmosfera, quando a fonte principal de CO<sup>2</sup> é a respiração do solo (MEIR *et al*, 1996) e das plantas.

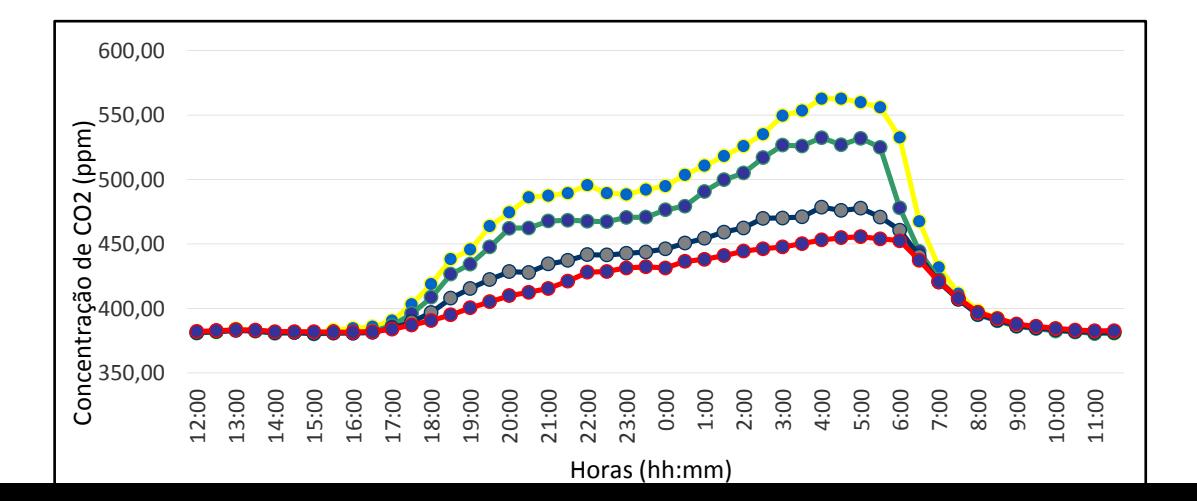

Os resultados no perfil de H<sub>2</sub>O (figura 48) são bastante diferentes do CO<sub>2</sub>; durante as horas com brilho solar, o solo e os vegetais (evapotranspiração) liberam H2O para a atmosfera; assim, é possível notar as maiores concentrações próximas ao solo. Durante a noite, período do dia sem brilho solar, as concentrações diminuem, devido o fluxo de ar frio noturno; as maiores fontes e H<sub>2</sub>O estão próximas ao solo, no entanto, a baixa turbulência não transporta o ar rico em H2O para as alturas superiores (STULL, 1988).

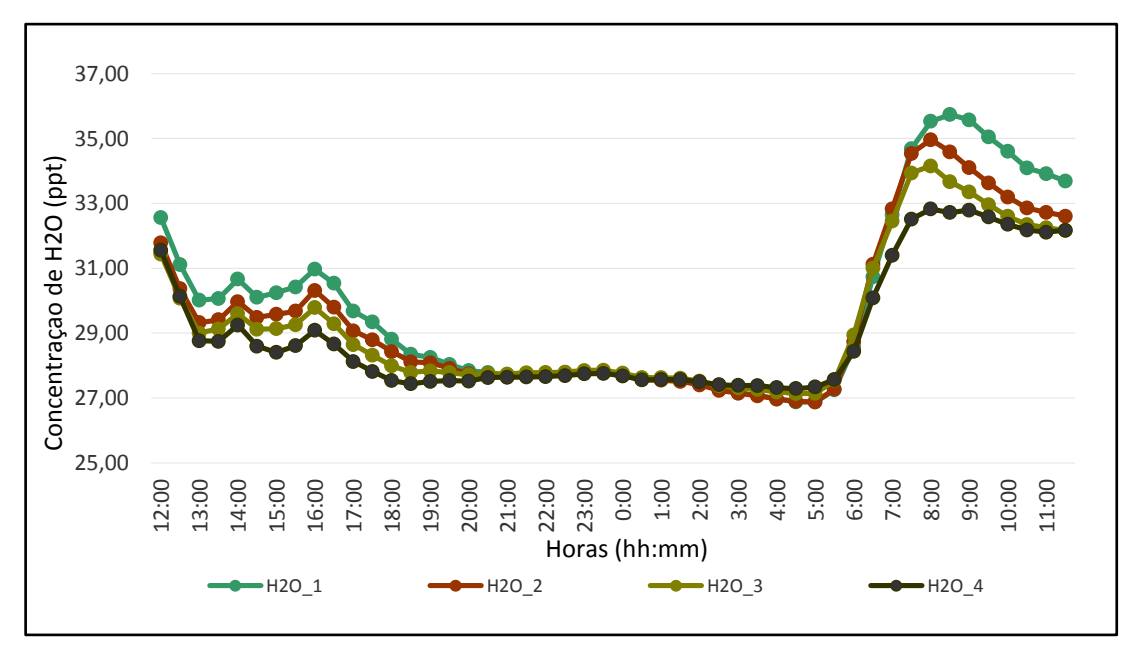

*Figura 49: Média do perfil vertical do H2O para cada meia hora.*

### **4. CONSIDERAÇÕES FINAIS**

Mediante os resultados obtidos, foi possível concluir, no que se refere à viabilidade econômica do sistema de perfil de  $CO<sub>2</sub>$  e  $H<sub>2</sub>O$  proposto, que os custos da construção do sistema, em relação ao modelo comercial custa 2,7 vezes menos. Os valores do conhecimento adquirido e transmitido por este trabalho, não foram considerados na discussão. É possível destacar também, que o desenvolvimento do modelo computacional do sistema em três dimensões, foi fundamental para tonar o sistema eficiente, sem gastos desnecessários com descarte de protótipos e retrabalhos com ajustes técnicos.

O projeto de instrumentação implantado, capaz de obter as leituras de amostras simultâneas, torna o trabalho único e inovador, logo, o ganho quantitativo no processo de análise de perfil supera qualquer vantagem econômica.

A construção do sistema manteve as diretrizes estabelecidas no projeto, a flexibilidade adquirida do sistema resultou em um produto que pode ser todo transportado em um único quadro – caixa; assim o processo de calibração pode ser feito no laboratório e testado em condições ambientais reais de estudo.

O software de controle e armazenamento de dados, operou o sistema sem falhas e erros, tornado o processo dinâmico e de fácil acesso; o uso de bibliotecas (códigos fontes), tanto do Python quando no Arduino, facilitaram o desenvolvimento do software, reduzindo as linhas de códigos e assim as possiblidades de erros. A maior vantagem do software é, sem dúvida, a facilidade em acessar, via internet, os dados do sistema de perfil atmosférico de  $CO<sub>2</sub>$  e H<sub>2</sub>O.

A instalação do sistema, na torre de estudo, foi um processo seguro e livre de risco de impacto mecânico aos componentes interno do sistema, isso foi possível, em razão dos suportes de fixação do quadro, que sustentam o quadro de equipamentos na torre, terem sido instalado na parte externa do quadro; desta forma, o funcionamento do sistema de análise de perfil de  $CO<sub>2</sub>$  e H<sub>2</sub>O iniciou imediatamente após ser energiza.

Por fim, os resultados do perfil vertical do CO2 e H2O estão em consonância a literatura; os dados da concentração de CO<sub>2</sub> é maior durante o período noturno e na parte inferior do dossel; em relação a região abaixo do dossel, tal fato pode ser explicado de duas maneiras: primeiro; à contribuição da respiração do solo e; segundo, a menor velocidade do vento nestas regiões dificulta o processo de trocas gasosas entre o interior e a atmosfera circundante. O comportamento observado no perfil de H<sub>2</sub>O foi praticamente oposto ao do  $CO_2$ ; para a H<sub>2</sub>O os valores diminuem ao aproximar do solo.

Os dados coletados, pelo sistema, serão incorporados ao estudo de carbono realizado na torre e analisados a posteriore. Os dados de perfil somados aos dos coletados pelo método dos vórtices turbulentos serão utilizados para melhor avaliar e descrever a dinâmica na troca líquida de  $CO<sub>2</sub>$  do ecossistema com a atmosfera.

# **5. REFERÊNCIAS BIBLIOGRÁFICAS**

AGUIAR, CARLOS EDUARDO; RUBINI, GUSTAVO. **A Aerodinâmica Da Bola De Futebol**. Revista Brasileira de Ensino de Física, v. 26, n. 4, p. 297-306, 2004.

AGUILAR, R. B. **Perfil Vertical De Co2 E Seu Fluxo Do Solo Em Mata Nativa, Floresta De Araucária, Seringal E Pastagem**. Tese apresentada à Universidade Federal de Viçosa, como parte das exigências do Programa de PósGraduação em Fitotecnia, para obtenção do título de "Magister Scientiae". Viçosa, 2001

ANTHONI, P. M.; LAW, B. E.; UNSWORTH, M. H. **Carbon and water vapor exchange of an open-canopied ponderosa pine ecosystem**. Agricultural and Forest Meteorology. v. 95, p. 151-168, 1999

ARAÚJO, A. C., *et al.* **Comparative Measurements Of Carbon Dioxide Fluxes From Two Nearby Towers In A Central Amazonian Rainforest**. The Manaus LBA site, Journal of Geophysical Research, 107(D20), 8090, doi: 10.1029/2001JD000676, 2002.

ARAÚJO, I. B. Q. *et al*. **Desenvolvimento de um protótipo de automação predial/residencial utilizando a plataforma de prototipagem eletrônica Arduino. João** Pessoa. Setembro, 2012.

ARAUJO PANTOJA, PATRÍCIA. **Aplicação Da Espectroscopia De Infravermelho Próximo Na Caracterização Da Carga De Petróleo Para O Processo De Destilação Atmosférica**. Dissertação (Mestrado em Engenharia Química) - Escola Politécnica, Universidade de São Paulo, São Paulo, 2006.

ASSAD, E.; PINTO, H.S. **Aquecimento global e a nova geografia da produção agrícola no Brasil**. 2008. Disponível em: [http://www.agritempo.gov.br/climaeagricultura/CLIMA\\_E\\_AGRICULTURA\\_B](http://www.agritempo.gov.br/climaeagricultura/CLIMA_E_AGRICULTURA_BRASIL_300908_FINAL.pdf) [RASIL\\_300908\\_FINAL.pdf](http://www.agritempo.gov.br/climaeagricultura/CLIMA_E_AGRICULTURA_BRASIL_300908_FINAL.pdf) . Acessado em 01/09/15.

BAIRD, C. **Química ambiental**. 2ª ed. Porto Alegre: Bookman, 2002.

BARRETO, LUCIANO VIEIRA; FREITAS, ANDRÉIA CRISTINA SANTOS; PAIVA, LÍGIA CARDOSO. **Sequestro de carbono**. Goiânia: Centro Cientifico Conhecer, 2009.

BOÇON, F. T. **Modelagem matemática do escoamento e da dispersão de poluentes na microescala atmosférica**. Doctoral dissertation, Universidade Federal De Santa Catarina, 1998.

BROOKS, DAVID R., E FORREST M. MIMS. **Desenvolvimento De Um Dispositivo Portátil De Baixo Custo Baseada Em Led Fotômetro Sun Para O Programa GLOBE**. *Journal of Geophysical Research: Atmospheres (1984- 2012)*106.D5 (2001): 4733-4740, 2001.

BUCHMANN, N.; EHLERINGER, J. R. **CO2 concentration profile, and carbon and oxygen isotopes in C 3 and C 4 crop canopies**. Agricultural and Forest Meteorology. v. 89, p. 45-58, 1998.

CAMERINI, N. L., MENDES, L. B., MOTA, J., NASCIMENTO, J., & FURTADO, D. **Avaliação de instrumentos agrometeorológicos alternativos para o monitoramento da ambiência em galpões avícolas**. *Engenharia na Agricultura*, *19*, 125-131. (2011).

CAVALCANTE, MARISA ALMEIDA; TAVOLARO, CRISTIANE RODRIGUES CAETANO; MOLISANI, ELIO. **Física Com Arduíno Para Iniciantes**. Revista Brasileira de Ensino de Física, v. 33, n. 4, p. 4503, 2011.

DE MOURA, DANIELLY FORMIGA PEIXOTO; DE MORAIS, TÉRCIUS CASSIUS MELO. **Adequação das Conexões em Subestações para Redução de Pontos Quentes**. ISSN 2177-6164, Anais do V Simpósio Brasileiro de Sistemas Elétricos, Foz do Iguaçu – PR, Brasil. 22-25/04/2014

FOX, R. W. e MCDONALD, A. T.. **Introdução à Mecânica dos Fluidos.** Ed. Guanabara Koogan S.A, Rio de Janeiro, 4a. ed, 1995.

GALLON, MÁRCIA MARTIM PEREIRA; SANCHES, LUCIANA and PAULO, SERGIO ROBERTO DE**. Fluxo e perfil de CO2 no dossel uma floresta tropical de transição amazônica.** *Revista Brasileira de Meteorologia* 21.3 (2006): 79-88.

GALZERANO, L., MALHEIROS, E. B., MORGADO, E. S., RUGGIERI, A. C. - **Emissão De Co2, Características Do Dossel E Acúmulo De Forragem Em Pastos De Capimpensacola Sob Frequências De Desfolhação**. Cienc. anim. bras., Goiânia, v.15, n.2, p. 138-144, abr./jun. 2014

GRACE, J.; LLOYD, J.; MCINTYRE, J.; MIRANDA, A.; MEIR, P.; MIRANDA, H.; MONCRIEFF, J.; MASSHEDER, J.; WRIGHT, I.; GASH, J. **Fluxes of Carbon-Dioxide and Water-Vapor over an Undisturbed Tropical Forest in South-West Amazonia**. Global Change Biology, 1: 1-12, 1995.

GARRISON, J. D., AND S. B. W. ROEDER. Section 73.1: **Meteorological measurement. In The Measurement, Instrumentation and Sensors Handbook**. J. G. Webster, ed. New York, N.Y.: Springer. 1999.

HAAG, RAFAEL; ARAUJO, IVES SOLANO; VEIT, ELIANE ANGELA. **Por que e como introduzir a aquisição automática de dados no laboratório**
**didático de física?** Física na escola. São Paulo. Vol. 6, n. 1 (maio 2005), p. 69- 74, 2005.

HARMSEN, H. **Company Competencies As A Network: The Role Of Product Development.** The Journal of Product Innovation Management. v.17, n.3, p.194-207, May. 2000.

HARRIS, DANIEL C. **Análise Química Quantitativa**. 5. ed.: LTC – Livros Técnicos e Científicos Editora S.A. 1999.

HOUGHTON, R. A. **As florestas e o ciclo de carbono global: armazenamento e emissões atuais**. In: EMISSÃO X SEQÜESTRO DE CO2 – UMA NOVA OPORTUNIDADE DE NEGÓCIOS PARA O BRASIL, 1994

INOUS E. **Co2 – Concentration Profille Within Crop Canopies And Its Significance To The Productivity Of Plant Commnities**. UNESCO/AVS/NR/144 Copenhagen Symposium Paper No. 22 Pais, 21 July 1965.

KOCH, George W.; MOONEY, Harold A. Response of terrestrial ecosystems to elevated CO2: a synthesis and summary. **Carbon dioxide and terrestrial ecosystems**, v. 415, 1996.

KIRCHHOFF, V. W. J. H. **Consequências Do Efeito Estufa**. In: Queimadas na Amazônia e o efeito estufa. São José dos Campos, SP, Instituto Nacional de Pesquisas Espaciais (INPE), p.78-83, 1992.

LEAL, L. S. M., *et al*. **Variação Diurna Da Concentração De Co2 No Dossel Vegetativo Da Floresta Amazônica Em Caixiuanã-PA**. *Revista Brasileira de Meteorologia* 21.3a (2006): 122-128.

LEONARD, D. **Wellspring of Knowledge.** Boston: Harvard Business School Press, 1995.

LLOYD, J.; TAYLOR, J.A., **On the temperature dependence of soil respiration**. Functional ecology, Vol. 8, No. 3(Jun.,1994), p. 315-323, 1994.

LUPORINI, S. **Transferência de Massa**. Universidade Federal da Bahia, Edição de agosto de 2005. Disponível em [http://user.das.ufsc.br/~francisco/Material%20de%20Apoio/Transfer%C3%AAn](http://user.das.ufsc.br/~francisco/Material%20de%20Apoio/Transfer%C3%AAncia_de_Massa_UFB.pdf) [cia\\_de\\_Massa\\_UFB.pdf](http://user.das.ufsc.br/~francisco/Material%20de%20Apoio/Transfer%C3%AAncia_de_Massa_UFB.pdf) Acessado em 23/12/2015, 13:33..

MACHADO, P.L.O.A. **Carbono do solo e a mitigação da mudança climática global**. Quim. Nova, Vol. 28, No. 2, 329-334, 2005.

MAGARELLI, GABRIELLA; FOSTIER, ANNE HÉLÈNE. **Quantificação de fluxos de mercúrio gasoso na interface solo/atmosfera utilizando câmara de fluxo dinâmica: aplicação na bacia do rio negro**. Quim. Nova, v. 28, n. 6, p. 968-974, 2005.

MARTINS, CLAUDIA ROCHA, *et al*. **Ciclos Globais De Carbono, Nitrogênio E Enxofre: A Importância Na Química Da Atmosfera**. Química Nova na Escola, volume, n. 5, 2014.

MATOS, R. C., GUTZ, I. G., ANGNES, L., FONTENELE, R. S., & PEDROTTI, J. J. **Propulsor Pneumático Versátil E Isento De Pulsação Para Sistemas De Análise Em Fluxo**. *Química Nova*, *24*(6), 795-798, 2001.

MEIR, P.; GRACE, J.; MIRANDA, A. C.; LLOYD, J**. Soil respiration in a rainforest in Amazônia and in cerrado in central Brazil**. In: Amazonian deforestation and climate 1.p. 319329. J. M. Wileyand Sons, New York, 1996.

MORENO, LEANDRO XAVIER. **Desenvolvimento De Sistema Para Análise De Fluxo De CO2 Do Solo Pelo Método De Absorção De Radiação Infravermelha**. 82f: il., figs.,gráfs.,tabs.,fots., Dissertação de Mestrado - Universidade Estadual Paulista, Instituto de Geociências e Ciências Exatas. 2012.

MUDANÇA DO CLIMA. **Cadernos NAE, n.3**, Brasília, 2005. Núcleo de assuntos Estratégicos da Presidência da República, Brasília, 2005, 250p.

NOBRE, C. A. **Fundamentos Científicos Das Mudanças Climáticas** / Carlos A. Nobre, Julia Reid, Ana Paula Soares Veiga. – São José dos Campos, SP: Rede Clima/INPE, 2012. 44 p. [http://www.inpe.br/noticias/arquivos/pdf/fundamentos\\_cientificos\\_mc\\_web.pdf](http://www.inpe.br/noticias/arquivos/pdf/fundamentos_cientificos_mc_web.pdf)

OBSERVATÓRIO NACIONAL. **Atmosfera**, Ministério da Ciência Inovação e tecnologia, edição 2011) [http://www.on.br/pequeno\\_cientista/conteudo/revista/pdf/atmosfera.pdf](http://www.on.br/pequeno_cientista/conteudo/revista/pdf/atmosfera.pdf)

PACHECO, M. R. P. dos S. & HELENE, M. E. M. **Atmosfera, Fluxos De Carbono E Fertilização Por CO2**. **Transcrições E Notas**. Estud. av. v.4 n.9 São Paulo maio/ago. 1990. ISSN 1806-9592

PALÁCIOS, R. S. **Análise Da Profundidade Ótica De Aerossóis No Cerrado Mato-Grossenses**. Trabalho de Dissertação (mestrado) - Universidade Federal de Mato Grosso, Instituto de Física, Programa de Pós-Graduação em Física Ambiental, Cuiabá—2014

PATSKO, LUÍS FERNANDO. TUTORIAL Controle de Relés. Pesquisa e Desenvolvimento de Produtos, Maxwell Bohr – Instrumentação eletrônica. 2006. Disponível em: [http://www.artmec.com.br/download/documentos/eletronica/mec1000/circuito\\_p](http://www.artmec.com.br/download/documentos/eletronica/mec1000/circuito_para_uso_de_rele.pdf) [ara\\_uso\\_de\\_rele.pdf,](http://www.artmec.com.br/download/documentos/eletronica/mec1000/circuito_para_uso_de_rele.pdf) acessado em 12/01/16.

PAULA, GILBERTO ALVARENGA. **Modelos De Regressão: Com Apoio Computacional**. São Paulo: IME-USP, 2004.

PEARMAN, G. I.; GARRATT, J. R. **Carbon Dioxide Measurements Above A Wheat Crop, 1. Observation Of Vertical Gradients And Concentrations**. Agricultural Meteorology. v. 12, p. 13-25, 1973.

PEREIRA, R. B. O. **Implementação Por Sistemas Embarcados De Protótipo Parametrizável Para Coleta De Dados Microclimáticos Georreferenciados**. Tese (Doutorado em Física Ambiental) - Instituto de Física. Universidade Federal de Mato Grosso. Cuiabá: UFMT, 2013. 157 f

ROMANO, RODRIGO ALVITE. **Modelagem e controle de CO2 em câmaras de topo aberto utilizadas em estudos de fisiologia vegetal.** Dissertação (Mestrado) – Escola Politécnica da Universidade de São Paulo. Universidade de São Paulo. São Paulo, 2006.

SCIENTIFIC, Campbell. **AP 200 CO2/H2O Atmospheric Profile System** – Micrometeorology SB005. **Campbell Scientific**, 2014.

SEINFELD, J. H. **Atmospheric Chemistry and Physics of Air Pollution**. John Wiley & Sons. New York, USA, 1986.

SILVA, M. V., DE SANTANA, R. A. S., DO VALE, R. S., TÓTA, J., & FITZJARRALD, D. **ANÁLISE DO PERFIL VERTICAL DE CO2 EM UMA ÁREA DE FLORESTA NA AMAZÔNIA CENTRAL**. Ciência e Natura, v. 37, p. 22-26, 2015.

STULL, R.B. **An Introduction to Boundary Layer Meteorology**. Kluwer Academic Publishers, pp. 670, Boston, 1988.

TORRES, JOÃO DELFINO, *et al*. **Aquisição de dados meteorológicos através da plataforma Arduino: construção de baixo custo e análise de dados**. *Scientia Plena* 11.2, 2015.

TÓTA, J.; FITZJARRALD, D. R.; SILVA-DIAS, M. A.F. **Exchange of Carbon Between the Atmosphere and the Tropical Amazon Rainforest.** In. Sudarshana, P.;Nageswara-Rao, M.; Soneji, J. R. (Ed.). Tropical Forests. Croatia: In Tech, , p. 305-330, ISBN 978-953-51-0255-7, 2012.

TOTA, J., FITZJARRALD, DR, STAEBLER, RM, SAKAI, RK, MORAES, OM, ACEVEDO, OC, ... & MANZI, AO. **Floresta Amazônica** *Subcanopy* **Fluir E O Orçamento De Carbono**. Site de Santarém LBA-ECO *Journal of Geophysical Research: Biogeosciences 113* (G1), 2008.

VAREJÃO–SILVA, M. A. **Meteorologia e Climatologia**. Recife, 2006. Versão digital 2.

Disponível em:

[http://www.leb.esalq.usp.br/aulas/lce5702/Meteorologia\\_e\\_Climatologia\\_VD2\\_](http://www.leb.esalq.usp.br/aulas/lce5702/Meteorologia_e_Climatologia_VD2_Mar_2006.pdf) [Mar\\_2006.pdf,](http://www.leb.esalq.usp.br/aulas/lce5702/Meteorologia_e_Climatologia_VD2_Mar_2006.pdf) acessado em 12/01/16.

VIANA, C. N. A., **Manual do Programa de Eficientização Industrial - Módulo: Ventiladores e Exaustores**. ELETROBRÁS / PROCEL, Rio de Janeiro, 2002.

YAWUT C, KILASO S. A **Wireless Sensor Network for Weather and Disaster Alarm Systems**. 8th International Conference on Virtual Learning. Cape Town, South Africa; 2011.

YU, CHANG MAN. **Sequestro Florestal De Carbono No Brasil: Dimensões Políticas, Socioeconômicas E Ecológicas**. Annablume de 2004.

ZANELLA DE ARRUDA, PAULO HENRIQUE. **Dinâmica Das Trocas De Massa E Energia Em Região De Cerrado Na Baixada Cuiabana** / Paulo Henrique Zanella de Arruda. -- 2014 69 f. : il. color. ; 30 cm.

## **Apêndice A**

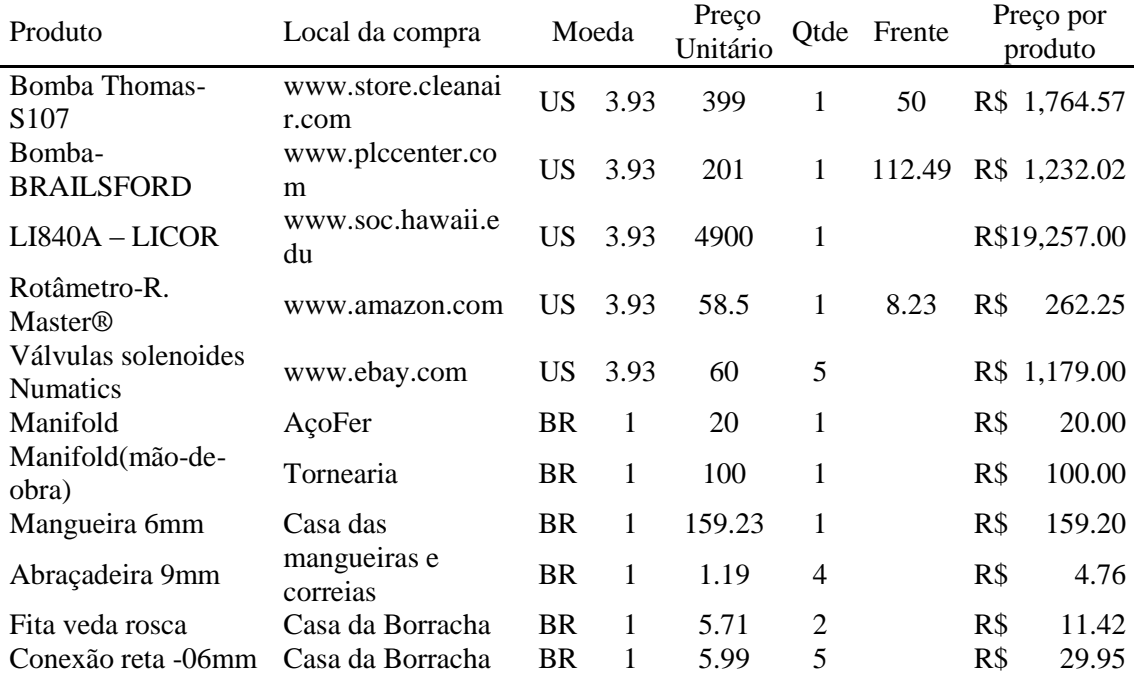

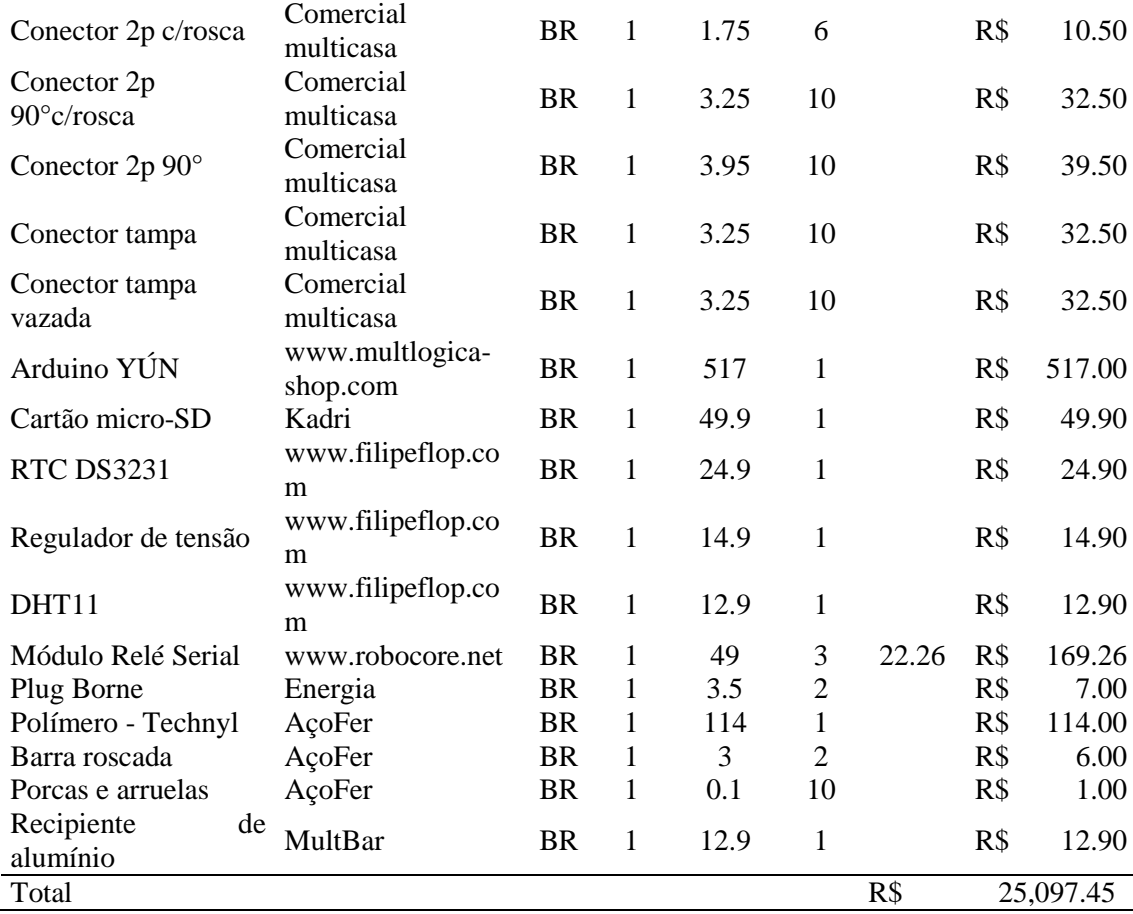

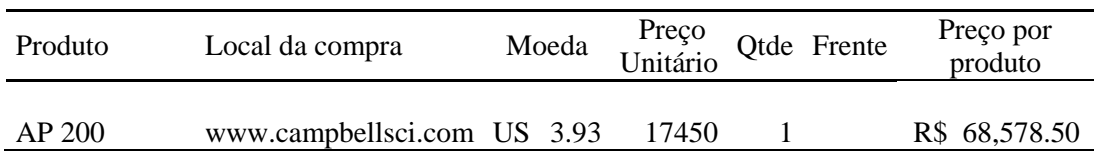

## **Apêndice B**

#include <SerialRelay.h> //biblioteca dos relés #include <Bridge.h> //biblioteca para comunicar com o linux #include <Process.h> //biblioteca para executar comandos no linux #include <Wire.h> //RTC - inicialia o i2c #include <SPI.h> //RTC - cominucacao SPI #include <RTClib.h> //RTC - básicos do RTC #include <RTC\_DS3231.h> //RTC - Específicos para nosso modelo DS3231 RTC\_DS3231 RTC; //RTC - Define o RTC #include <FileIO.h> //biblioteca para acessar o cartão SD e gravar os dados #include "DHT.h" // biblioteca para executar o DHT11 #define DHTPIN A1 // define o pino do dht11 #define DHTTYPE DHT11 // define o tipo do DHT DHT dht(DHTPIN, DHTTYPE); //

//Configuração dos módulos de relé const byte NumModulos  $= 3$ ; SerialRelay relays(4,5,NumModulos); // (data, clock, numero de modulos)

//configuração sensor de tensão AC

int porta $AC = A0$ ;

//arquivo de gravação de dados char arquivo $[] = "\text{mnt/sda1}/\text{dados/perfilco2.dat}$ 

//definição dos intervalos de tempo //intervalo de execussao EM MINUTOS int intervalo  $= 5$ ; //intervalo de tempo do passo 0 (sulgar todos com a bomba ac) //em SEGUNDOS int dt\_passo\_ $0 = 20$ ; //intervalo de tempo para os demais passos (bomba dc em cada altura) //em SEGUNDOS int dt\_passos =  $10$ ;

//variáveis globais necessárias String dados  $li840 =$  ""; String dados\_ $li840_h2o =$ ""; String co2[4], h2o[4];

//configuração da página html para saida de dados int n\_linhas\_html = 12;

//sequencia dos valvulas //{R,M} rele, modulo int valvulas $[12][2]=$  $\{2,3\},\#1$  ${1,3}, 1/2$  ${4,2},$  // 3  $\{3,2\}, \frac{\pi}{4}$  $\{2,2\}, \frac{\pi}{5}$  $\{1,2\}, \#$  6  $\{4,1\}, \mathcal{N}$  7  $\{3,1\}, \#8$  $\{2,1\}, \#9$  $\{1,1\}, \# 10$  {3,3}, // Bomba DC {4,3} // Bomba AC };

// sequencia dos passos int passo\_0[]={1,3,5,7,9}; int passo\_ $1[]=\{2,4,6,8\};$ int passo\_2[]= $\{7,10\}$ ; int passo\_3[]={5,8}; int passo  $4[]={3,6}$ ;

```
void setup() {
  pinMode(13,OUTPUT); //usamos para mostrar atividade (LED VERMELHO 
da placa)
  pinMode(portaAC, INPUT); //define a porta do sensor AC
 Bridge.begin(); //Para comunicar com o linux
 FileSystem.begin(); //Para gravar no SD
  //inicializa o Wire e RTC
   Wire.begin();
   RTC.begin();
   //verifica se está rodando
   if (! RTC.isrunning()) {
    Serial.println("RTC nao esta rodando!");
    //Ajusta a data e hora para o horario de compilação
    //RTC.adjust(DateTime(__DATE__, __TIME__));
   }
  //inicializa o serial
   Serial.begin(115200);
   //Espera o serial inicializar para iniciar o programa
   //while (!Serial);
   Serial.println("Serial iniciado...");
   Serial.println();
  //inicializa o DHT11
   dht.begin();
  //desconsidera os estados anteriores dos reles
  //e desliga todos
 for(int i=1; i \le 3; i++){
  for(int j=1 ; j <= 4 ; j++){
    relays.SetRelay(j, SERIAL_RELAY_OFF, i);
    delay(1000);
   }
  }
//fim do setup
}
void loop() {
  //chega data/hora atual
 DateTime now = RTC.now();
   //inicializa as rotinas a cada XX minutos
  if (now.minute() % intervalo == 0 ){
      //Acende o led indicando atividade
      digitalWrite(13, HIGH);
     char agora[18];
```

```
 sprintf(agora, "%02d-%02d-%02d %02d:%02d:%02d ", now.year(), 
now.month(), now.day(), now.hour(), now.minute(), now.second());
     Serial.println(agora);
     Serial.println("Inicio");
     // Rotinas de leitura do sensor da porta AC
     // Equação de calibração: y = 45.8782x + 54.335
    float valorAC =analogRead(portaAC); // faz a leitura do sensor da porta AC
    float valorAC_calibrado = 0;
    if \text{(valorAC} > 50) valorAC_calibrado = (((valorAC*5.0)/1024.0)*45.878)+54.335;
      }
     Serial.print("Tensao AC: ");
     Serial.println(valorAC_calibrado);
     //passo 0
     passo(0);
       espera(dt_passo_0);
     //demais passos 
    for (int i=1 ; i <= 4; i + + ) {
       passo(i);
       espera(dt_passos);
       ler_li840();
      String dados li840 h2o =dados li840;
       Serial.print("Dados da altura ");
      Serial.print(i);
       Serial.print(": ");
      co2[i] = getStringPartByNr(dados<sub>i</sub>1840, ';', 2);h2o[i] = getStringPartByNr(dados_li840_h2o, ';', 4);
      Serial.print(co2[i]);
       Serial.print(" ");
      Serial.println(h2o[i]);
      } // Fim dos passos
     // desliga a bomba DC após o ultimo passo
     desliga_valvula(11);
     //leitura do DHT11
    float u dht = dht.readHumidity();
    float t_dht = dht.readTemperature();
     //le a temperatura do rtc
    //float rtc_temp = RTC.getTempAsFloat();
```
//Gravação dos dados no cartão SD

```
ler li840();
      String bateria = getStringPartByNr(dados_li840, ';', 7);
      sprintf(agora, "%02d-%02d-%02d %02d:%02d:", now.year(), now.month(), 
now.day(), now.hour(), now.minute());
      String dataString;
      dataString \leftarrow \cdots;
      dataString \rightarrow = String(agora);dataString += "00";
      dataString \rightarrow = "";
      dataString += ',';
      dataString \leftarrow String(t_dht);dataString += ',';
      dataString \leftarrow String(u_dht);dataString += ',';
      dataString \rightarrow bateria;
      dataString += ',';
      dataString \rightarrow String(valueAC \text{ calibrado});for (int i=1 ; i \le 4 ; i++){
        dataString += ",";
        dataString += String(co2[i]);
        dataString += ",";
        dataString \rightarrow String(h2o[i]);
        }
       //abre o arquivo de dados para escrita
      File dataFile = FileSystem.open(arquivo, FILE_APPEND);
       if (dataFile) {
         dataFile.println(dataString);
         dataFile.close();
         Serial.print("Dados a serem gravados: ");
         Serial.println(dataString);
        }
       else {
         Serial.print("Problemas em abrir o arquivo ");
         Serial.print(arquivo);
         Serial.println(" para escrita.");
        }
       //gera a página html para visualização dos dados
       gera_pagina(n_linhas_html);
```

```
 //Apaga o led indicando atividade
 digitalWrite(13, LOW);
```
}//Final da execução por tempo

// pausa entre cada comparação de horarios espera(20);

```
// ----------------
//FIM DO LAÇO LOOP
}
```

```
//funcao para fazer o delay (o delay maximo do arduino é 10s)
void espera(unsigned long intervalo){
 unsigned long mili_maq = millis();
 unsigned long pausa = mili_maq + (intervalo*1000);
 while (mili_maq < pausa){
     delay (1000);
    mili\_maq = millis(); }
}
//chama o python para ler o li840
void ler_li840(){
 dados li840 = "";
  Process p;
  p.begin("python");
  p.addParameter("/root/serial/leserial.py");
 p.run();
 int i = 0;
 while (p.available()>0) {
  char c = p.read();
  dados li840 += String(c); }
  Serial.print("Saida do li: ");
  Serial.println(dados_li840);
}
//chama o python para gerar a página html
void gera_pagina(int linhas){
  Process p;
  p.begin("python");
  p.addParameter("/root/pagina/gera_pagina.py");
  p.addParameter("-l");
  p.addParameter(String(linhas));
  p.run();
 while (p.available()>0) {
  char c = p.read();
  }
```

```
 Serial.println("Pagina gerada...");
```
}

```
void desliga_valvula(int numero) {
  numero--;
 relays.SetRelay(valvulas[numero][0], SERIAL_RELAY_OFF,
valvulas[numero][1]);
  delay(500); 
}
void liga_valvula(int numero) {
  numero--;
 relays.SetRelay(valvulas[numero][0], SERIAL_RELAY_ON,
valvulas[numero][1]);
  delay(500); 
}
void pulsa_valvula(int numero) {
 numero--;
 relays.SetRelay(valvulas[numero][0], SERIAL_RELAY_ON,
valvulas[numero][1]);
  delay(1000);
 relays.SetRelay(valvulas[numero][0], SERIAL_RELAY_OFF,
valvulas[numero][1]);
delay(500);}
void passo(int numero){ 
  int i;
  Serial.print("Iniciando o passo: ");
  Serial.println(numero);
  switch (numero){
   case 0:
    Serial.println("Desliga a Bomba DC");
   desliga_valvula(11);for (i = 0; i < (sizeof(passo_0)/sizeof(int)); i++) {
     // do something with myInts[i]
     pulsa_valvula(passo_0[i]);
     Serial.print("Pulsando a porta: ");
     Serial.println(passo_0[i]); 
 }
    Serial.println("Liga a Bomba AC");
   liga_valvula(12);
   break;
   case 1:
    Serial.println("Desliga a Bomba AC");
    desliga_valvula(12);
   for (i = 0; i < (size of (passo_1)/size of (int)); i++) {
```

```
 // do something with myInts[i]
      pulsa_valvula(passo_1[i]);
      Serial.print("Pulsando a porta: ");
      Serial.println(passo_1[i]); 
     }
     Serial.println("Liga a Bomba DC");
    liga_valvula(11);
   break;
   case 2:
    for (i = 0; i < (sizeof(passo_2)/sizeof(int)); i++) {
      // do something with myInts[i]
      pulsa_valvula(passo_2[i]);
      Serial.print("Pulsando a porta: ");
      Serial.println(passo_2[i]); 
     }
   break;
   case 3:
    for (i = 0; i < (size of (passo_3)/size of (int)); i++) {
      // do something with myInts[i]
      pulsa_valvula(passo_3[i]);
      Serial.print("Pulsando a porta: ");
      Serial.println(passo_3[i]); 
     }
   break;
   case 4:
    for (i = 0; i < (size of (pass 4) / size of (int)); i++) {
      // do something with myInts[i]
      pulsa_valvula(passo_4[i]);
      Serial.print("Pulsando a porta: ");
      Serial.println(passo_4[i]); 
     } 
   break;
  } //fim do swtch
  Serial.print("Terminando o passo: ");
  Serial.println(numero);
  Serial.println("");
}
String getStringPartByNr(String data, char separator, int index)
{
   // spliting a string and return the part nr index
```

```
 // split by separator 
int stringData = 0; //variable to count data part nr
String dataPart = "; //variable to hole the return text
for(int i = 0; i<data.length()-1; i++) { //Walk through the text one letter at a time
 if(data[i] == separator) {
   //Count the number of times separator character appears in the text
   stringData++; 
  }else if(stringData==index) {
   //get the text when separator is the rignt one
   dataPart.concat(data[i]); 
  }else if(stringData>index) {
   //return text and stop if the next separator appears - to save CPU-time
   return dataPart;
   break; 
  }
 }
 //return text if this is the last part
 return dataPart;
```

```
APÊNDICE C
SCRIPT "leserial"
```
}

```
import time
import serial
import argparse
import xmltodict
import re
```
#para passagem de parametros

```
#neste caso usado apenas para ativar o modo de debug
parser = argparse.ArgumentParser(description='Leitor de dados da porta serial')
parser.add_argument('-d','--debug', help='Ativa o modo debug',required=False)
args = parser.parse_{args()}
```

```
if args.debug:
       print ("\nAtivado o modo de debug: %s" % args.debug )
```
# Configura a porta serial ser = serial.Serial('/dev/ttyUSB0', 9600, timeout=1)

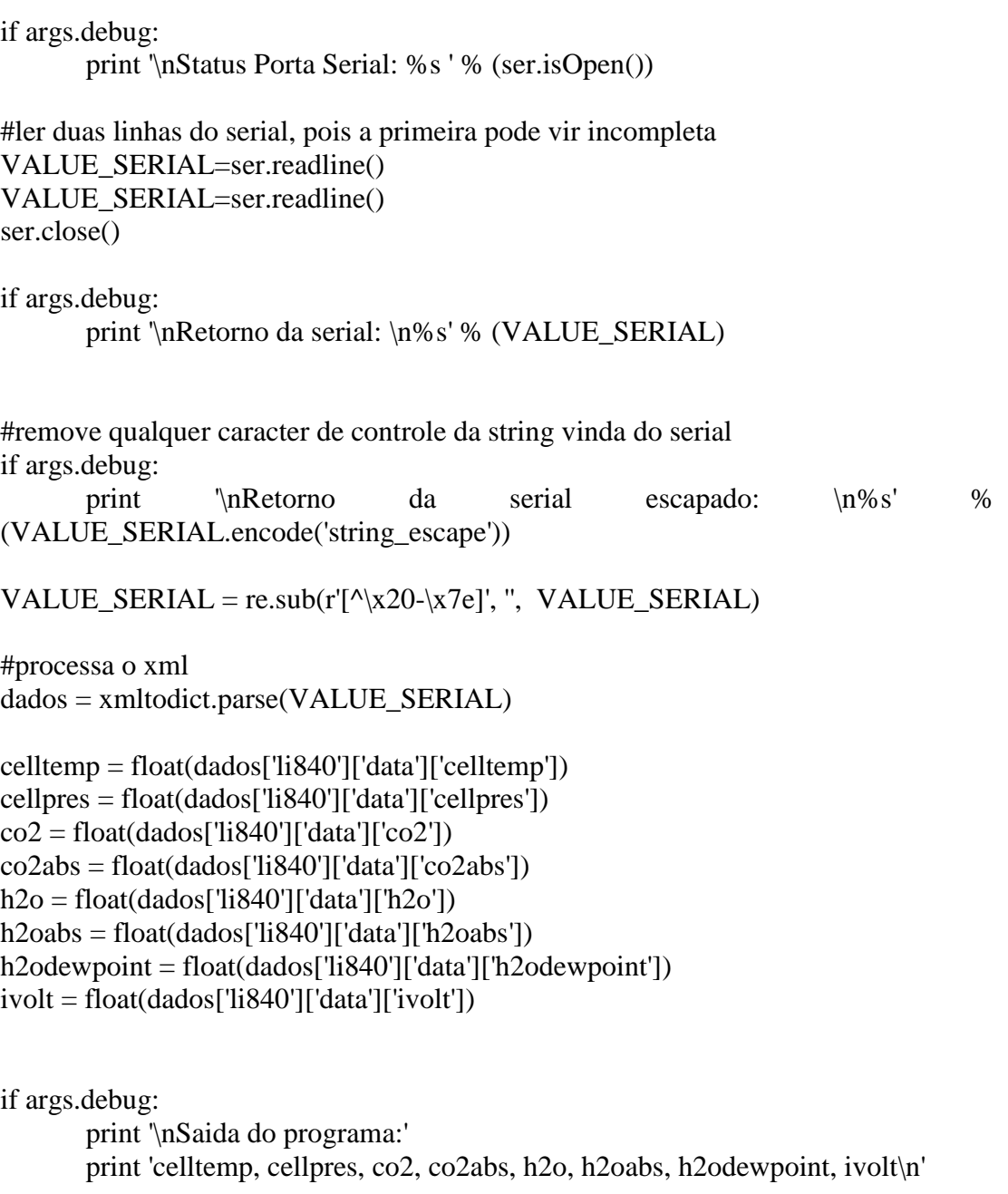

print '{};{};{};{};{};{};{};{};}\. format (cell temp, cell pres, co2, co2abs, h2o, h2oabs, h2odewpoint, ivolt)

exit()

Script "gera\_pagina":

```
import time
from time import strftime
import os
import shutil
import argparse
#para passagem de parametros 
#neste caso usado apenas para ativar o modo de debug
parser = argparse.ArgumentParser(description='Gera a pagina HTML de visualização 
dos dados')
parser.add_argument('-l','--linhas', help='Quantidade de Linhas a mostrar na 
página',required=False)
args = parser.parse_{args()}arquivo = '/mnt/sda1/dados/perfilco2.dat'
pagina = '/mnt/sda1/arduino/www/index.html'
arquivoweb = '/mnt/sda1/arduino/www/dados.dat'
modelo = '/root/pagina/modelo.html'
saida = 'root/pagina/saida.html'n linhas = 7if args.linhas:
       n_linhas = int(args.linhas)
with open(arquivo, 'r') as f:
  linhas = f.readlines()string_dados=""
for x in xrange(len(linhas)-n_linhas, len(linhas)):
       #print linhas[x]
       values = links[x].split(',')string dados = string \, dados + ' <tr> \nightharpoonup n'for y in xrange(0, 12):
              string_dados = string_dados + '<td>' + valores[y] + '</td>\ln'
       string dados = string dados + '</tr>\ln'tamanho = float(os.path.getsize(arguivo)) / 1024tamanho = "%.2f" % tamanho
#nao esquecer de verificar o timezone
#print time.tzname
horario = time.strftime("%Y-%m-%d %H:%M:%S")
replacements = {'$$data$$':horario, '$$registros$$':str(n_linhas),
'$$dados$$':string_dados, '$$linhas$$':str(len(linhas)), '$$kb$$':str(tamanho)}
```
 $lines = []$ with open(modelo) as infile: for line in infile: for src, target in replacements.iteritems():  $line = line.replace(src, target)$  lines.append(line) with open(saida, 'w') as outfile: for line in lines: outfile.write(line)

if os.path.isfile(pagina): os.remove(pagina) if os.path.isfile(arquivoweb): os.remove(arquivoweb)

shutil.copyfile(saida, pagina) shutil.copyfile(arquivo, arquivoweb)

Scrip "gera\_graficos"

import time from time import strftime import os import shutil import argparse import subprocess

```
#para passagem de parametros 
#neste caso usado apenas para ativar o modo de debug
parser = argparse.ArgumentParser(description='Gera a pagina HTML de visualização 
dos dados')
parser.add_argument('-l','--linhas', help='Quantidade de Linhas a mostrar na 
página',required=False)
args = parser.parse_{args()}
```

```
arquivo = '/home/phza/Desktop/yun-python/dados.dat'
saida_ultimo = '/home/phza/Desktop/yun-python/ultimo.dat'
splot bateria = '/home/phza/Desktop/yun-python/bateria.gnuplot'
splot ultimo = '/home/phza/Desktop/yun-python/ultimo.gnuplot'
splot_historico = '/home/phza/Desktop/yun-python/historico.gnuplot'
n linhas = 10
```
if args.linhas:  $n_$ linhas  $=$  int(args.linhas)

```
with open(arquivo,'r') as f:
  linhas = f.readlines()#parametros para o gnuplot
incio = len(linhas) - n linhas
f_{\text{lim}} = \text{len}(\text{linhas})-1#gera o arquivo de texto do grafico da ultima coleta
#usado pelo ultimo.gnuplot
values = linhas[len(linhas)-1].split(',')dt_ultima_coleta = valores[0]
string dados \equivvalores[4]+", 1.0\n"+valores[6]+", 2.0\n"+valores[8]+", 3.0\n"+valores[10]+", 4.0\n"
with open(saida_ultimo, 'w') as outfile:
      outfile.write(string_dados)
#gera o grafico da bateria e rede AC
proc = subprocess.Popen(['gnuplot', '-p'], shell=True,
                stdin=subprocess.PIPE,
\overline{\phantom{a}}proc.stdin.write('inicio = '+str(inicio)+'\n')
proc.stdin.write('fim = '+str(fim)+'\n')
proc.stdin.write('load "'+splot_bateria+'"\n')
proc.stdin.write('quit\n')
#gera o grafico do ultimo dado
proc = subprocess.Popen(['gnuplot', '-p'], shell=True,
                stdin=subprocess.PIPE,
\overline{\phantom{a}}proc.stdin.write('TITULO = '+dt_ultima_coleta+'\n')
proc.stdin.write('load "'+splot_ultimo+'"\n')
proc.stdin.write('quit\n')
#gera o grafico dos historicos
proc = subprocess.Popen(['gnuplot', '-p'], shell=True,
                stdin=subprocess.PIPE,
\overline{\phantom{a}}proc.stdin.write('inicio = '+str(inicio)+'\n')
proc.stdin.write('fim = '+str(fim)+'\n')
proc.stdin.write('load "'+splot_historico+'"\n')
proc.stdin.write('quit\n')
```